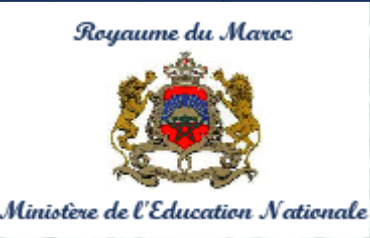

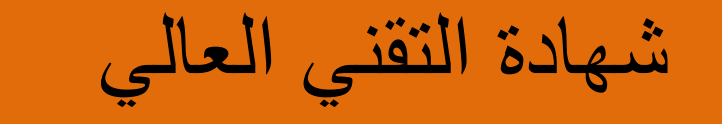

### **Brevet de Technicien Supérieur**

# **دليل التجهيزات Guide d'Equipement**

**Février 2012**

GUIDE D'EQUIPEMENT DES FILIERES BTS 1

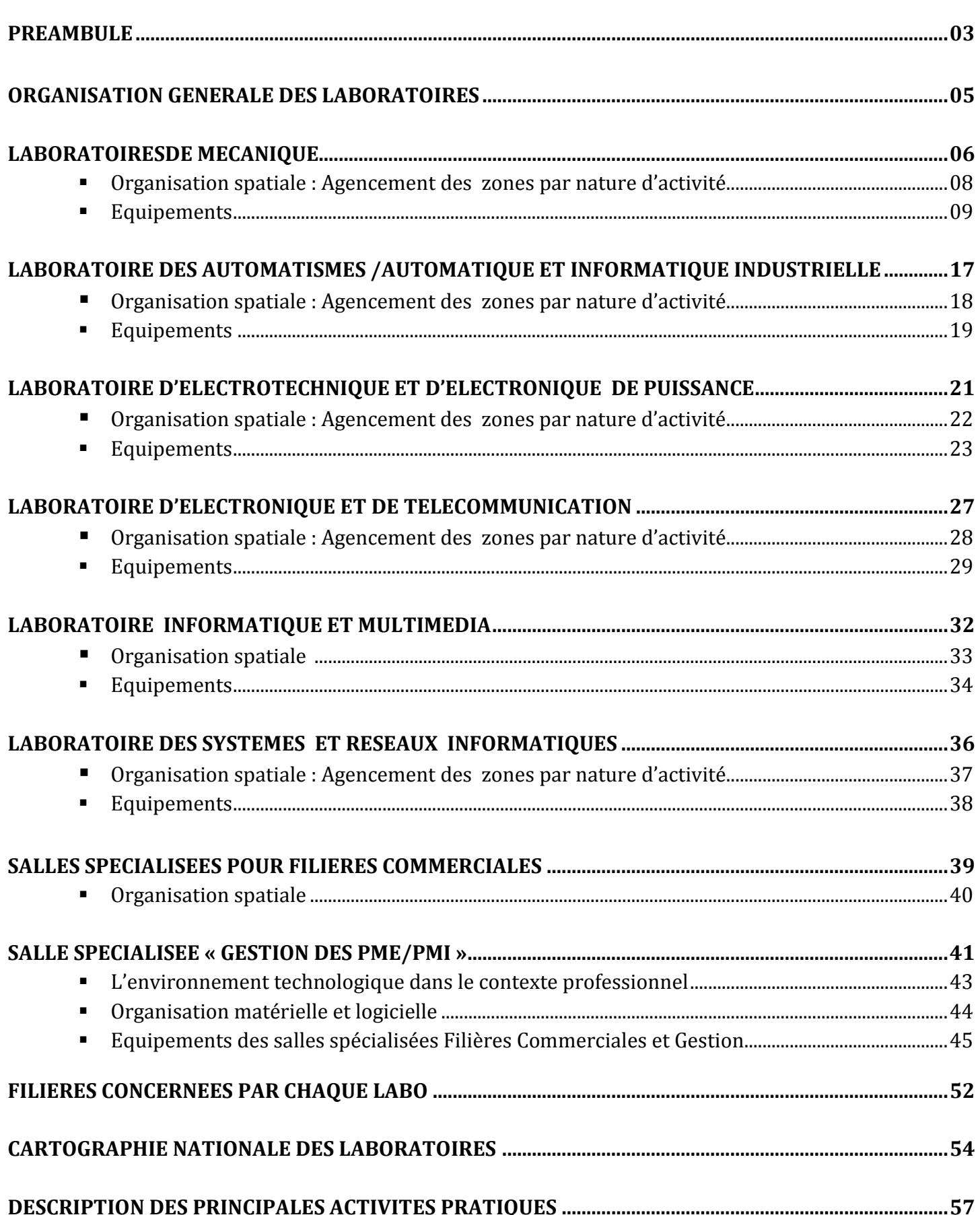

Table des matières

L'élaboration de ce guide d'équipement des centres abritant les filières pour la préparation du Brevet de Technicien Supérieur **BTS** a eu lieu dans le cadre de la révision générale et généralisée des référentiels de formation. En matière de ressources didactiques, ce manuel est une référence, pour tous les intervenants dans ce type de formation, qu'ils soient concernés par l'acquisition du matériel ou par son usage.

L'organisation, par laboratoire et par zone d'activité a été privilégiée, à l'approche équipement par filière, pour répondre à un souci de **rationalisation** et de **rentabilité** des espaces et du matériel à la fois. Cette répartition a eu lieu en fonction de la nature d'activité et des champs de savoir disciplinaires mobilisés et qui sont définis dans les référentiels de formation de chaque filière .Ainsi on retrouve les grands champs classiques de savoir : mécanique-électrotechnique- électronique-automatisme et TICE. C'est dans ce sens que les équipements alloués à chaque laboratoire répondent en même temps aux besoins **d'un ensemble de filières** (voir § filières concernées par chaque labo).

**En somme, sept types de laboratoires ont été retenus,** pour répondre aux besoins didactiques des 22 filières:

- Laboratoires de mécanique ;
- Laboratoire d'électronique et de télécommunication ;
- Laboratoire d'électrotechnique et électronique de puissance ;
- Laboratoire des automatismes/automatique et informatique industrielle;
- Laboratoire des systèmes et réseaux informatiques ;
- Laboratoire d'informatique et multimédia ;
- Salles spécialisées pour les filières commerciales et de Gestion.

L'une des questions à laquelle les formateurs ont été confrontés pour assurer un choix judicieux des équipements est celle qui consiste à faire le compromis entre un équipement qui se veut avant gardiste permettant d'assurer la veille technologique au détriment de la fonction didactique, et un équipement à vocation plutôt didactique .

La première option, nécessite un équipement doté de la dernière technologie, des systèmes souvent complexes et compacts, et par voie de conséquence un renouvellement régulier. Le corolaire évident de ce choix reste le coût insupportable par le budget de l'état.

La deuxième option risque d'être en déphasage avec l'évolution technologique et les métiers, et ne pas permettre à nos lauréats d'être opérationnels dès leurs premiers pas dans l'entreprise.

Evidemment l'option adoptée est le juste milieu , celle qui permet à l'apprenti de mieux assimiler les fondamentaux scientifico- technologiques , d'évoluer sans difficulté et de s'adapter avec aisance aux nouvelles technologies et situations d'emploi. Autrement dit, une partie de ces équipements doit être sous forme de systèmes industriels instrumentés ou didactisés, de bancs –appareils d'essai et mesure, une autre sous forme de machines, d'outils de conception, de développement et de production industriels réels.

Les systèmes didactisés "à caractère authentique" doivent obéir à plusieurs critères, ils doivent notamment être agencés à partir de constituants industriels commercialisés et présenter un comportement similaire à celui d'un système réel. Par ailleurs la valeur d'usage du système, ou de l'équipement didactisé, doit pouvoir être appréciée par des mesures significatives de la performance à atteindre.

Les systèmes didactisés - systèmes réels instrumentés doivent être fournis avec :

- Dossier technique : description du système, fichiers …
- Dossier ressource : données nécessaires à l'exploitation en TP

• Dossier pédagogique : textes de travaux pratiques et corrigés, rédigés au moyen d'un traitement de texte.

Sur un autre registre il fallait définir les critères de choix des équipements ainsi que les contraintes à respecter.

En effet, devant le foisonnement des produits, les degrés de complexité, les niveaux de qualité, l'équipe a opté pour les critères suivants : la **transposition didactique**, la **diversité** et **la veille technologiques**, la **richesse des travaux pratiques**, la **couverture des programmes**, la **convivialité-simplicité**, la **maintenance** et enfin la **contrainte budgétaire.**

Les indications apportées par le présent document sont exhaustives, car elles décrivent l'ensemble des équipements souhaitables en cas d'implantation de nouvelles filières de techniciens supérieurs.

**Toutefois, leur portée doit être bien précisée : si aucun des matériels n'est assurément superflu, il ne s'agit pas, pour autant, de se placer dans une logique de "tout ou rien". Il est donc indispensable de prendre en compte l'existant présentant des caractéristiques similaires, notamment dans les ateliers et laboratoires**.

**Quant aux recommandations relatives aux locaux, ce guide ne prétend pas proposer des solutions universelles, qui apparaîtraient comme seules valablement envisageables : telle ou telle disposition spatiale peut parfaitement être retenue, en fonction des considérations d'aménagement possible. Il conviendra néanmoins de ménager, autour des postes de travail, des zones de circulation et d'intervention garantissant des conditions ergonomiques et de sécurité optimales.**

Ce guide abordera respectivement pour chaque laboratoire l'organisation spatiale, l'agencement des zones et la nature d'activité par zone, la liste minimale des équipements, les filières concernées et terminera par une description des principales activités pratiques.

## **ORGANISATION GENERALE DES LABOS**

## **LABORATOIRES DE MECANIQUE**

Pour être en phase avec le tissu industriel ainsi que les besoins de la profession mis en exergue dans le référentiel de formation où les équipements jouent un rôle primordiale, il est souhaitable que ces derniers respectent **les contraintes de productivité,** prennent en compte **les évolutions technologiques** permettent **d'élargir les compétences** du technicien.

Concernant les contraintes de productivité, il faut noter essentiellement la possibilité de travail en unitaire mais avec forte valeur ajoutée ,aussi le travail en série (qui n'est plus possible dans nos labos) doit respecter **la démarche industrielle** qui lui est propre et notamment **l'ingénierie concourante** ou simultanée ou collaborative pendant toutes les étapes **pré-industrialisation** ,**conception**, optimisation de la relation du produit-procédé-matériaux **PMP** .

Pour ce qui est des évolutions technologiques il faut souligner le passage à la grande vitesse des machines, les multiaxes **UGV-X-AXES**, la **métrologie tridimensionnelle MMT** et le développement de **la simulation numérique** de toute la chaine **CFAO** qui nécessitent la **compatibilité incontournable** des équipements.

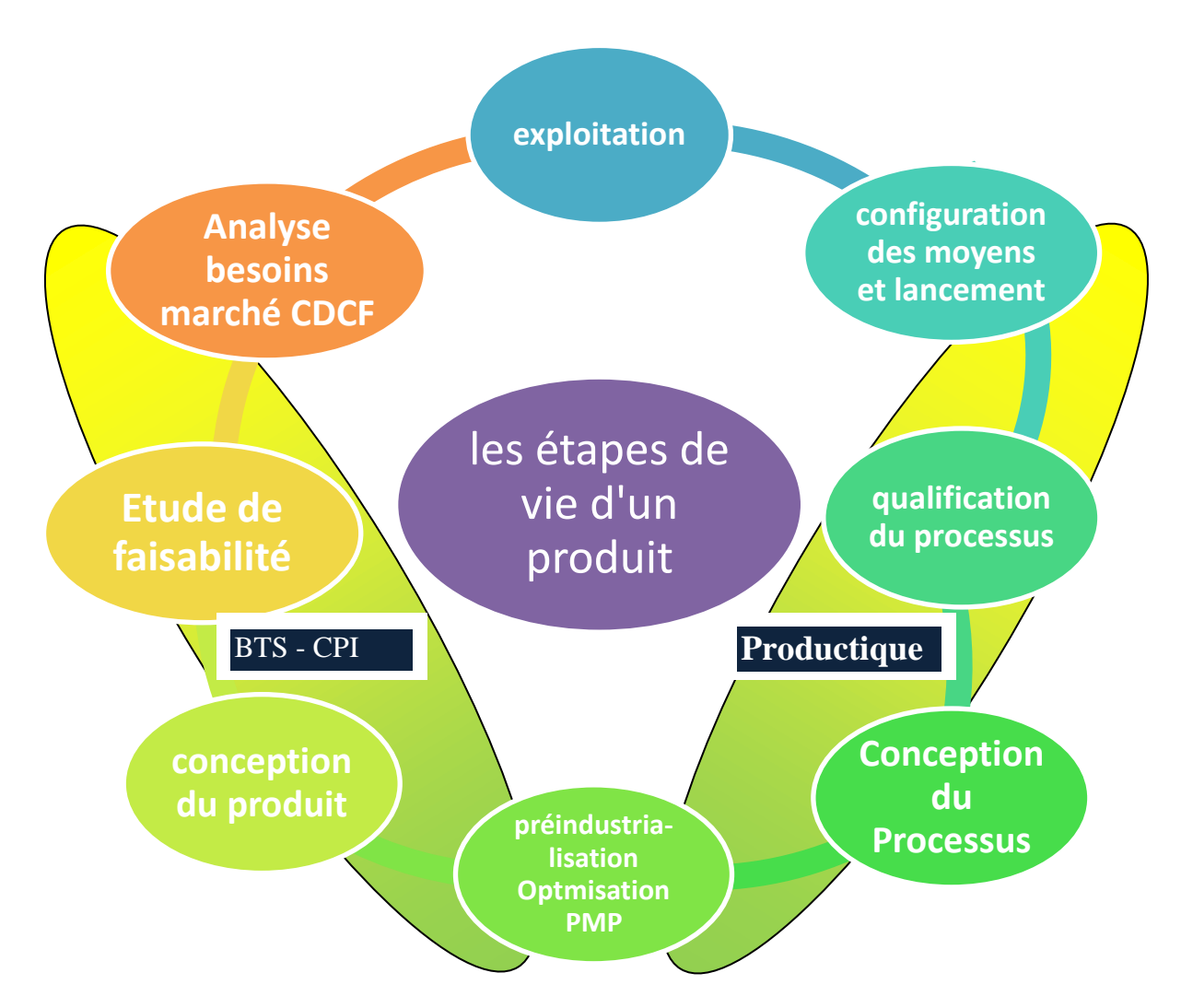

**Démarche industrielle**

Un complément d'équipement est nécessaire pour le renforcement des équipements de base existants et notamment : **la commande numérique multi-axes, les machines spéciales, un environnement de mesure numérique tridimensionnelle, la chaine numérique (CAO-CFAO, simulation..).**Ceci fait, dans la mesure des moyens budgétaires, le reste des activités qui nécessitent d'autres performances et ou d'autres équipements peuvent faire l'objet de stage**.** C'est dans ce sens que les équipements ci-dessous ont été proposés.

#### **Organisation spatiale : Agencement des zones par nature d'activité LABOS DE MECANIQUE**

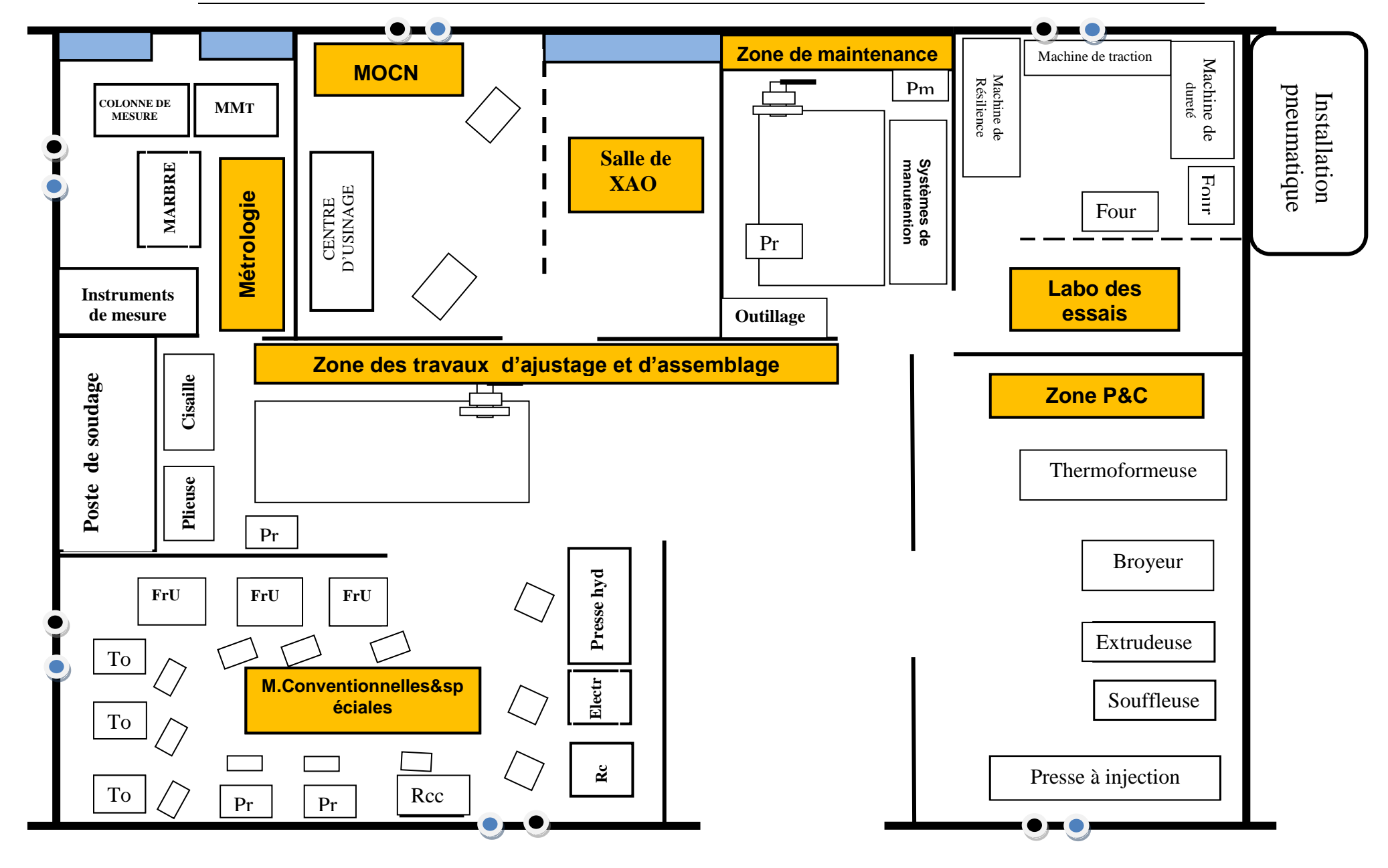

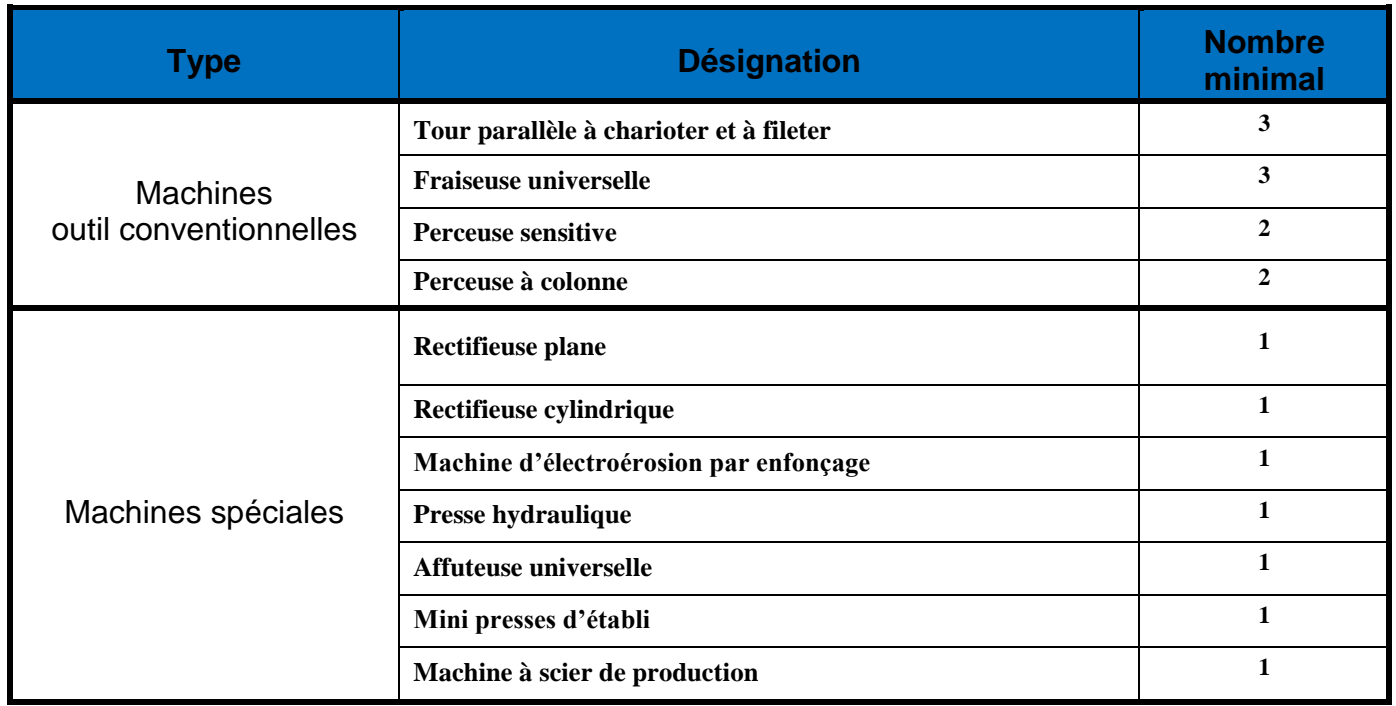

### **Machines conventionnelles et spéciales**

### **Machines à commande numérique**

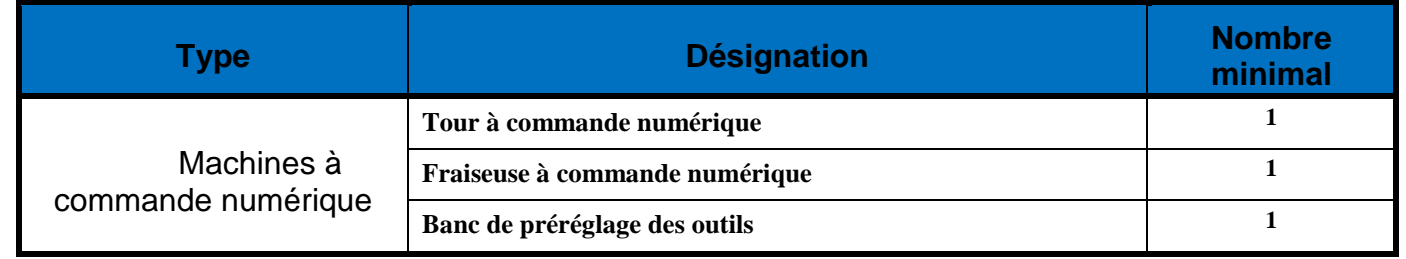

### **TRAVAUX D'AJUSTAGE ET D'ASSEMBLAGE**

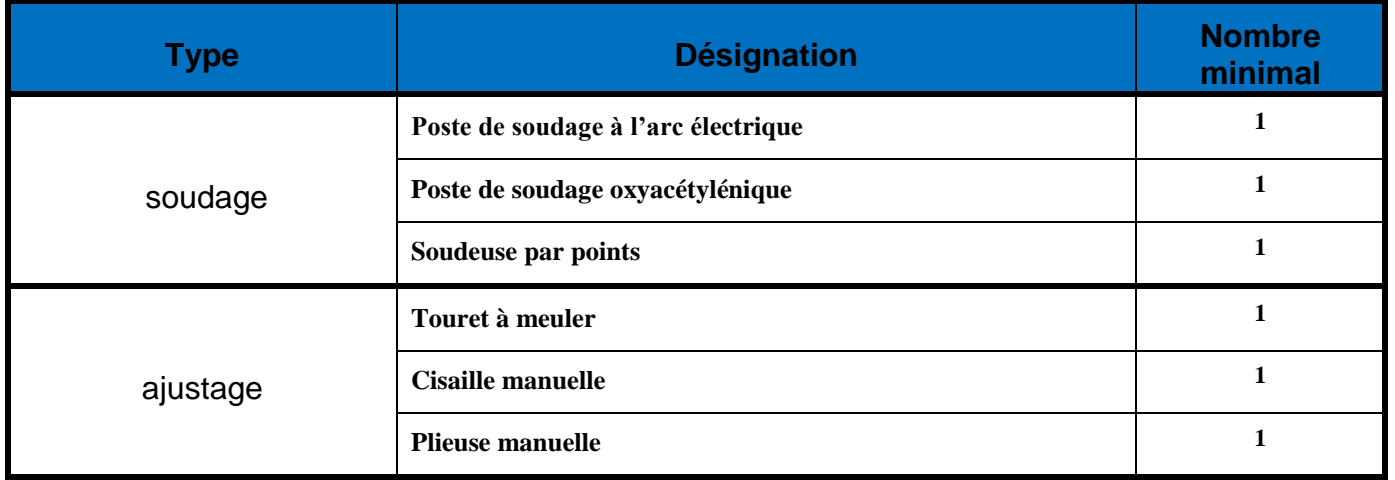

### **METROLOGIE ET CONTROLE**

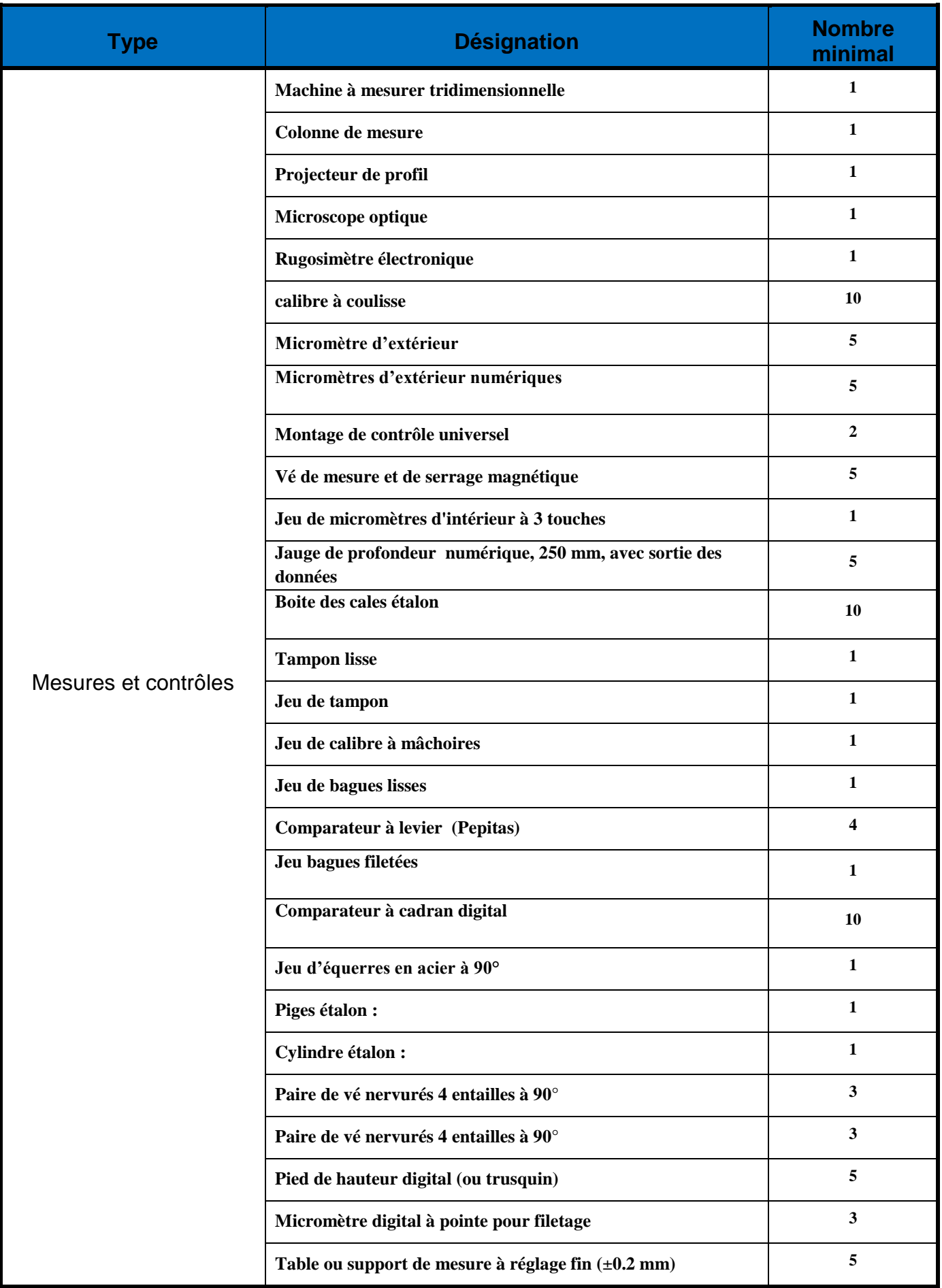

### **ZONE PLASTIQUES ET COMPOSITES**

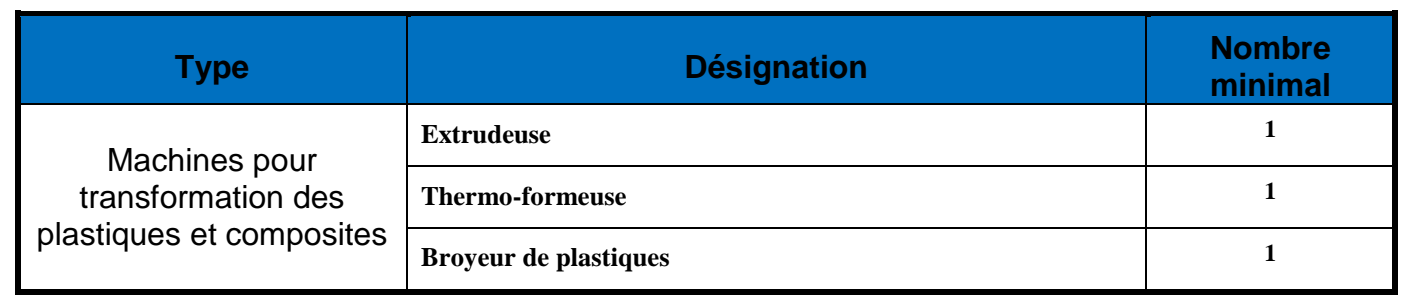

### **LABO DES ESSAIS**

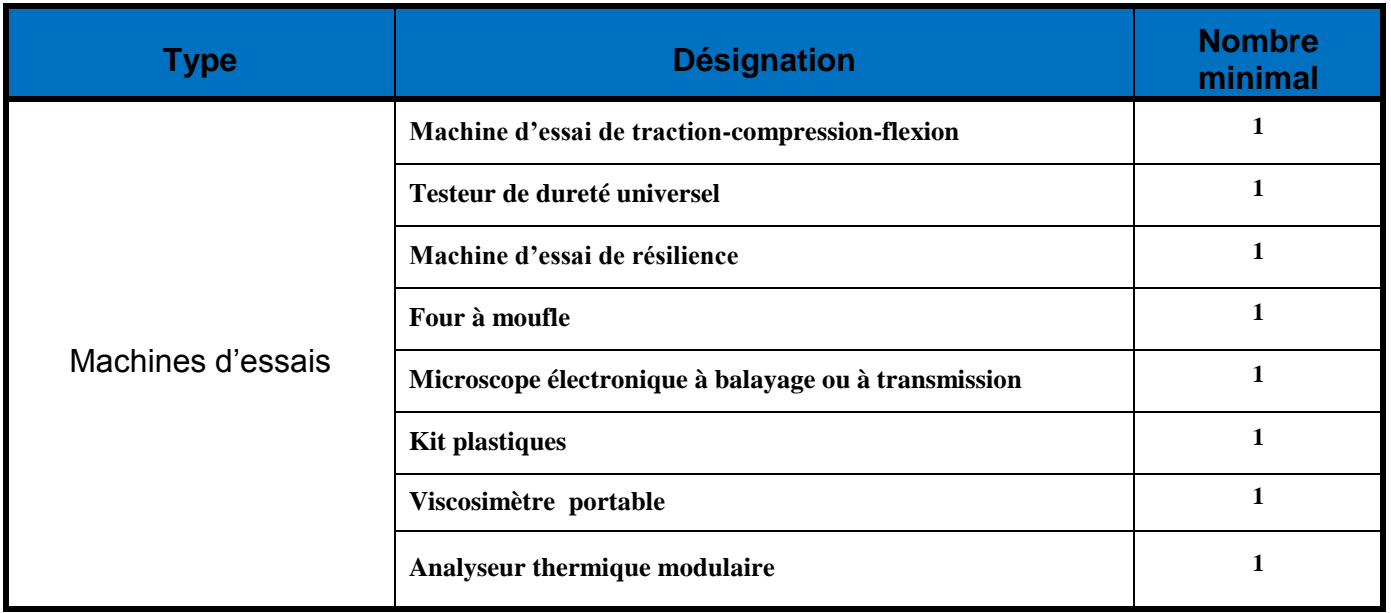

### **EQUIPEMENTS DE LA FILIIERE BATIMENT**

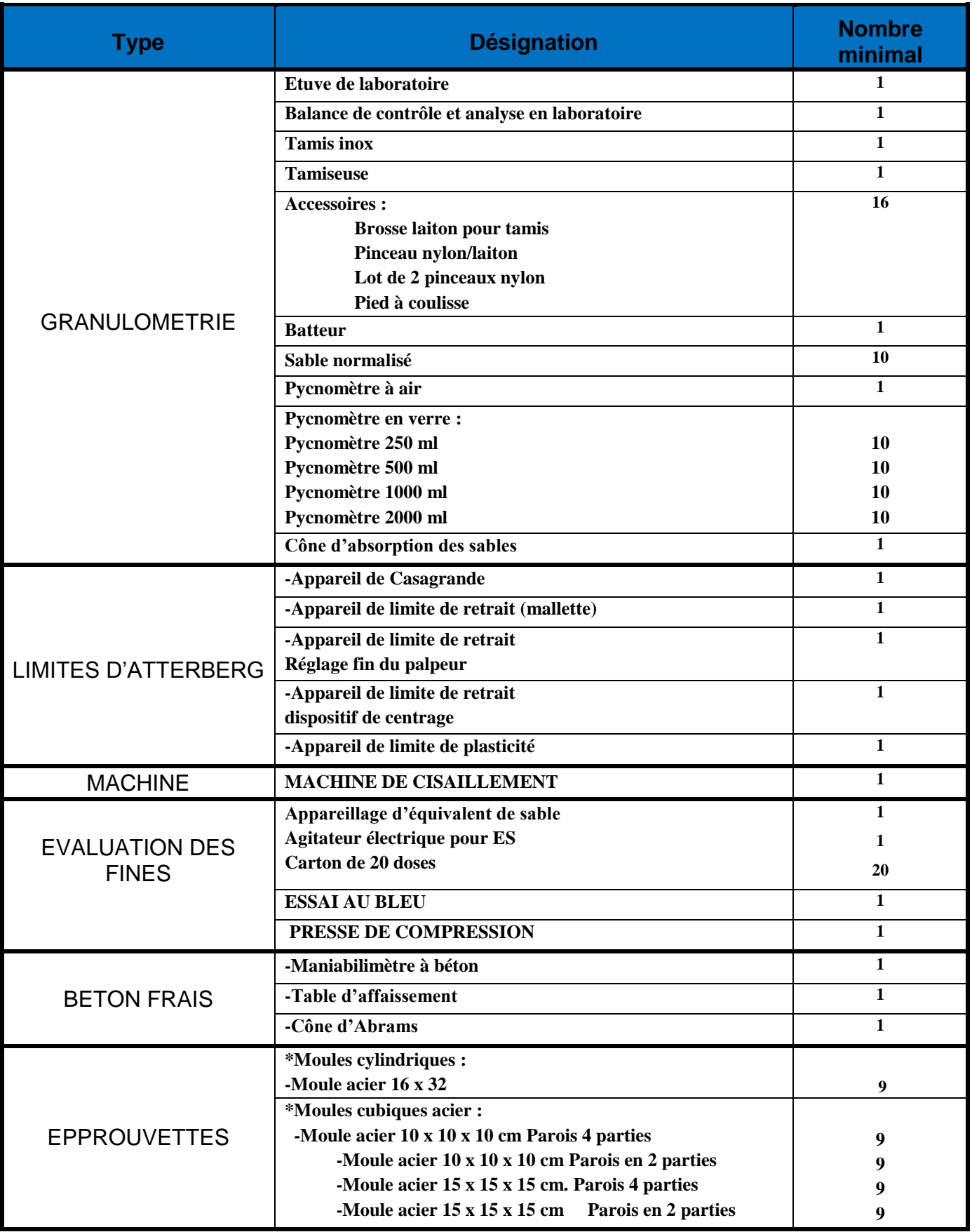

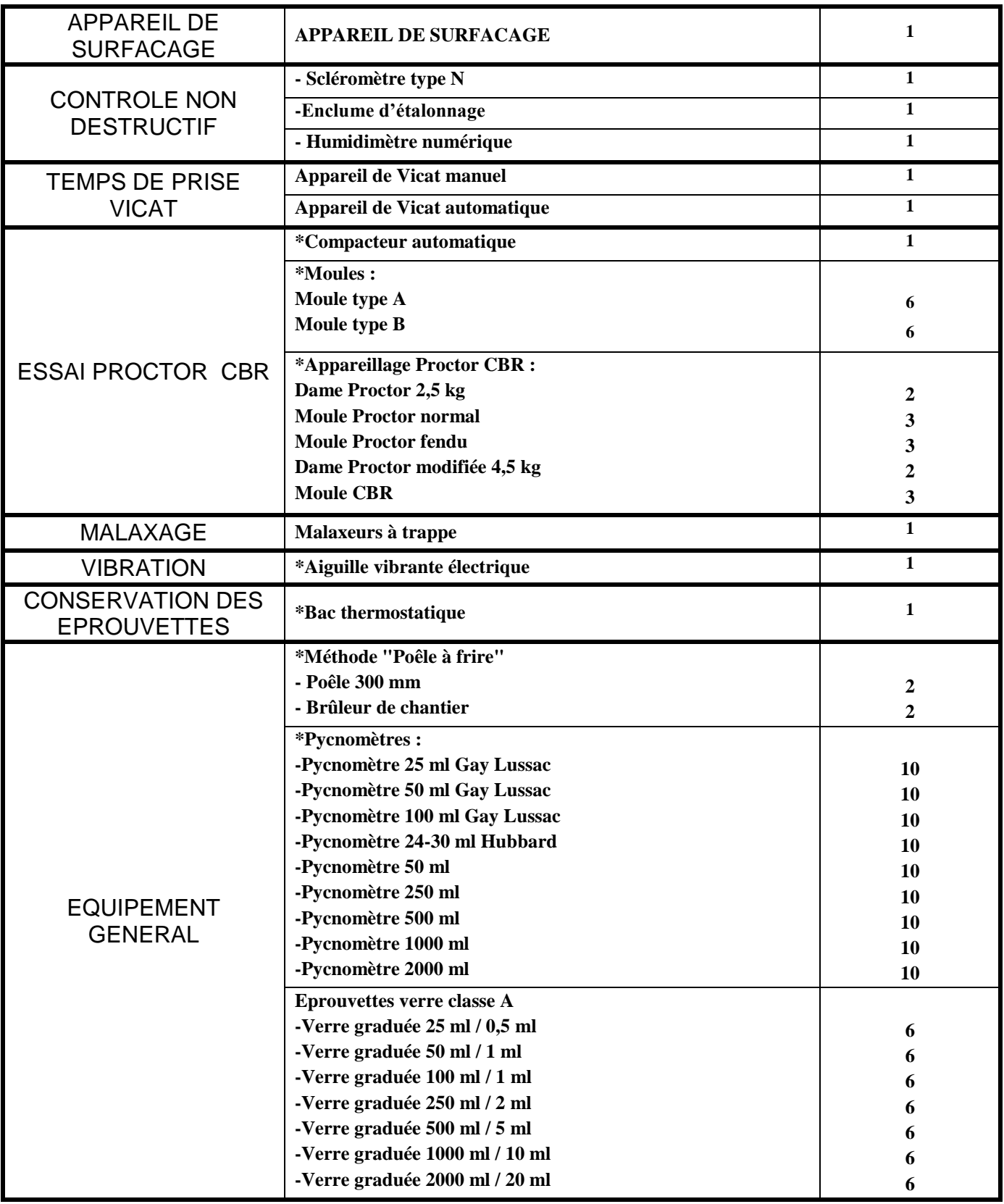

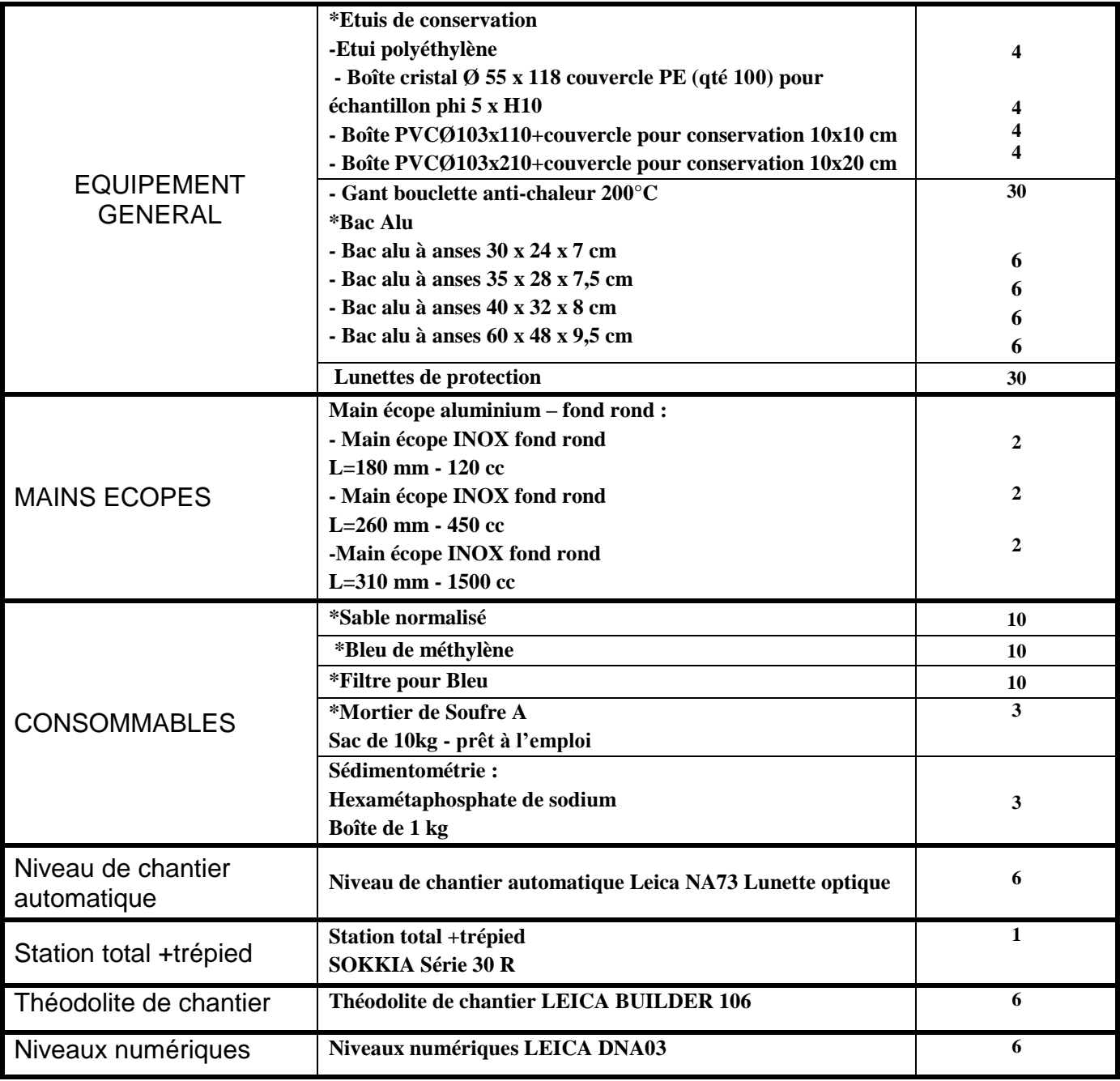

### **OUTILLAGES ET ACCESSOIRES DIVERS**

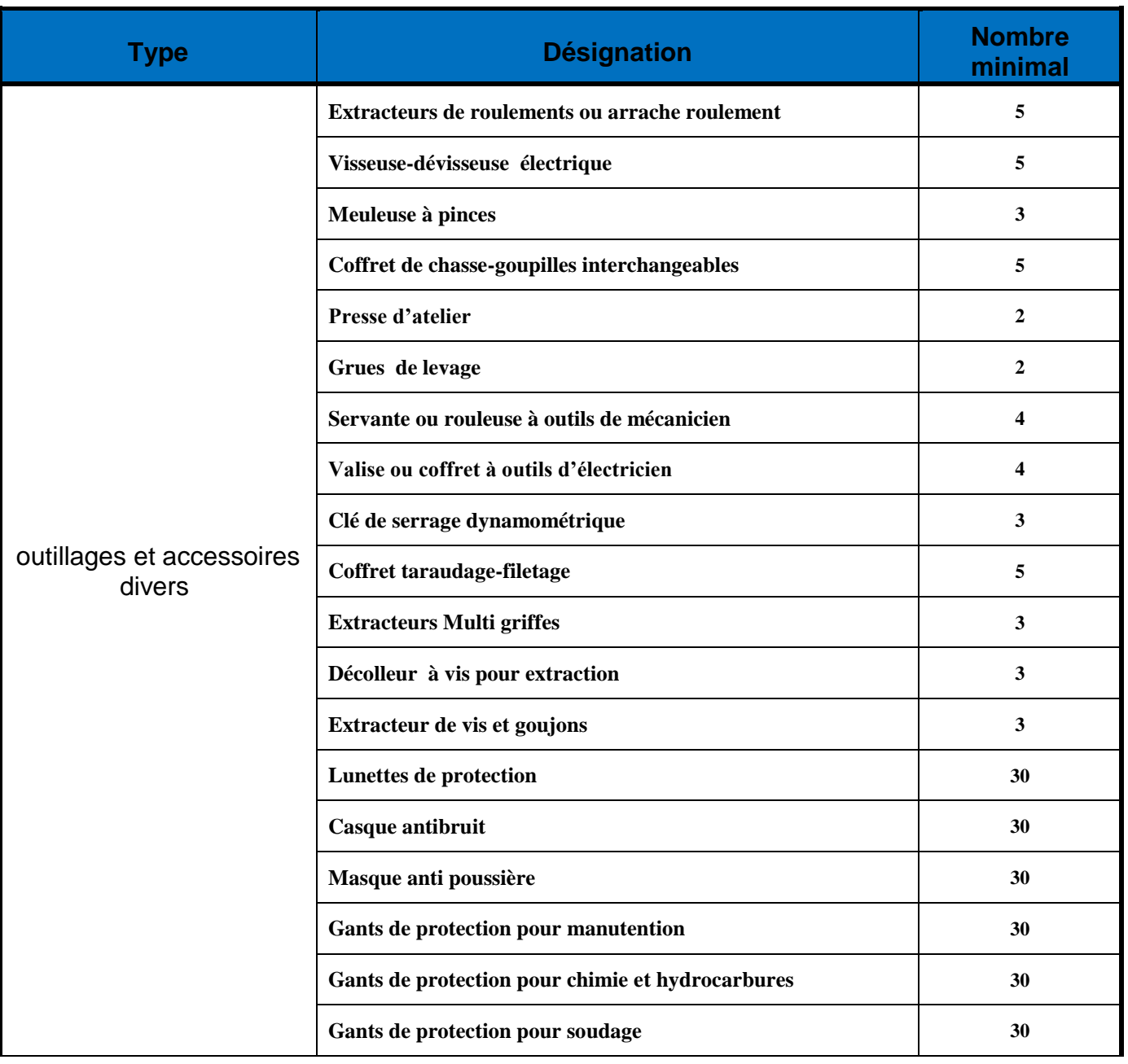

### **EQUIPEMENT INFORMATIQUE**

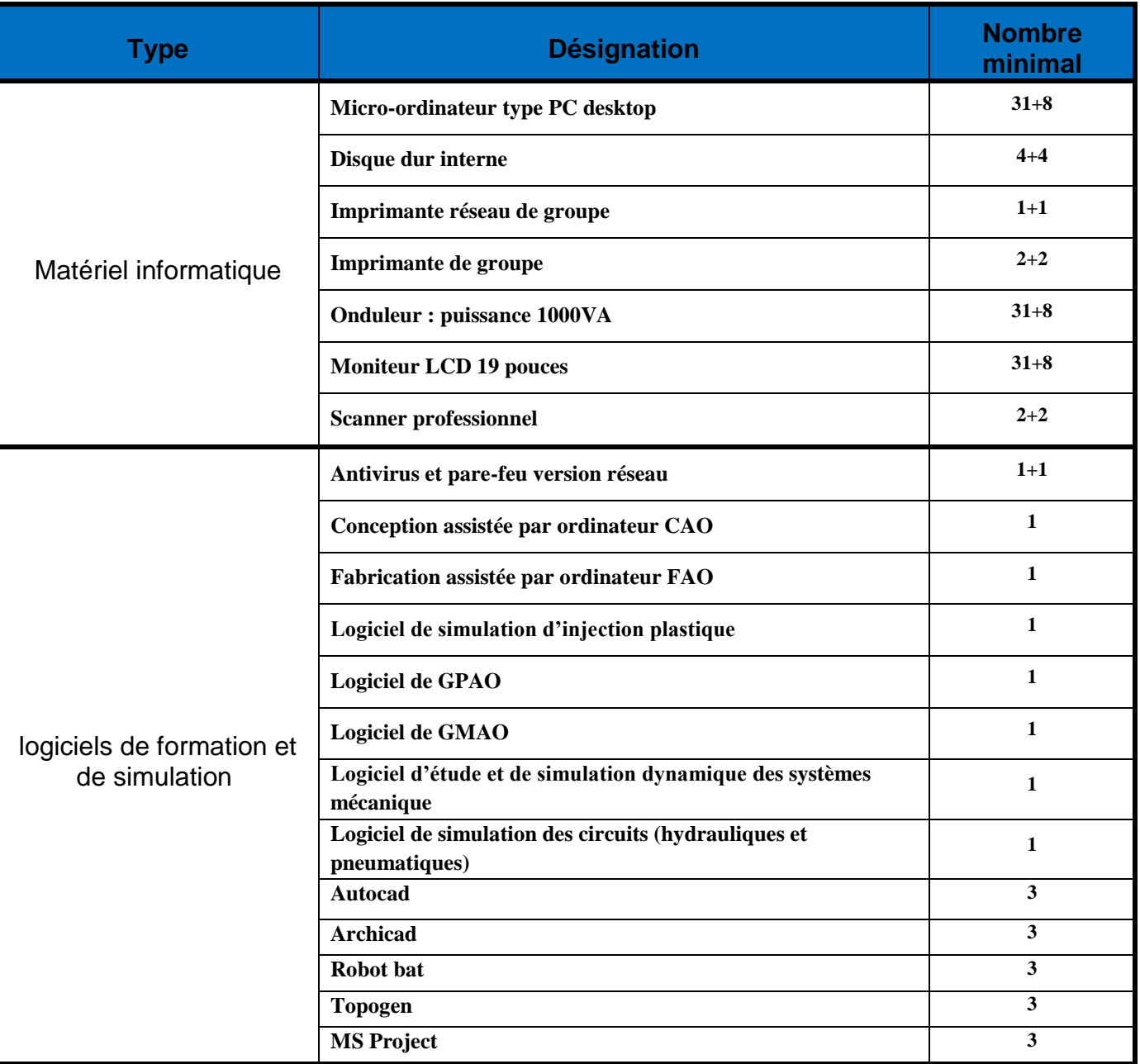

### **MOBILIER**

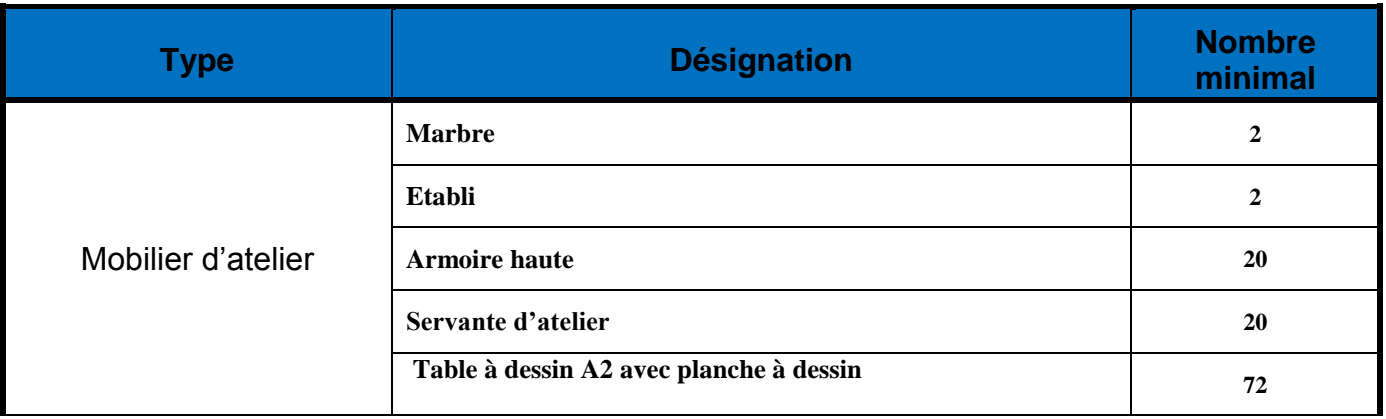

### **LABORATOIRE DES AUTOMATISMES AUTOMATIQUE ET INFORMATIQUE INDUSTRIELLE**

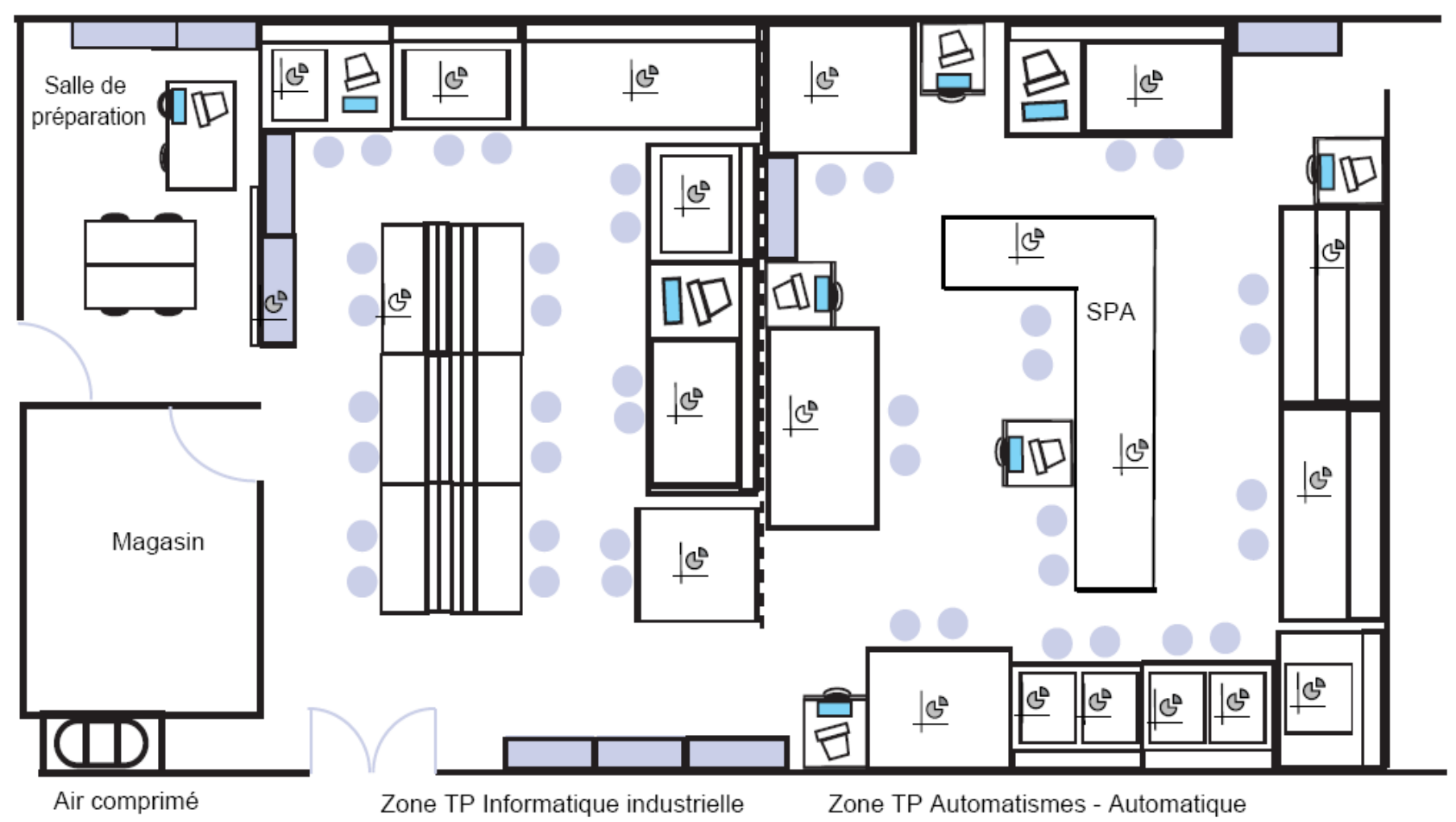

Laboratoire Automatismes Automatique et informatique industrielle

### **AUTOMATISMES/ AUTOMATIQUE**

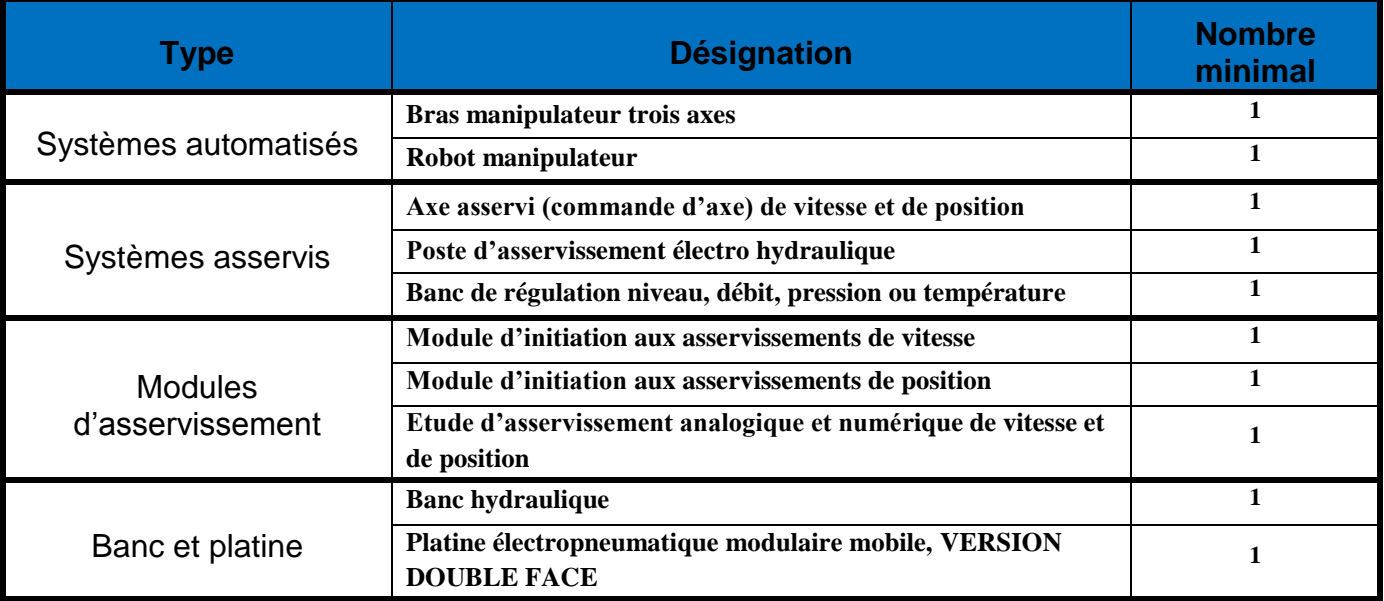

### **ZONE DE TP INFORMATIQUE INDUSTRIELLE**

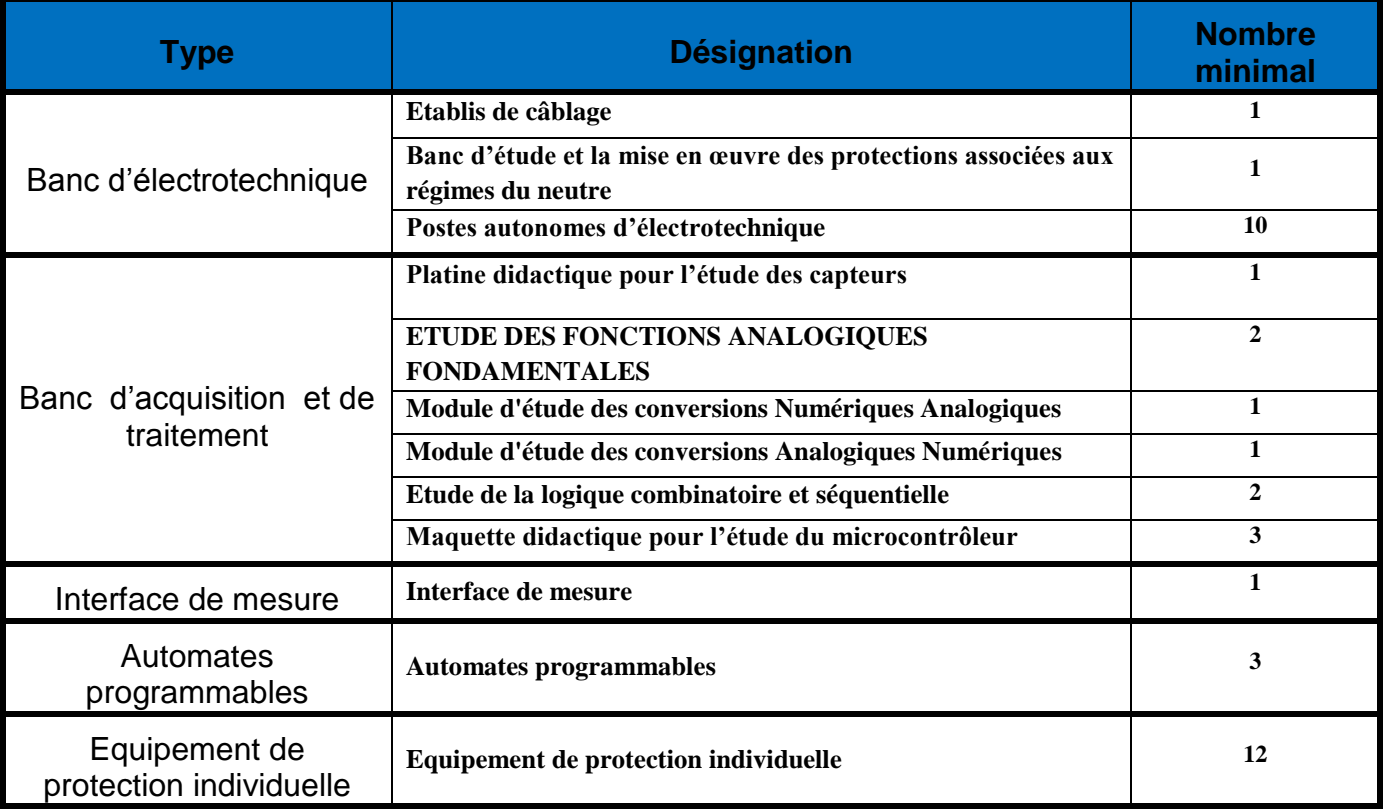

### **EQUIPEMENT INFORMATIQUE**

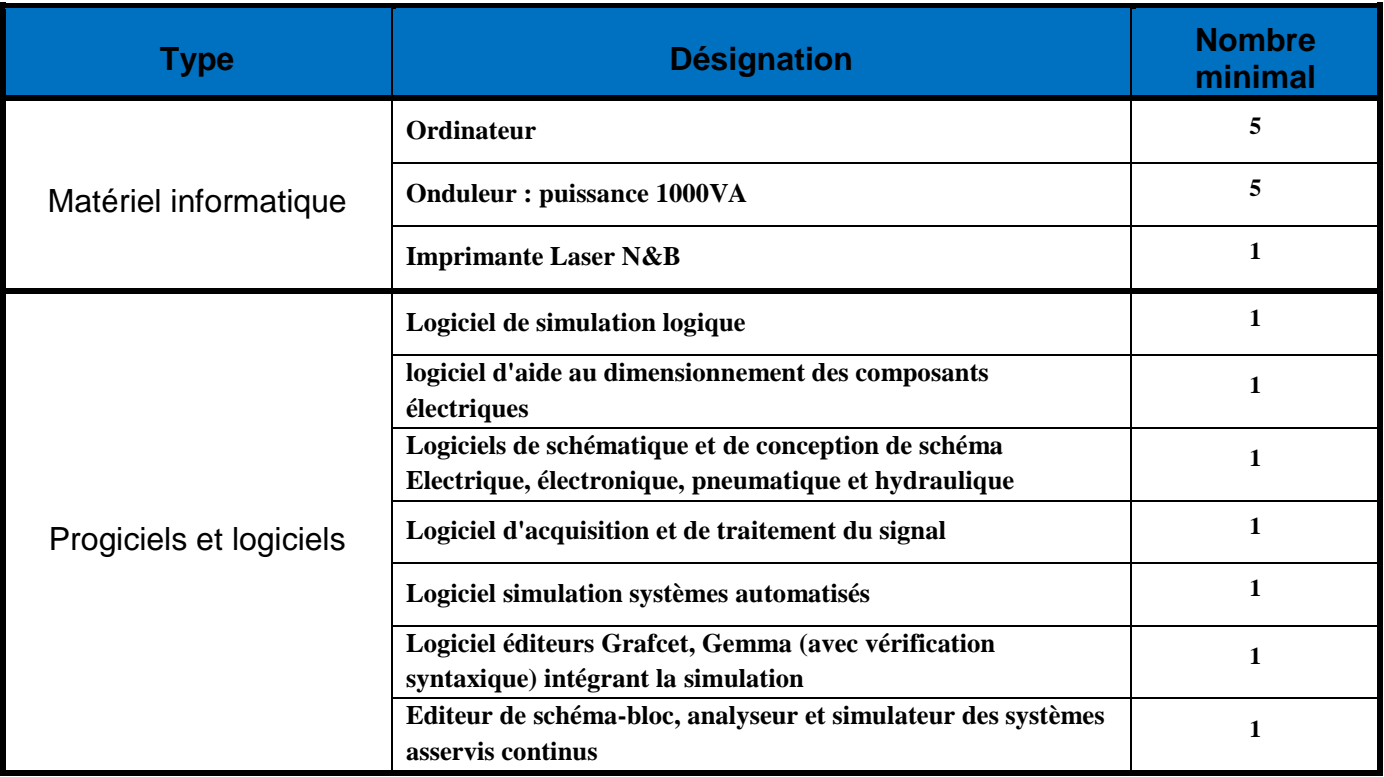

## **LABORATOIRE D'ELECTROTECHNIQUE ET D'ELECTRONIQUE DE PUISSANCE**

**Organisation spatiale : Agencement des zones et nature d'activité par zone LABO D'ELECTROTECHNIQUE ET D'ELECTRONIQUE DE PUISSANCE**

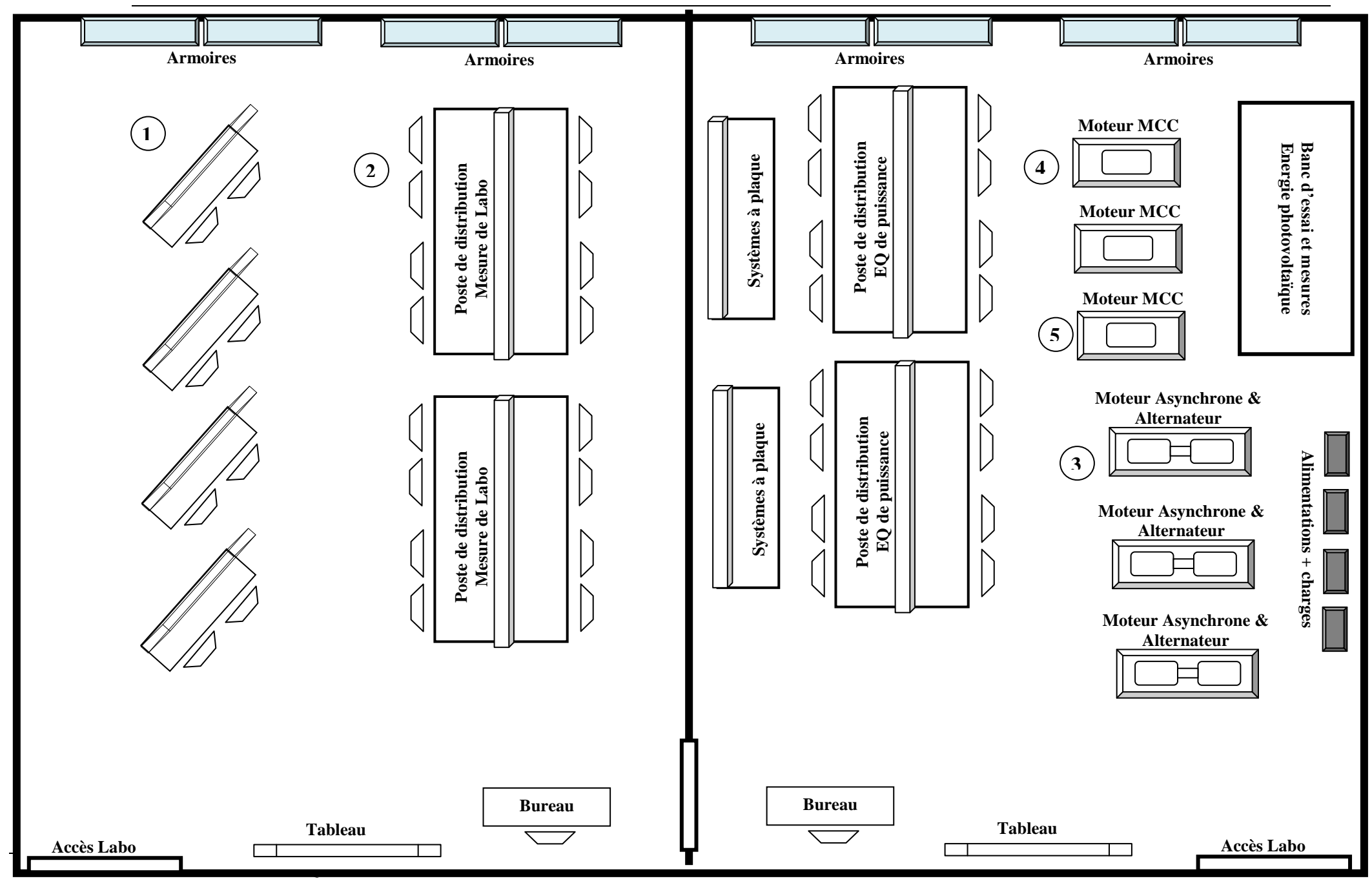

### **ELECTROTECHNIQUE**

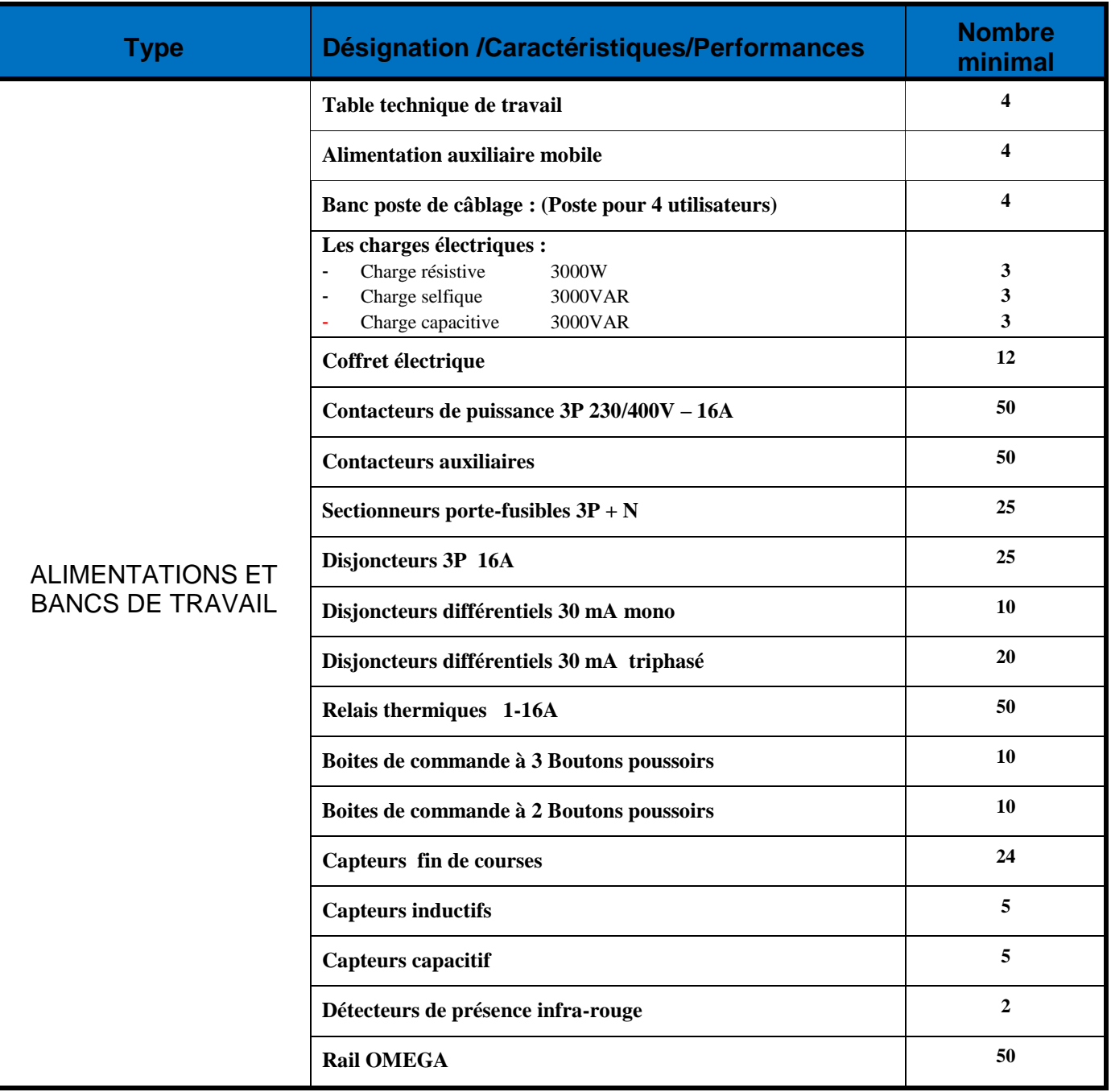

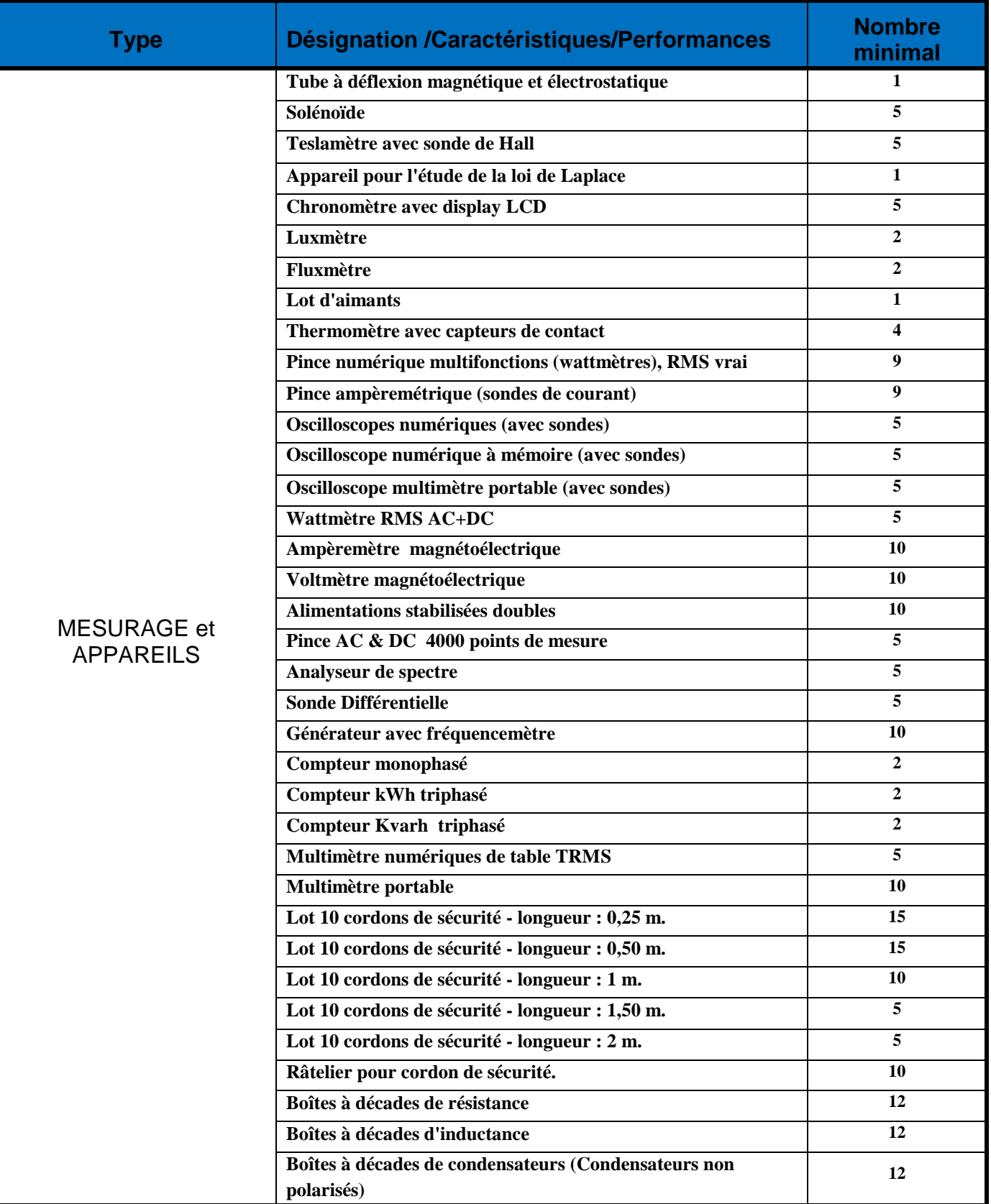

### **ELECTRONIQUE DE PUISSANCE**

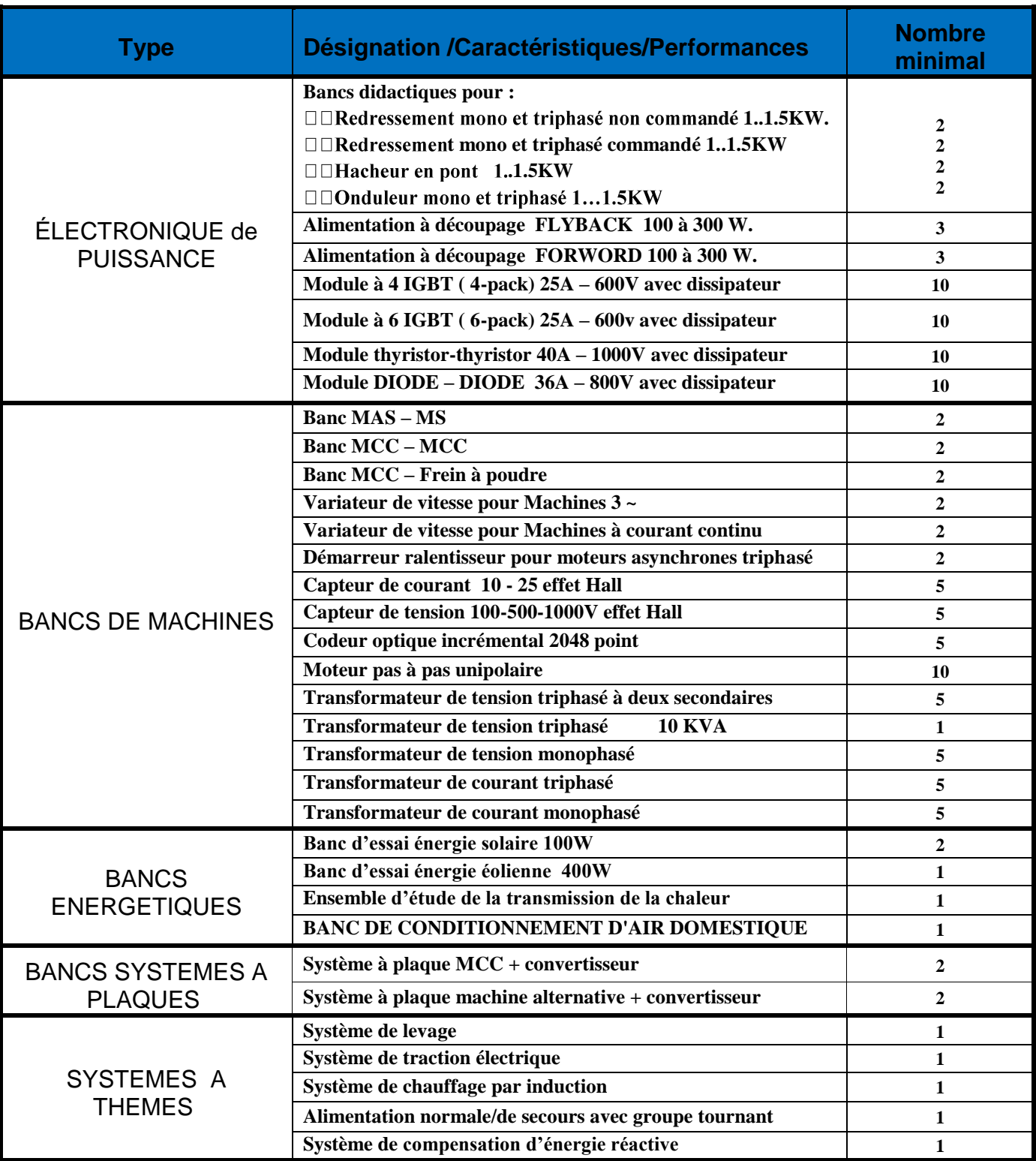

### **EQUIPEMENT INFORMATIQUE**

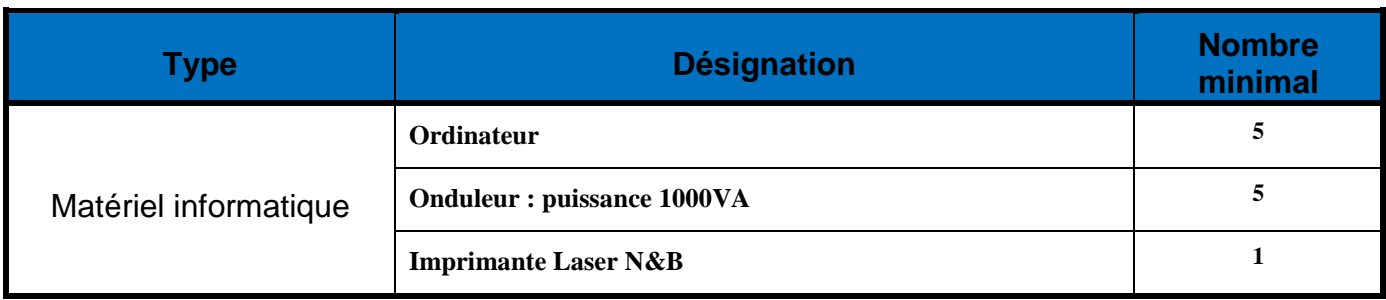

### **BUREAUTIQUE**

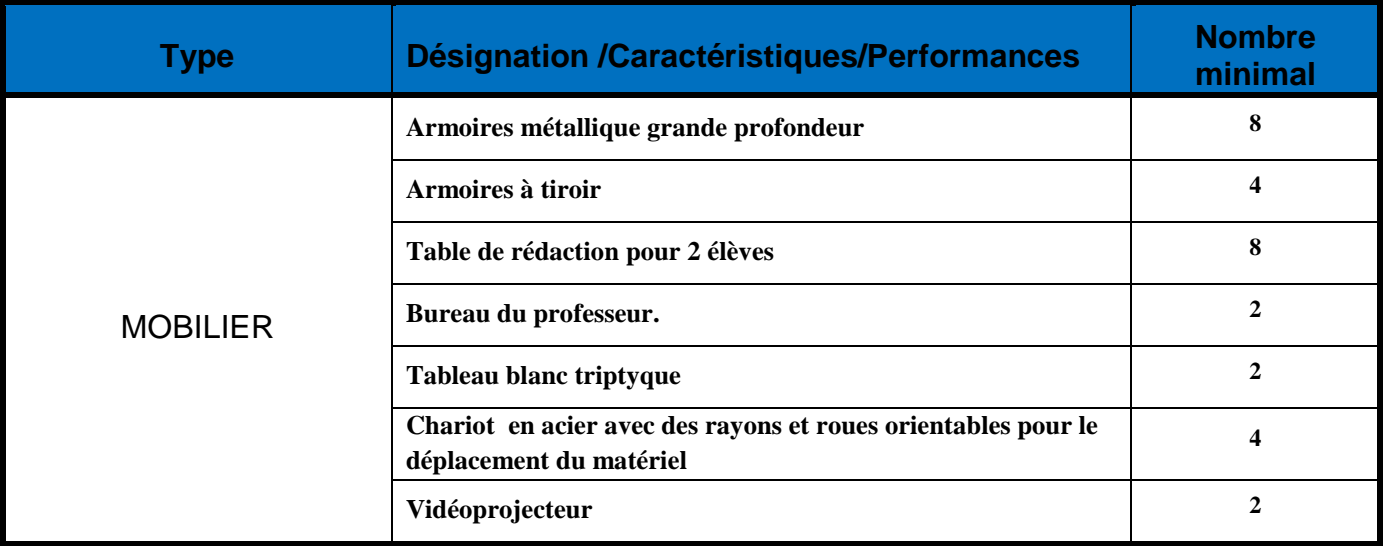

# **LABORATOIRE D'ELECTRONIQUE &TELECOMMUNICATION**

#### **Organisation spatiale : Agencement des zones et nature d'activité par zone LABO D'ELECTRONIQUE ET TELECOMMUNICATION**

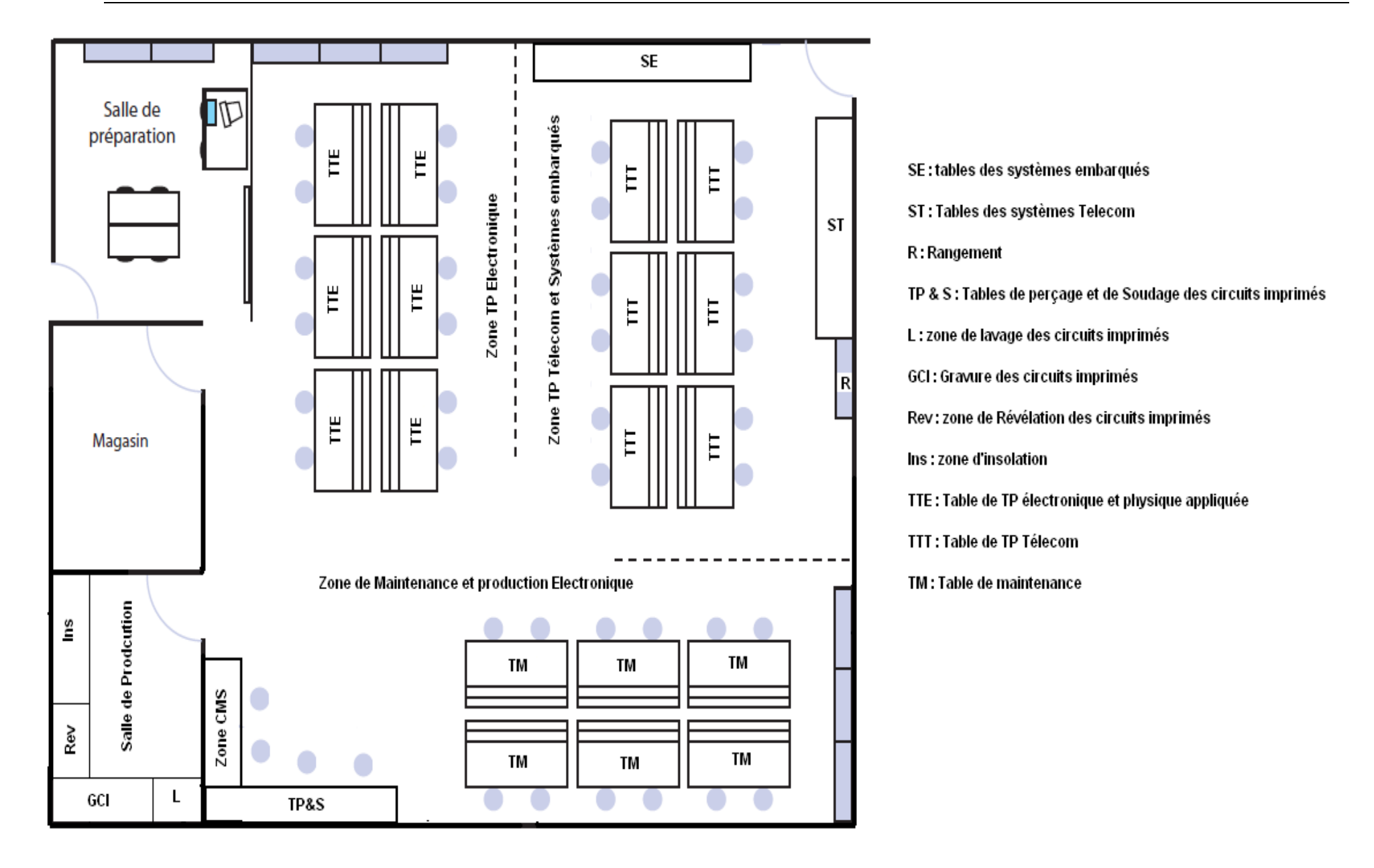

### **parcs d'atelier « Electronique et Télécommunication »**

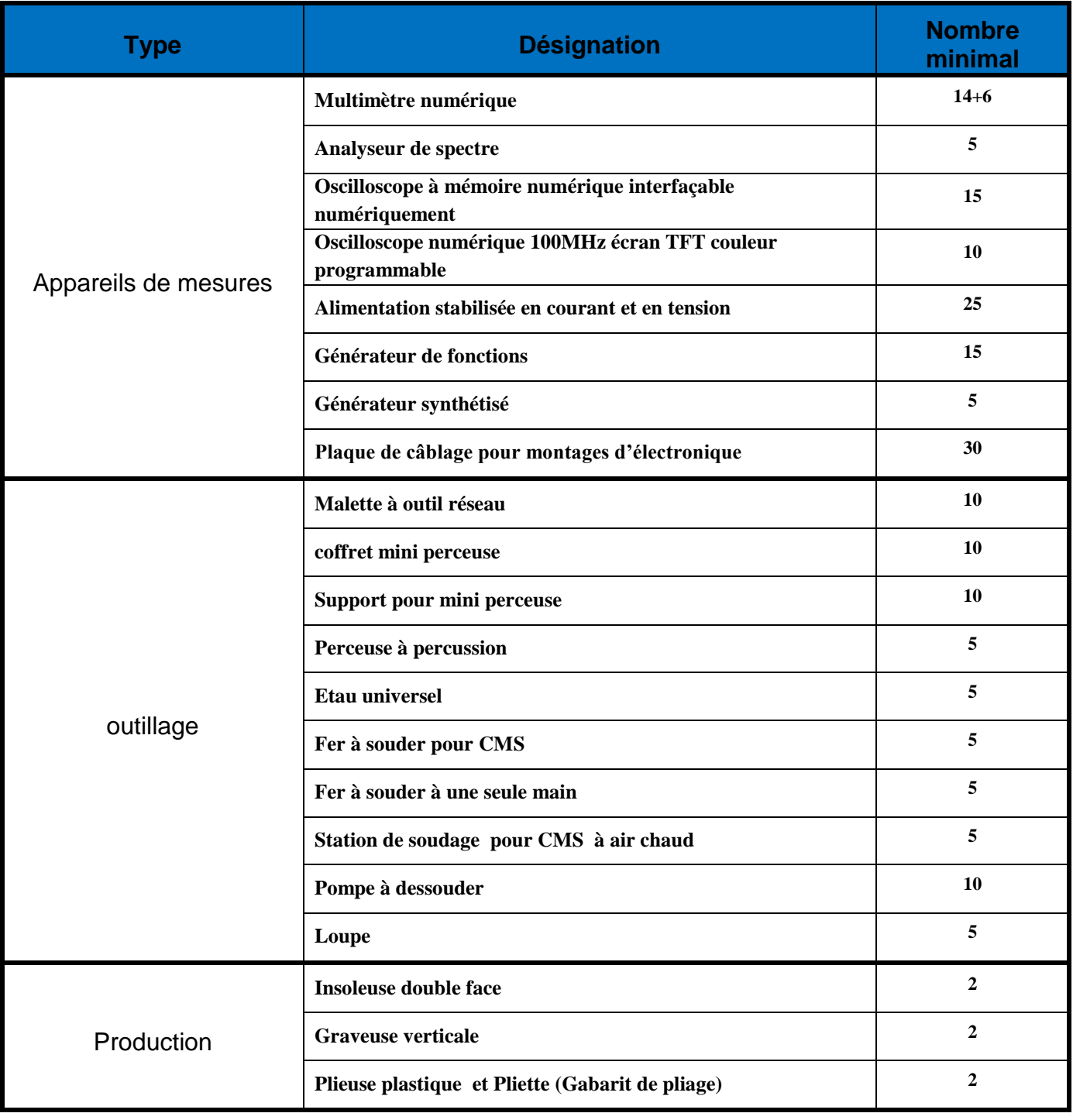

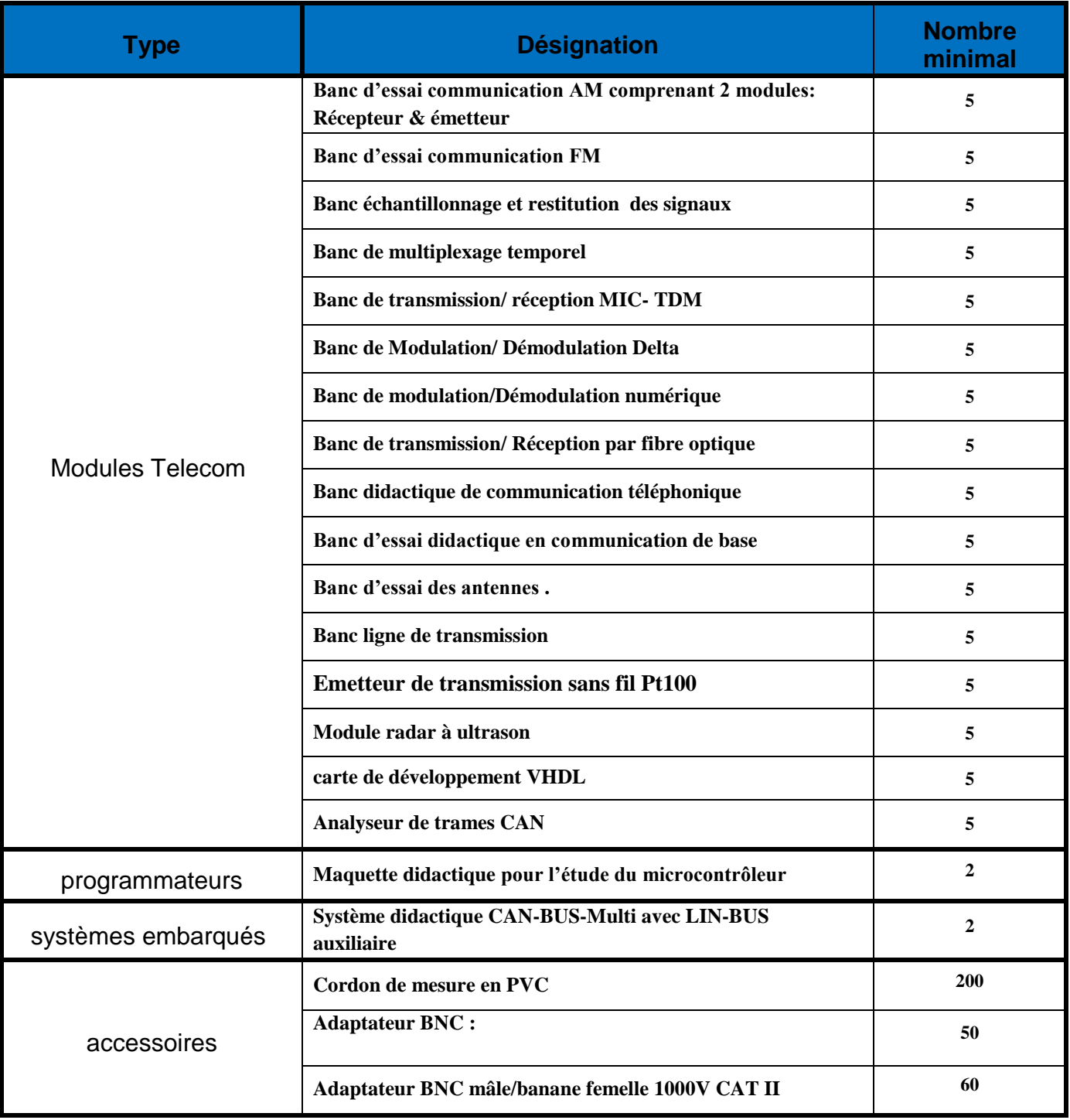

### **EQUIPEMENT INFORMATIQUE**

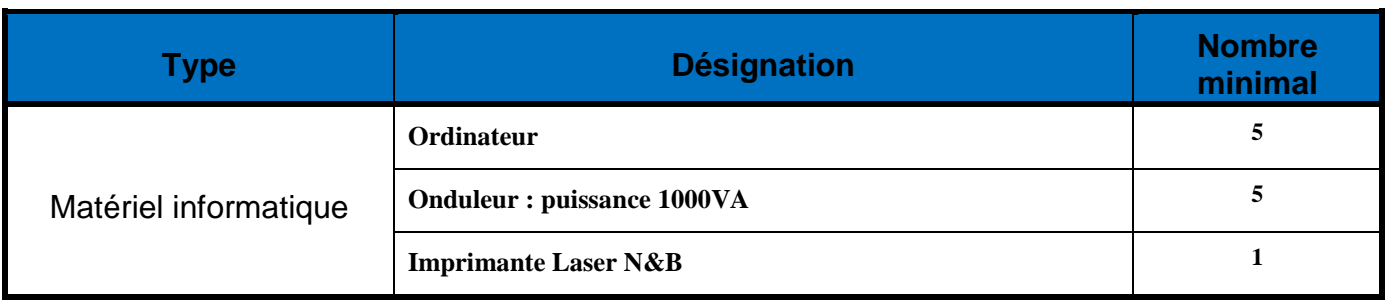

### **BUREAUTIQUE**

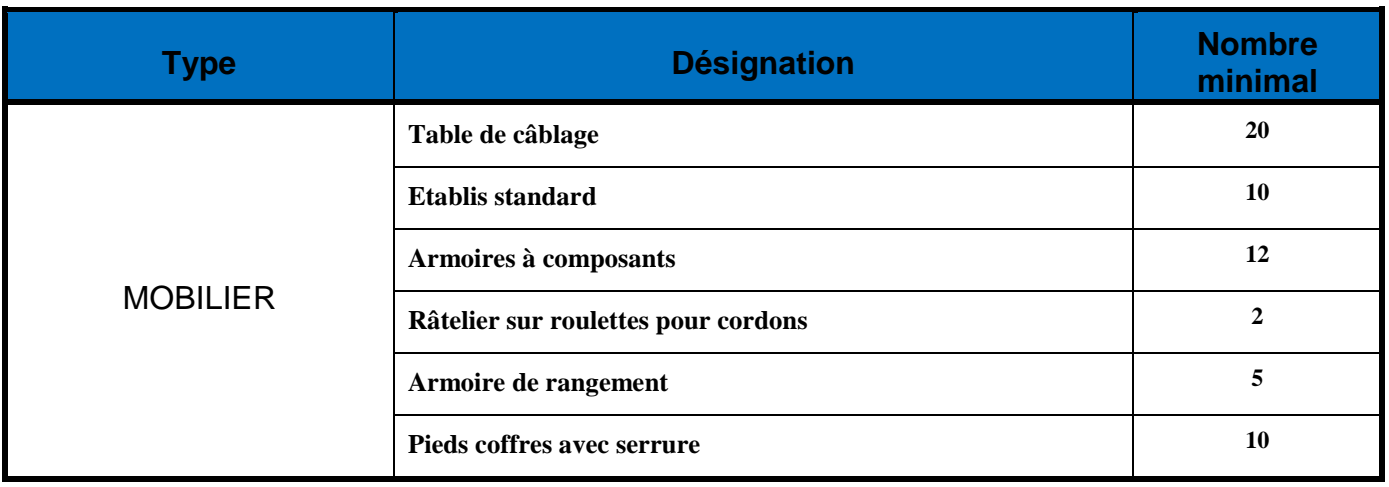

# **Laboratoire Informatique et multimédia**

#### **Organisation spatiale : Agencement des zones et nature d'activité par zone LABO D'INFORMATIQUE ET MULTIMEDIA**

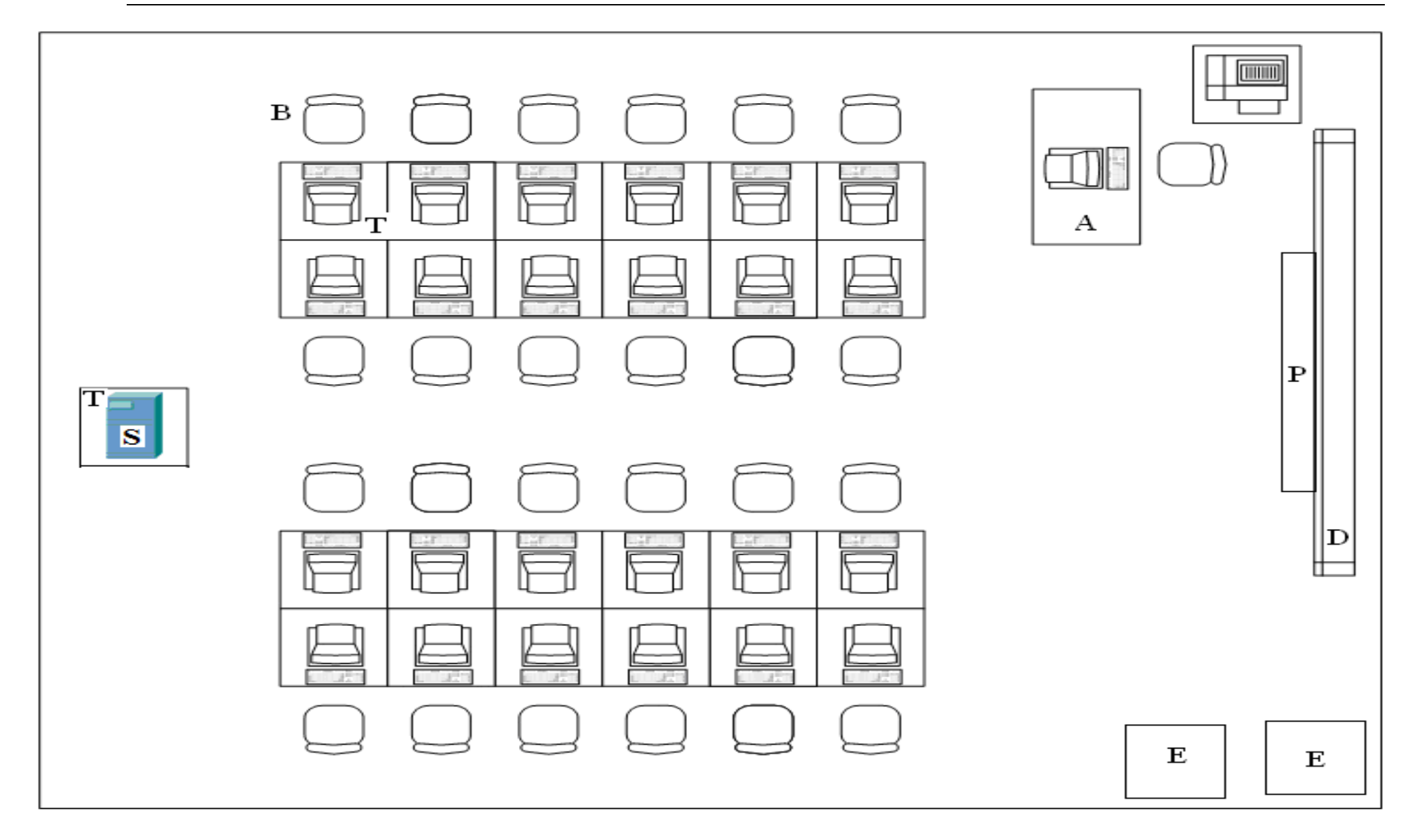

### **MATERIEL**

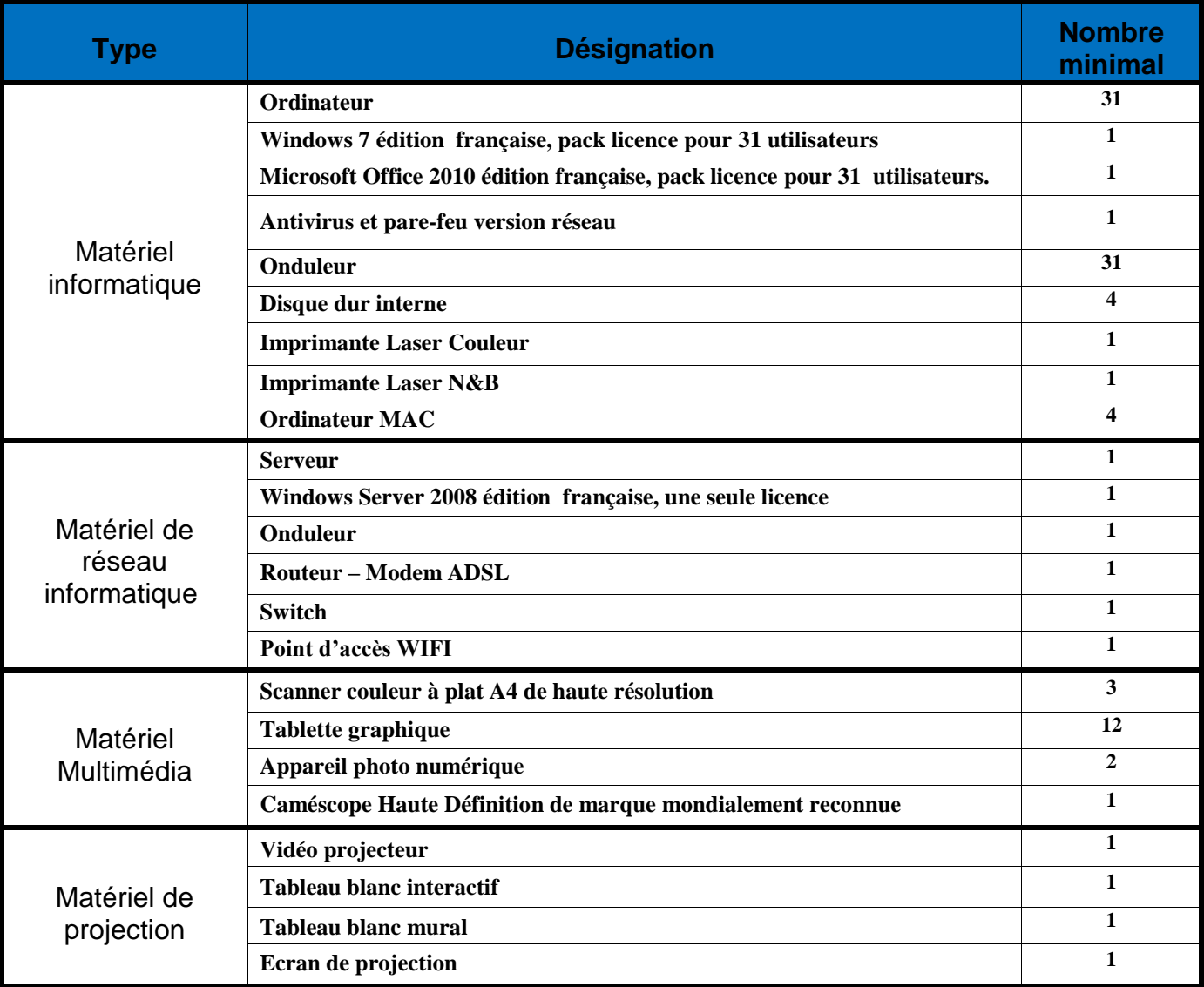

### **LOGICIELS**

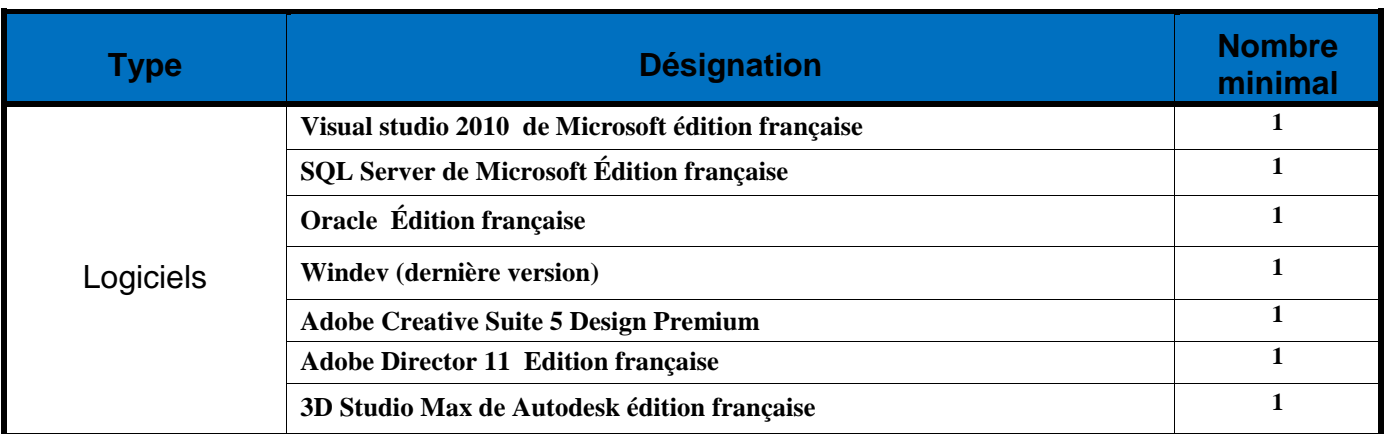

### **BUREAUTIQUE**

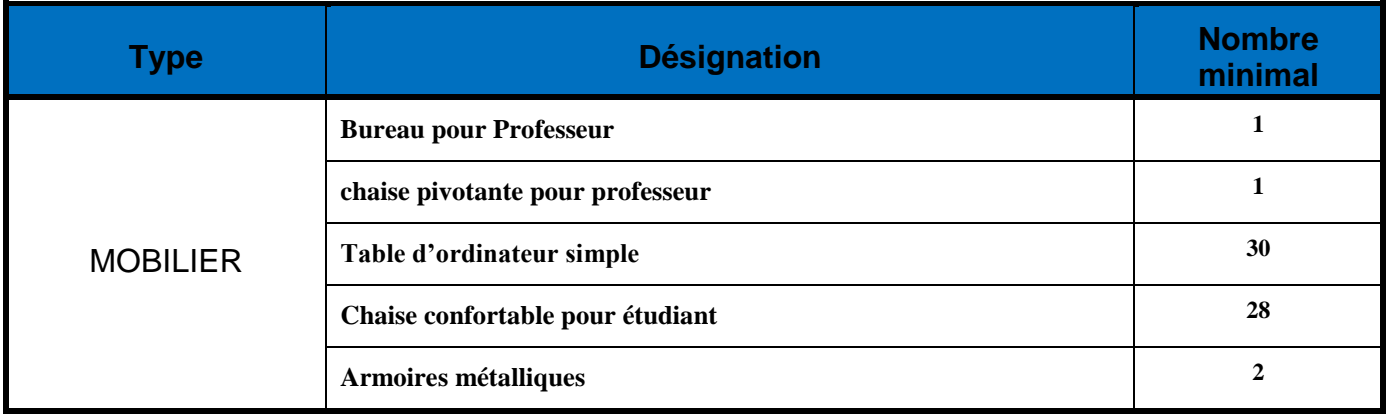

# **LABORATOIRE SYSTEMES ET RESEAUX INFORMATIQUES**
#### **Organisation spatiale : Agencement des zones et nature d'activité par zone LABO DES SYSTEMES ET RESEAUX**

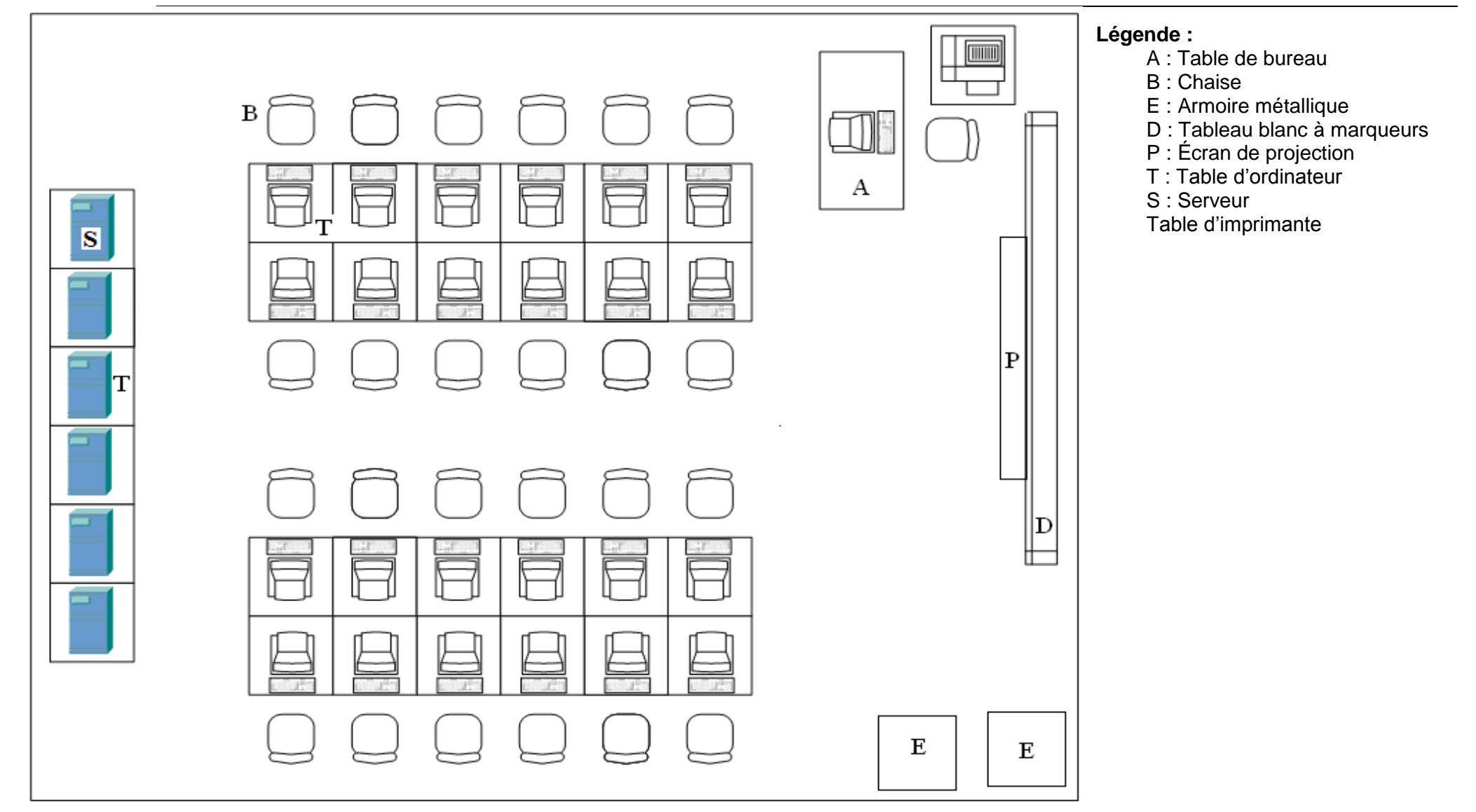

### **MATERIEL**

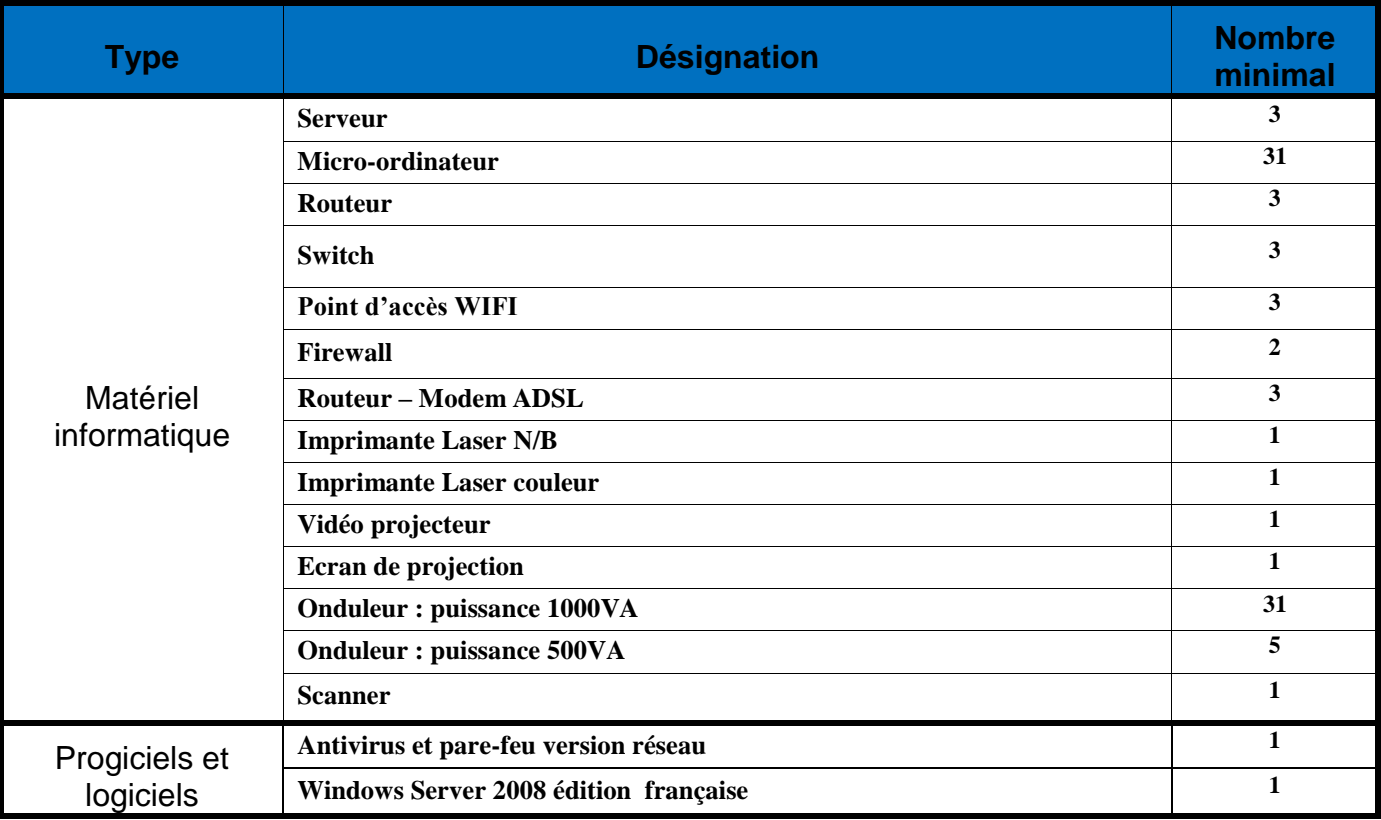

## **SALLE SPECIALISEE DES FILIERES COMMERCIALES**

### **ORGANISATION SPACIALE DES SALLES SPECIALISEES DES FILIERES COMMERCIALES**

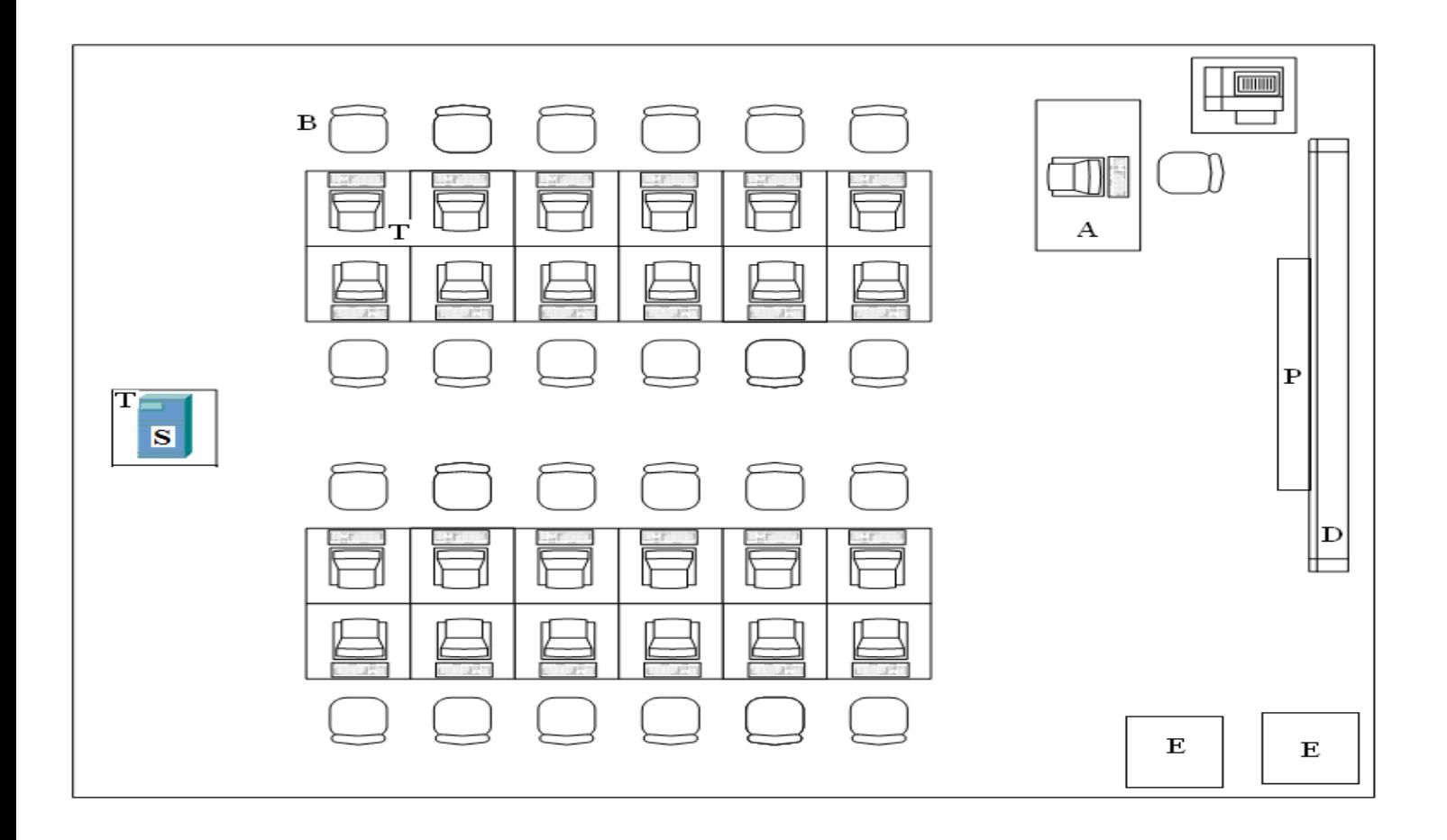

## **Salle spécialisée Gestion des PME/PMI**

#### **La performance économique des PME repose en grande partie sur la qualité de leur système d'information (SI) et sur la maîtrise par les différents collaborateurs des technologies de l'information et de la communication (TIC).**

Le lauréat de ce BTS est au cœur du système d'information à travers ses activités de production et de communication. Il est souvent un pivot sur lequel s'appuient les utilisateurs pour accomplir leurs tâches.

L'environnement technologique de la PME est caractérisé par :

- une généralisation du recours aux technologies de l'information et de la communication : réseaux local et étendu, logiciels bureautiques et spécialisés, progiciel de gestion intégré, outils de travail collaboratif …

- le développement du commerce électronique (sites marchands, places de marché...) qui modifie la nature des relations entre les acteurs ;

- les interrelations entre les organisations qui poussent les acteurs à ouvrir leur SI à leurs principaux partenaires (extranet, EDI)

Dans ce contexte, l'organisation du travail intègre le recours systématique aux technologies de l'information et de la communication qui sont mobilisées en permanence par l'assistant de gestion.

Celui-ci maîtrise les techniques de production et de gestion des documents ainsi que la recherche d'information. Il est aussi appelé à mettre ses compétences au service de ses collègues de travail.

### **L'environnement technologique dans le contexte professionnel**

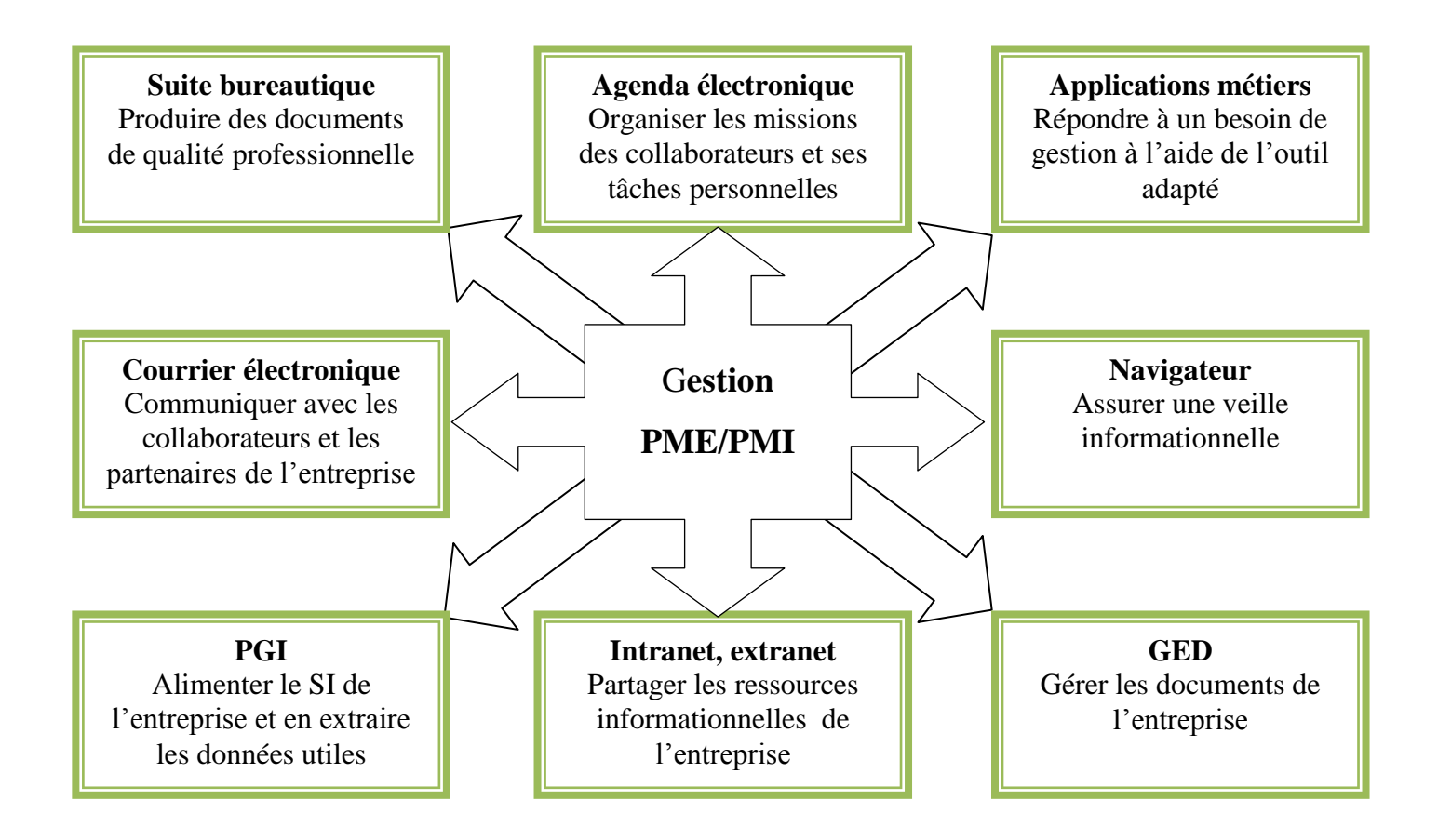

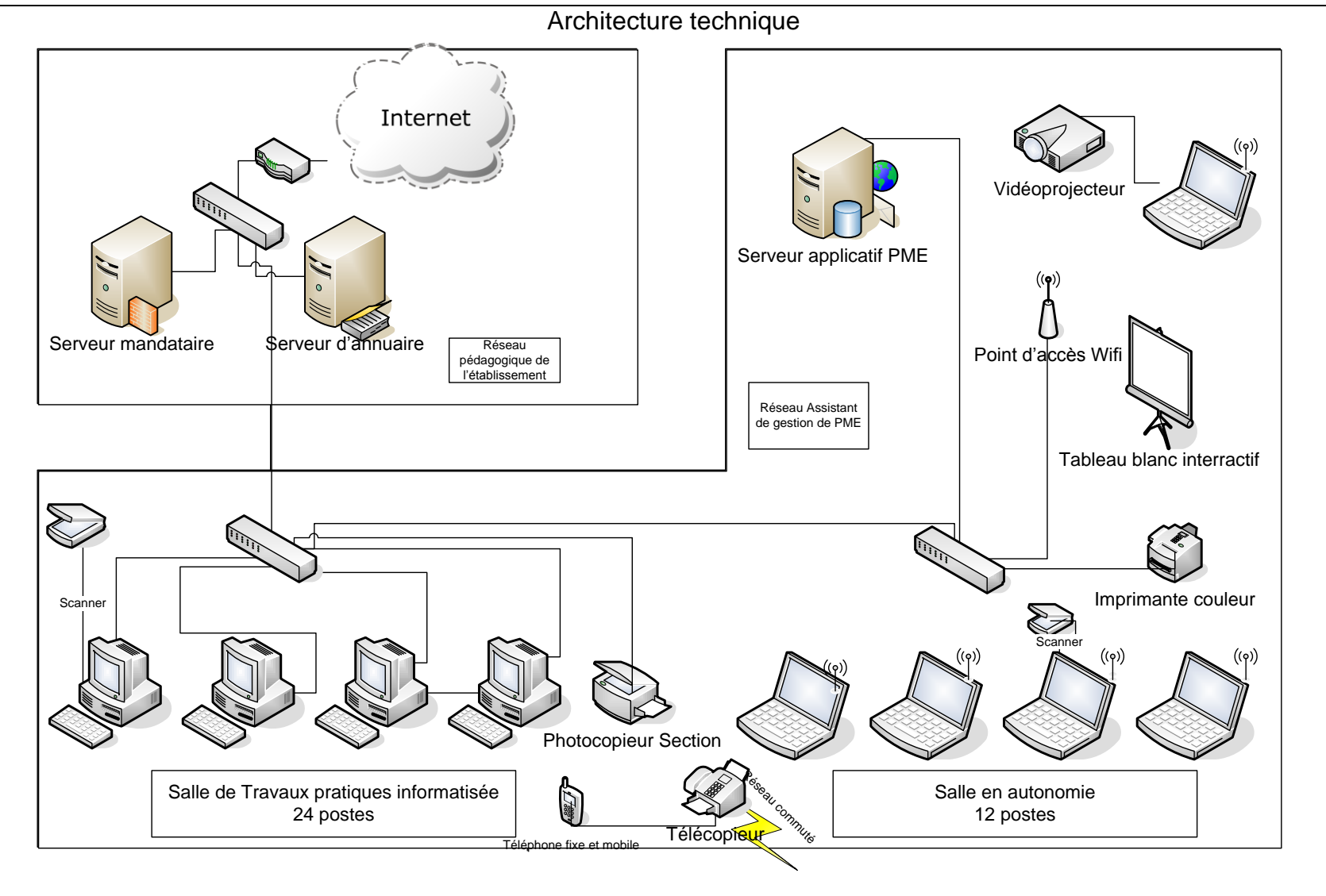

### **Organisation matérielle et logicielle de la salle spécialisée Gestion des PME/PMI.**

### **EQUIPEMENT INFORMATIQUE**

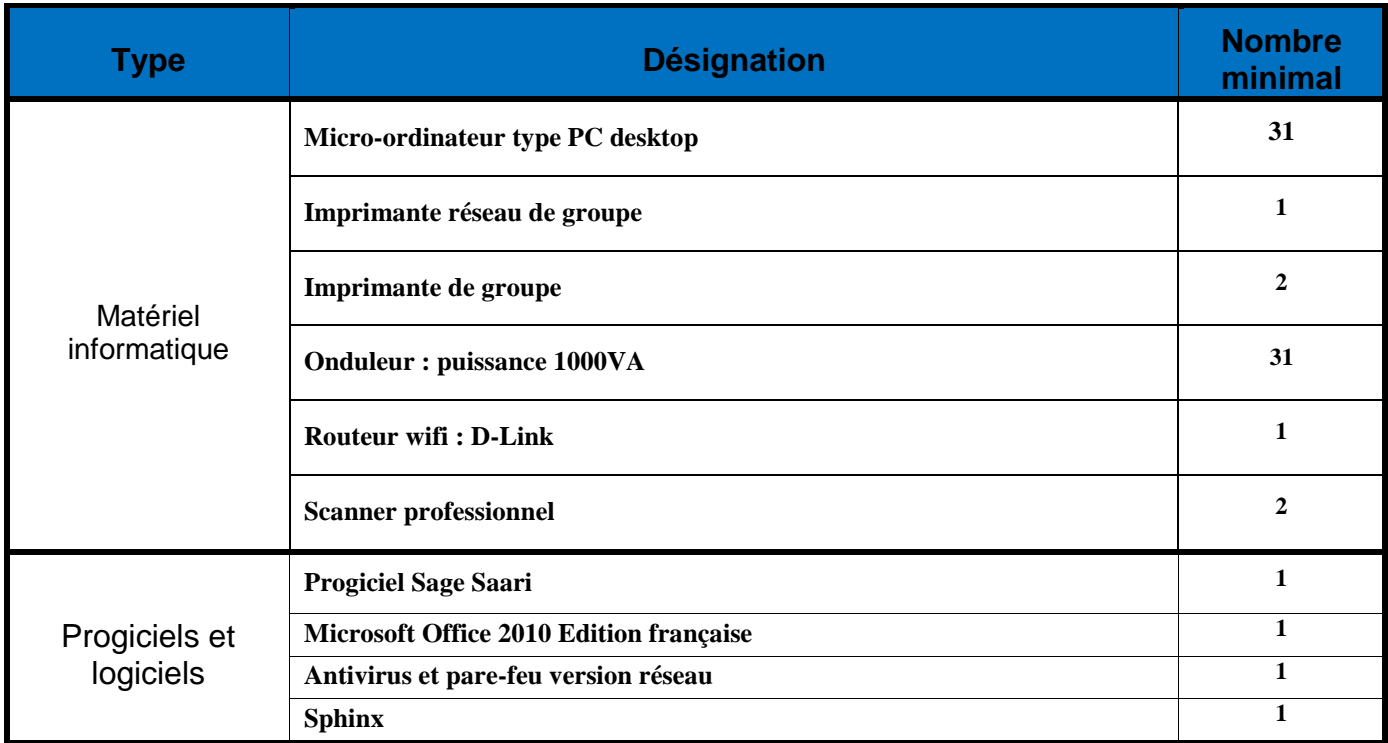

## **BUREAUTIQUE**

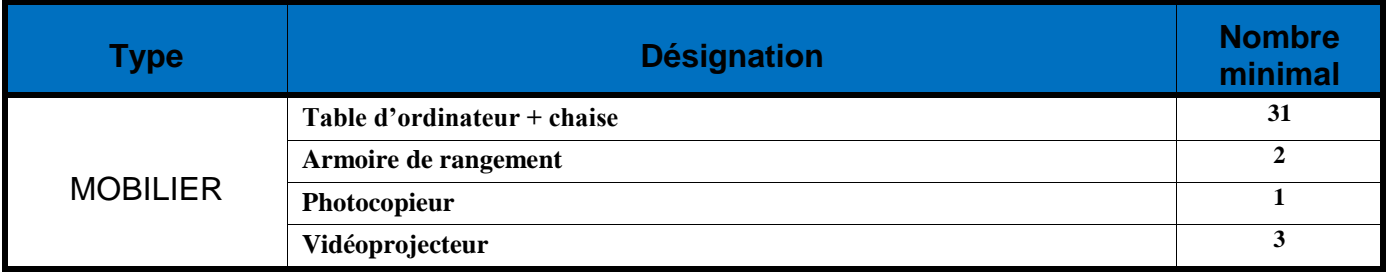

## **DOCUMENTATION**

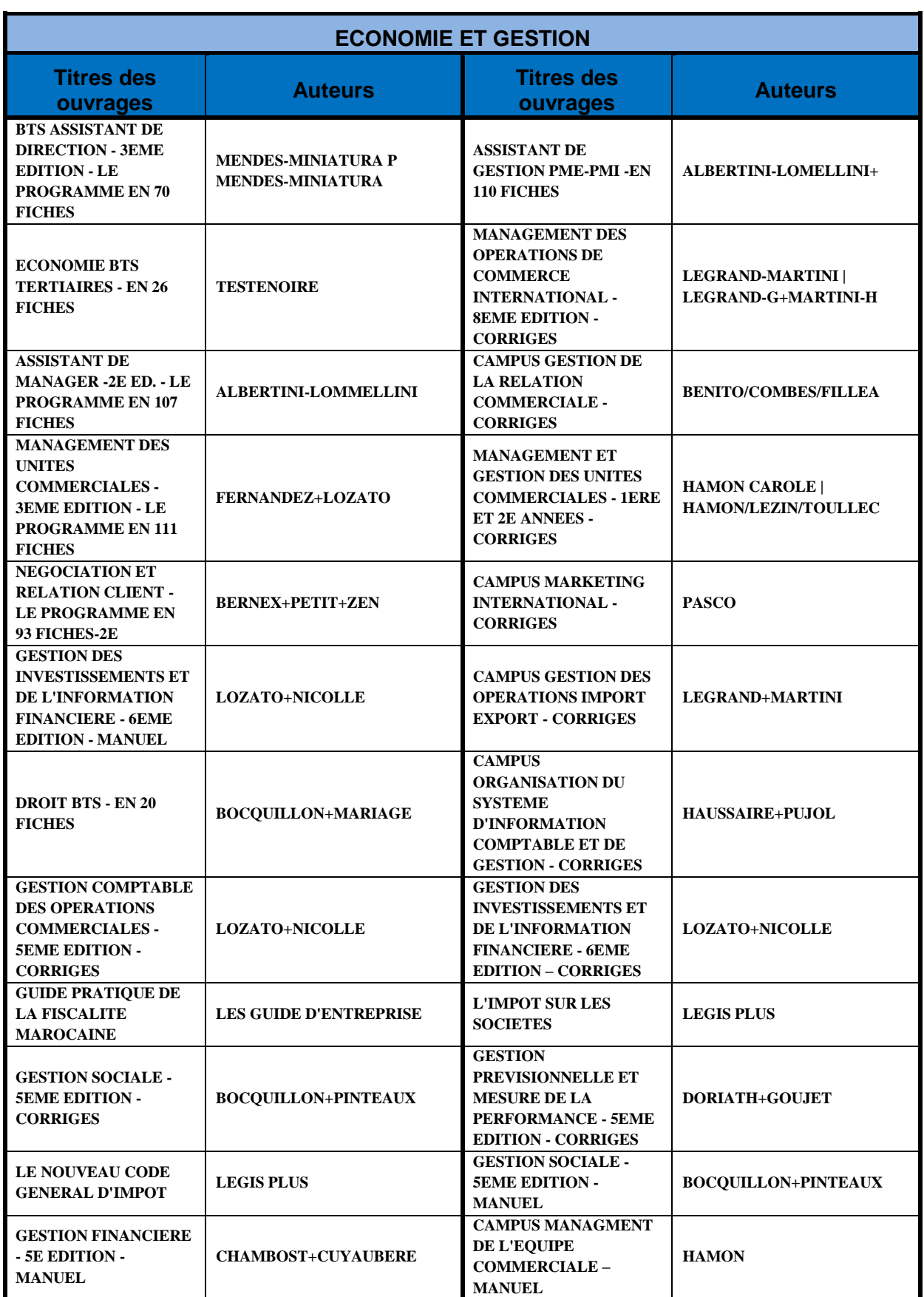

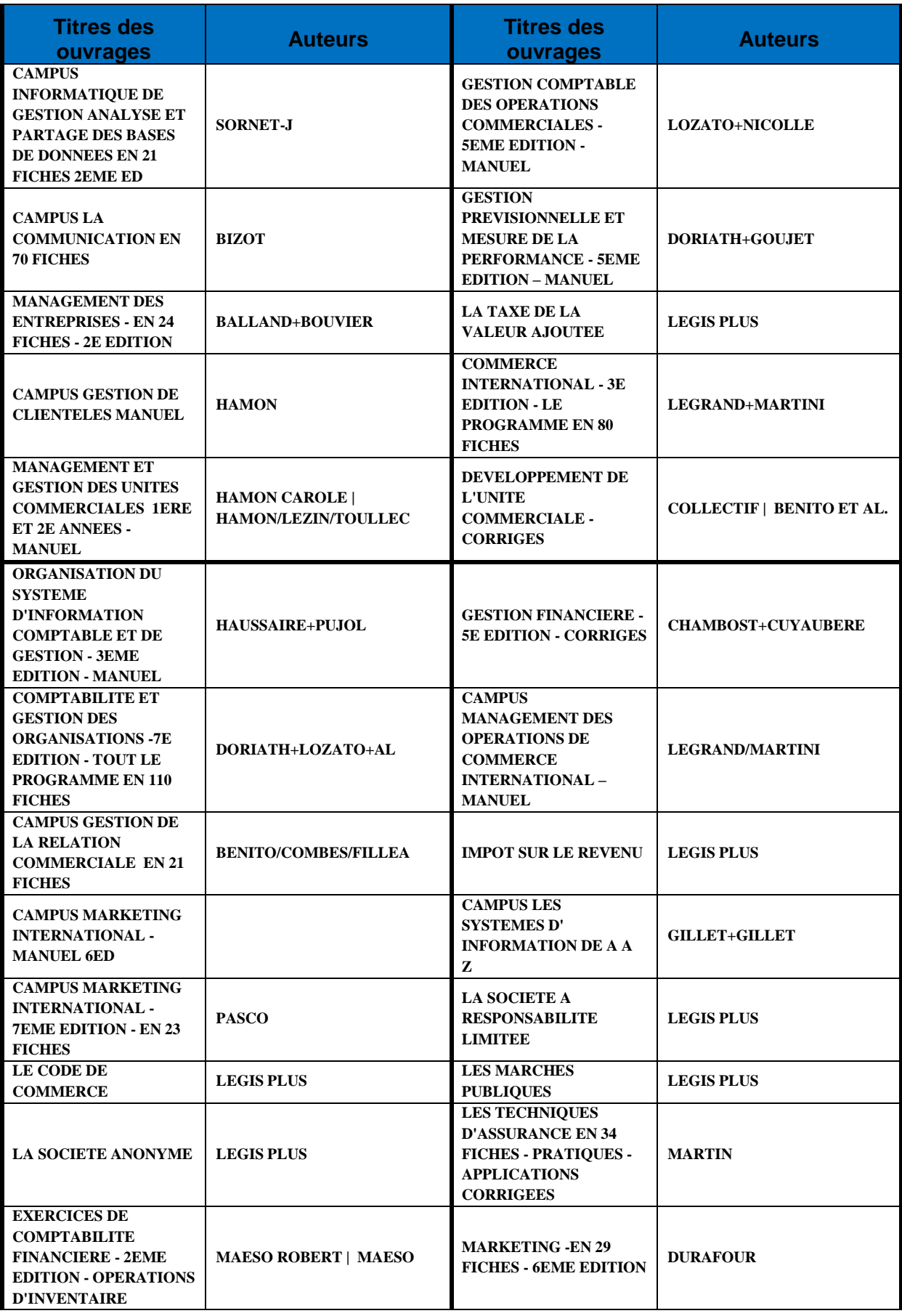

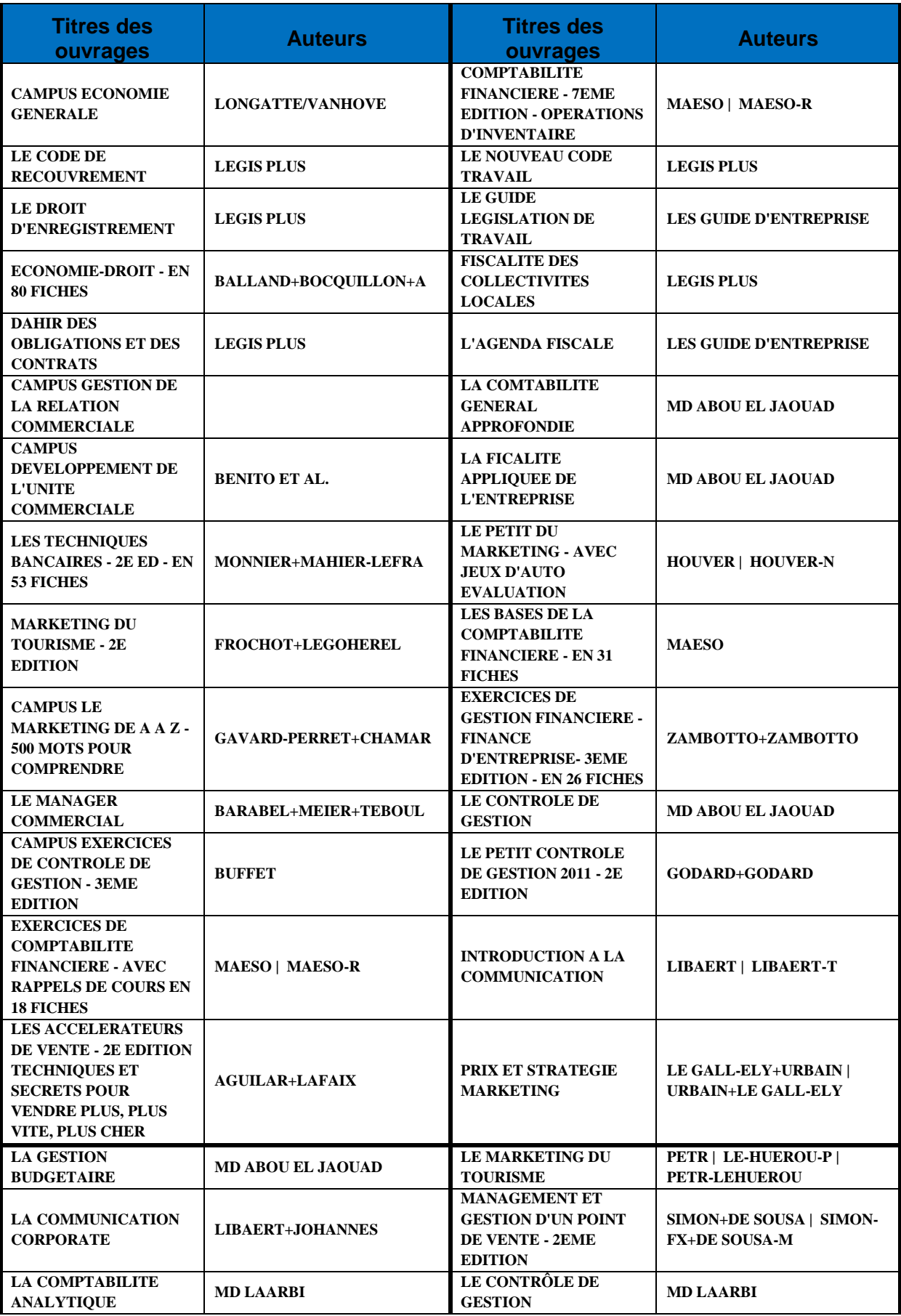

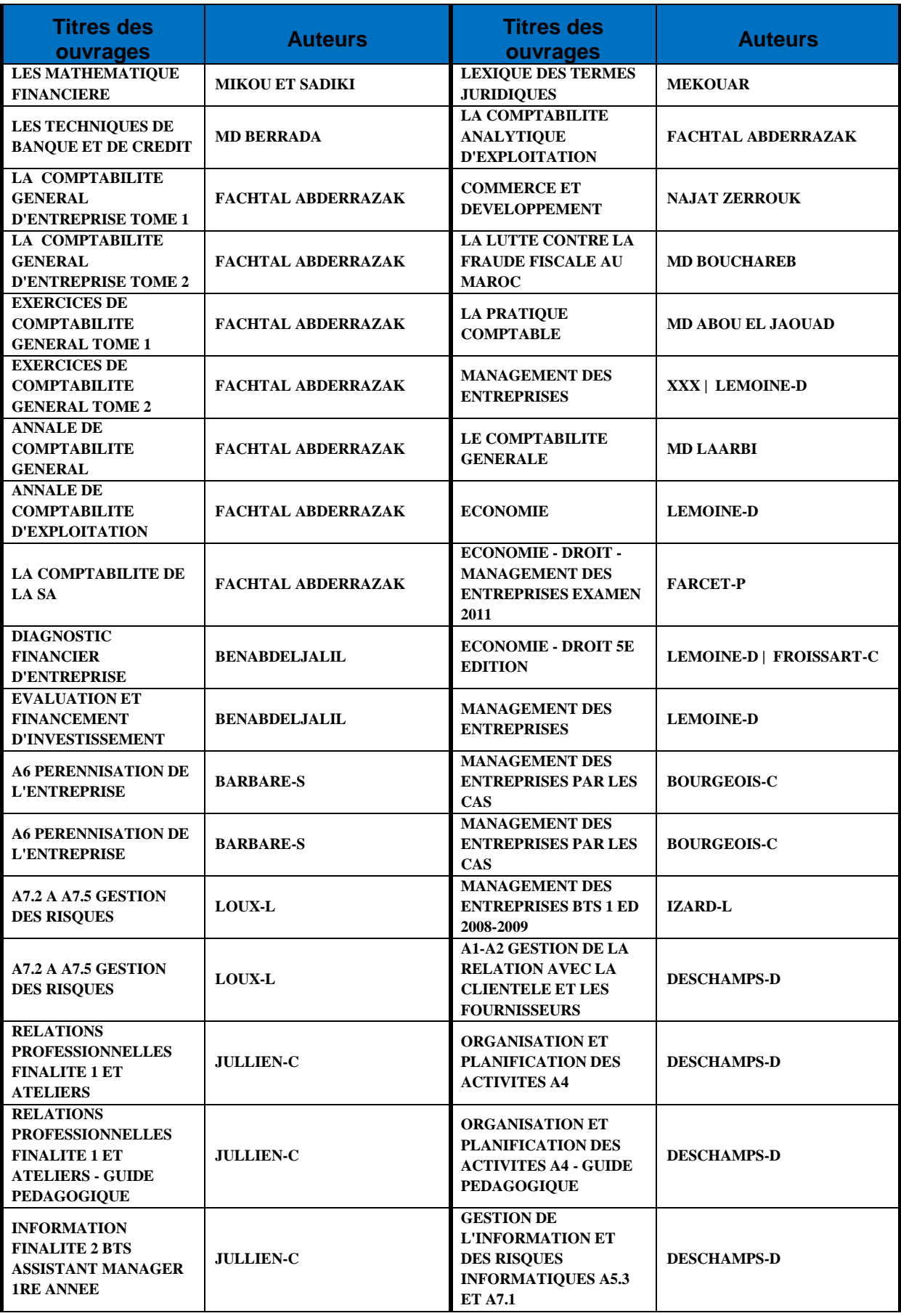

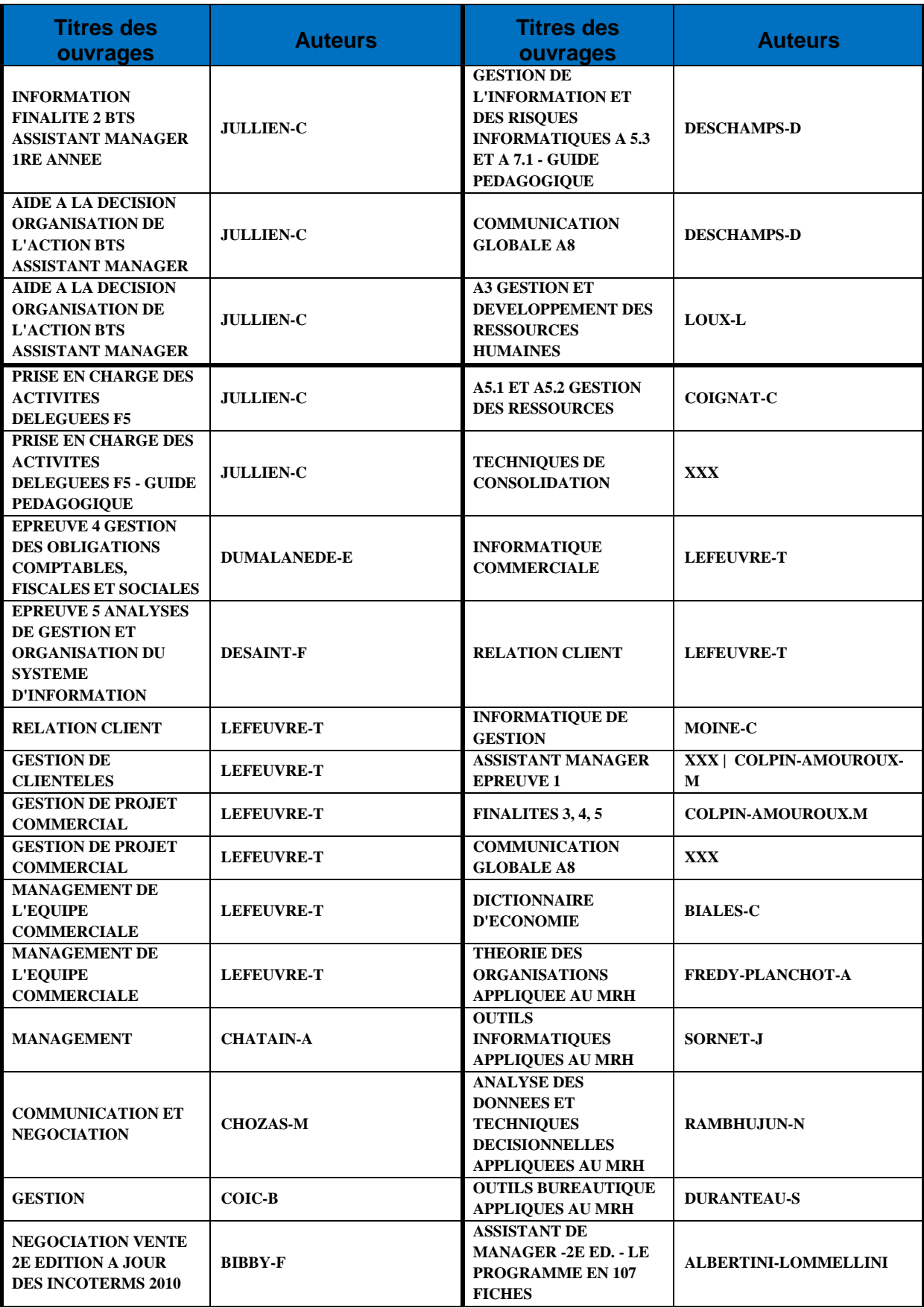

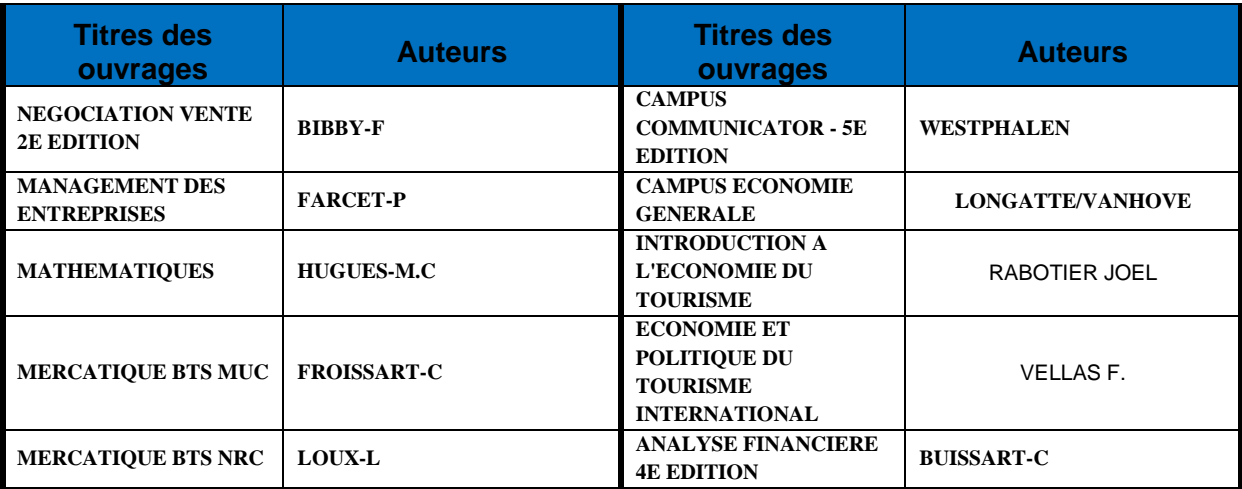

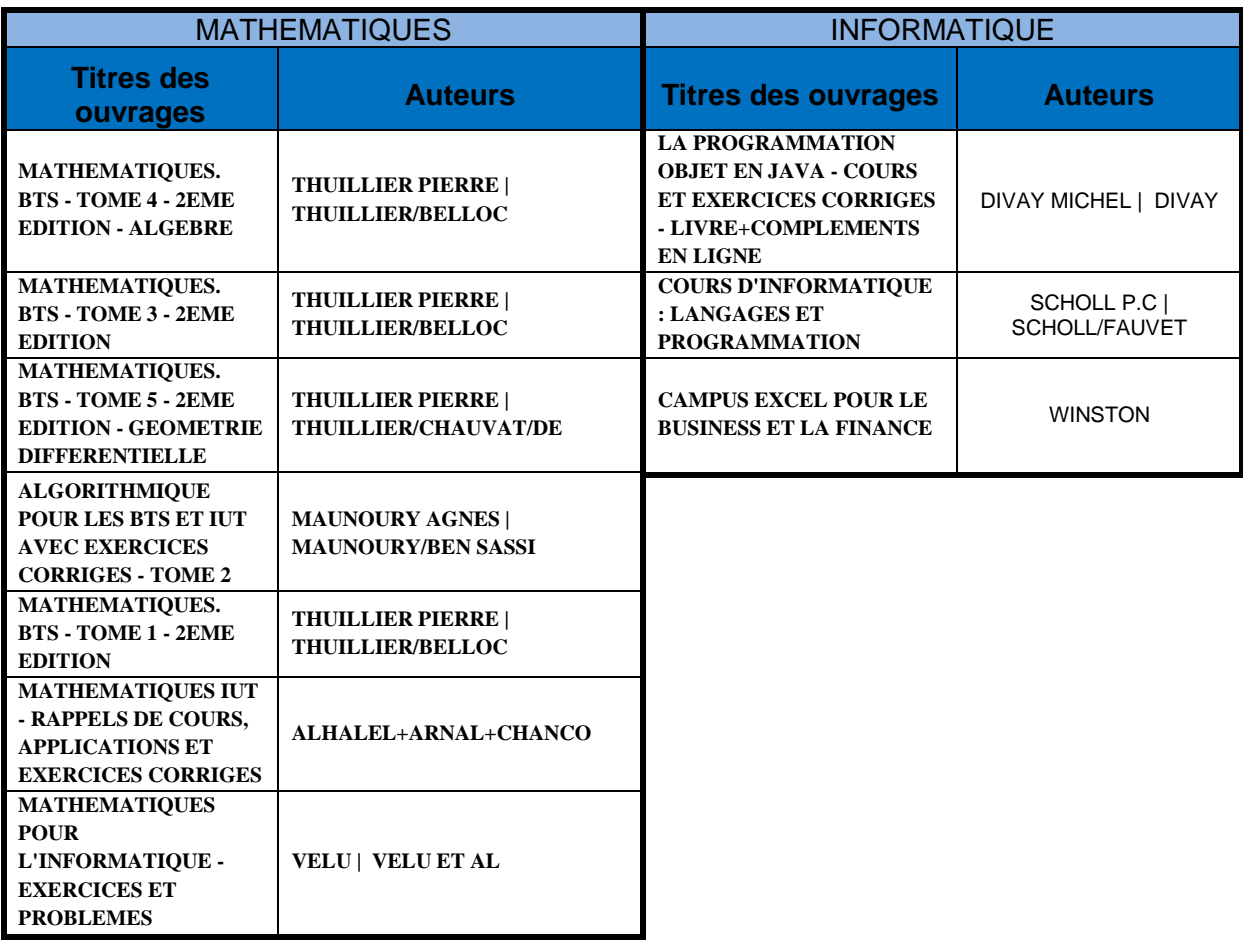

## **FILIERES CONCERNEES PAR CHAQUE LABO**

Il importe à ce stade de signaler que ni la configuration globale des laboratoires ne sera implantée, ni l'ensemble de leurs équipements sera mis à disposition de toutes les filières intervenant dans le même labo, tout dépend de la filière .Cependant une partie, plus ou moins importante dudit labo, sera attribuée à chaque filière.

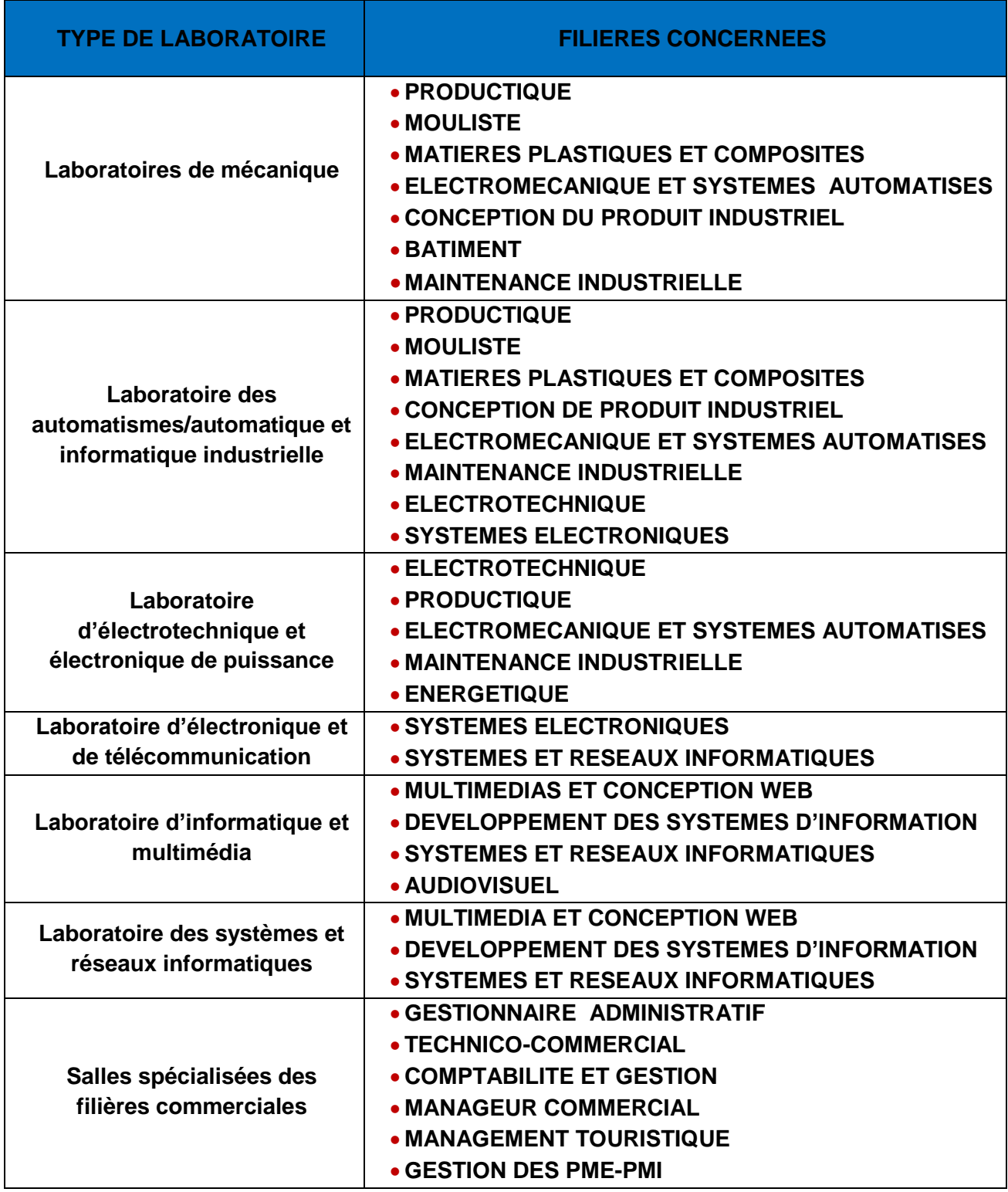

## **CARTOGRAPHIE NATIONALE DES LABOS**

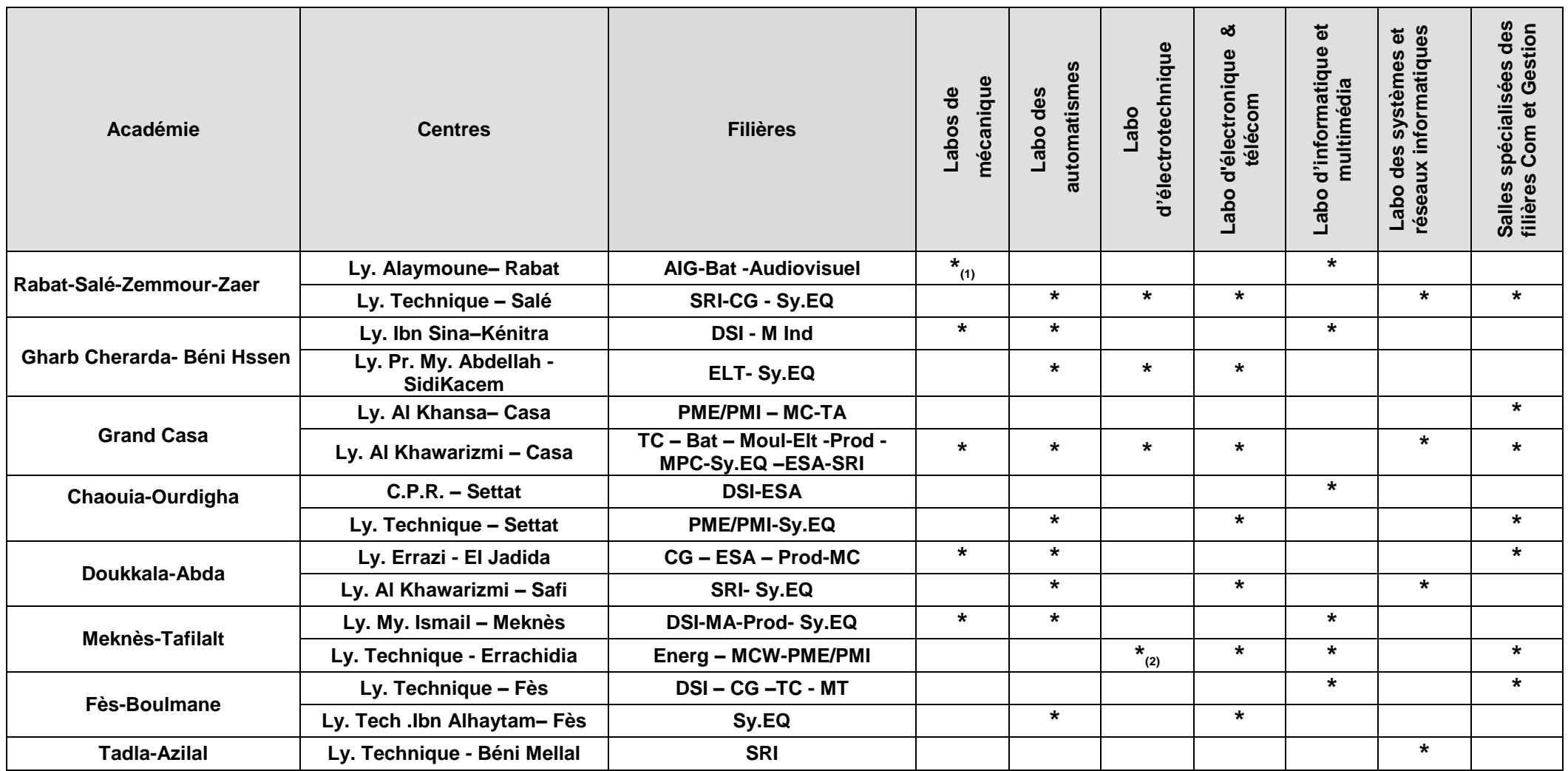

(1) : seul l'équipement dédié à la filière Bâtiment.

(2) : seul l'équipement dédié à la filière Energétique (Bancs énergétiques).

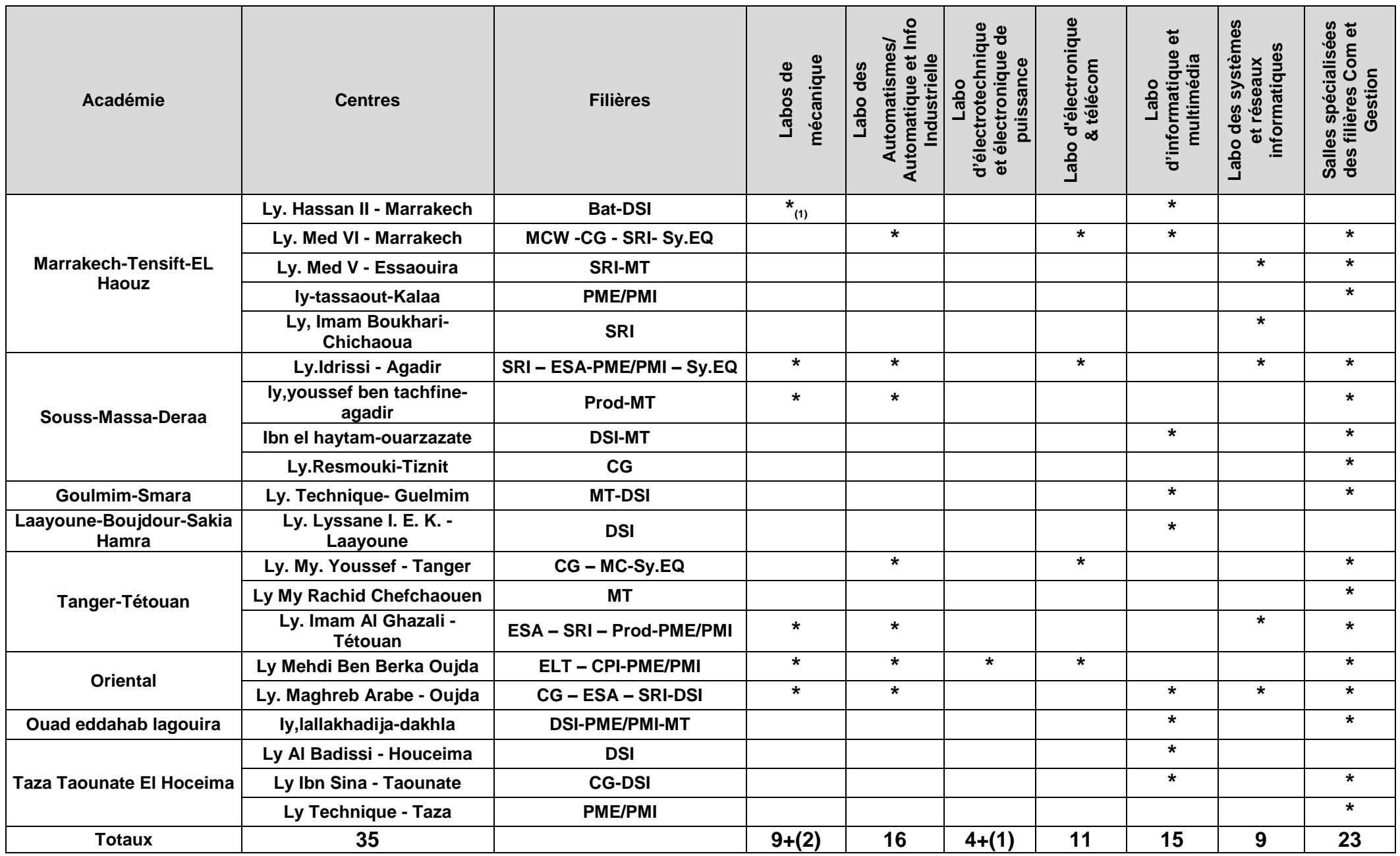

# **DESCRIPTION DES PRINCIPALES ACTIVITES PRATIQUES**

Quoique d'autres savoirs nécessitent des TP et/ou démonstrations sans pour autant aller jusqu'à leur réserver formellement un horaire dédié TP ; nous présentons ci-après uniquement les savoirs (disciplines) qui nécessitent un certain nombre d'heures pour les TP et qui sont explicitement mentionnés dans les référentiels de formation.

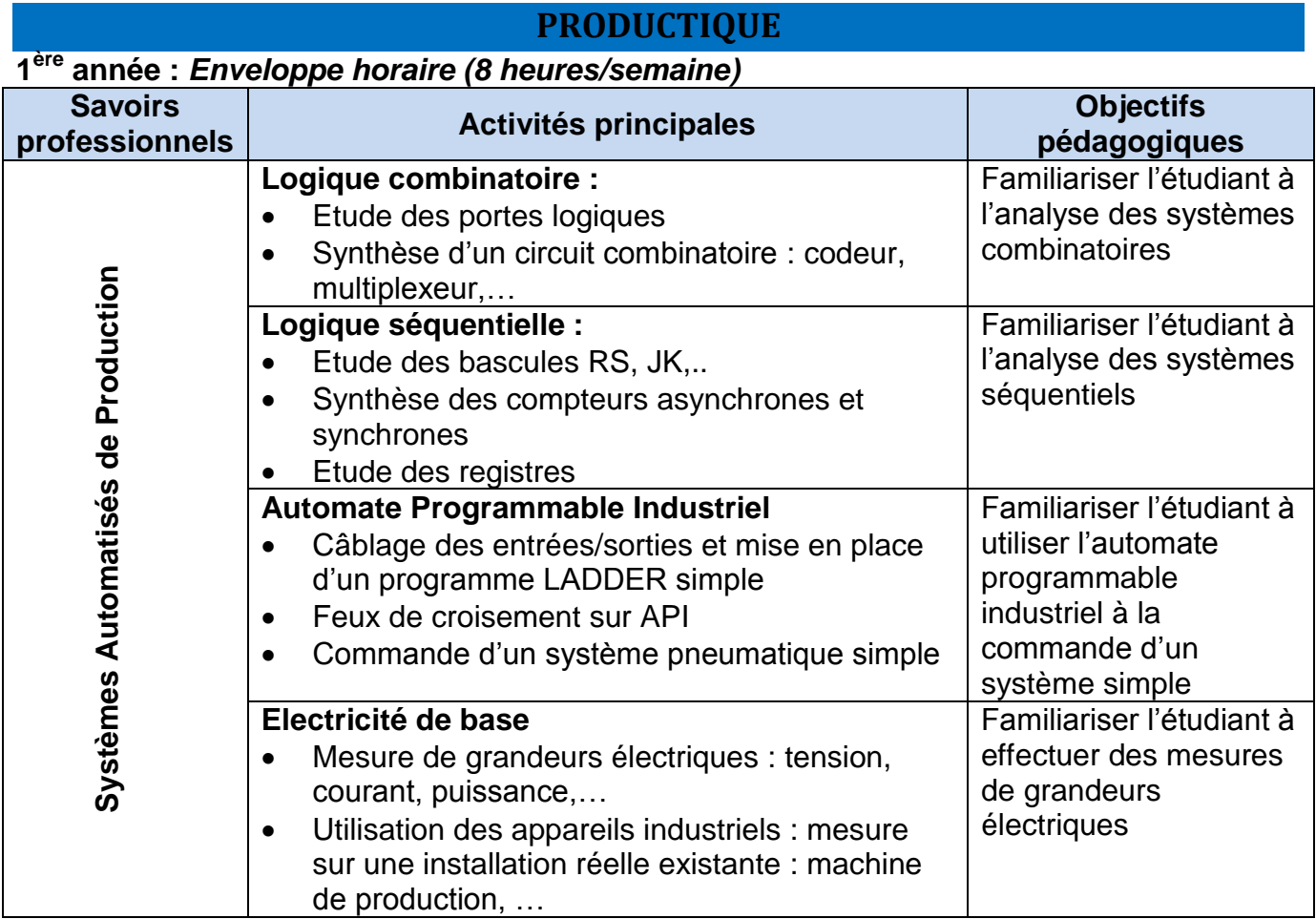

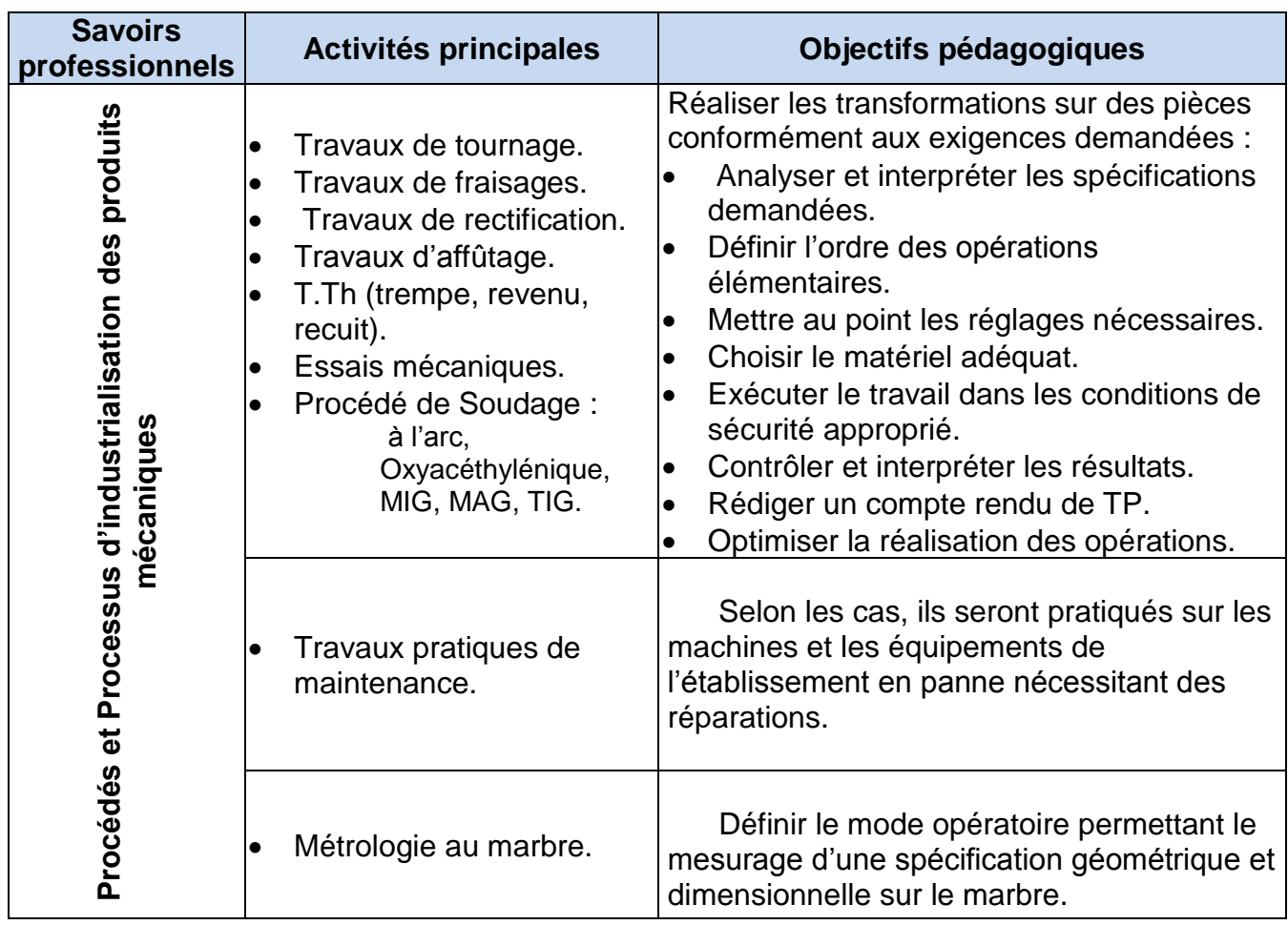

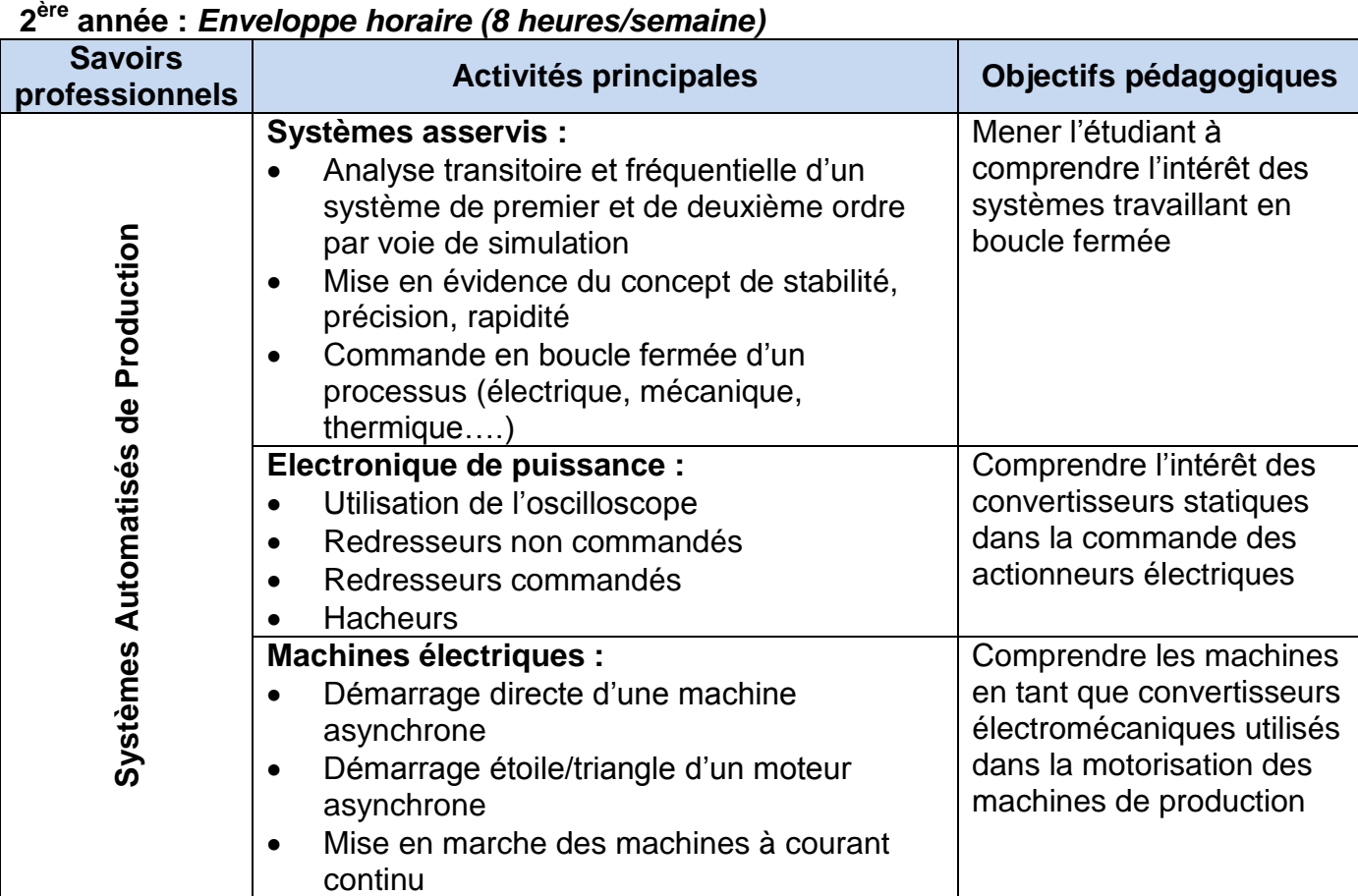

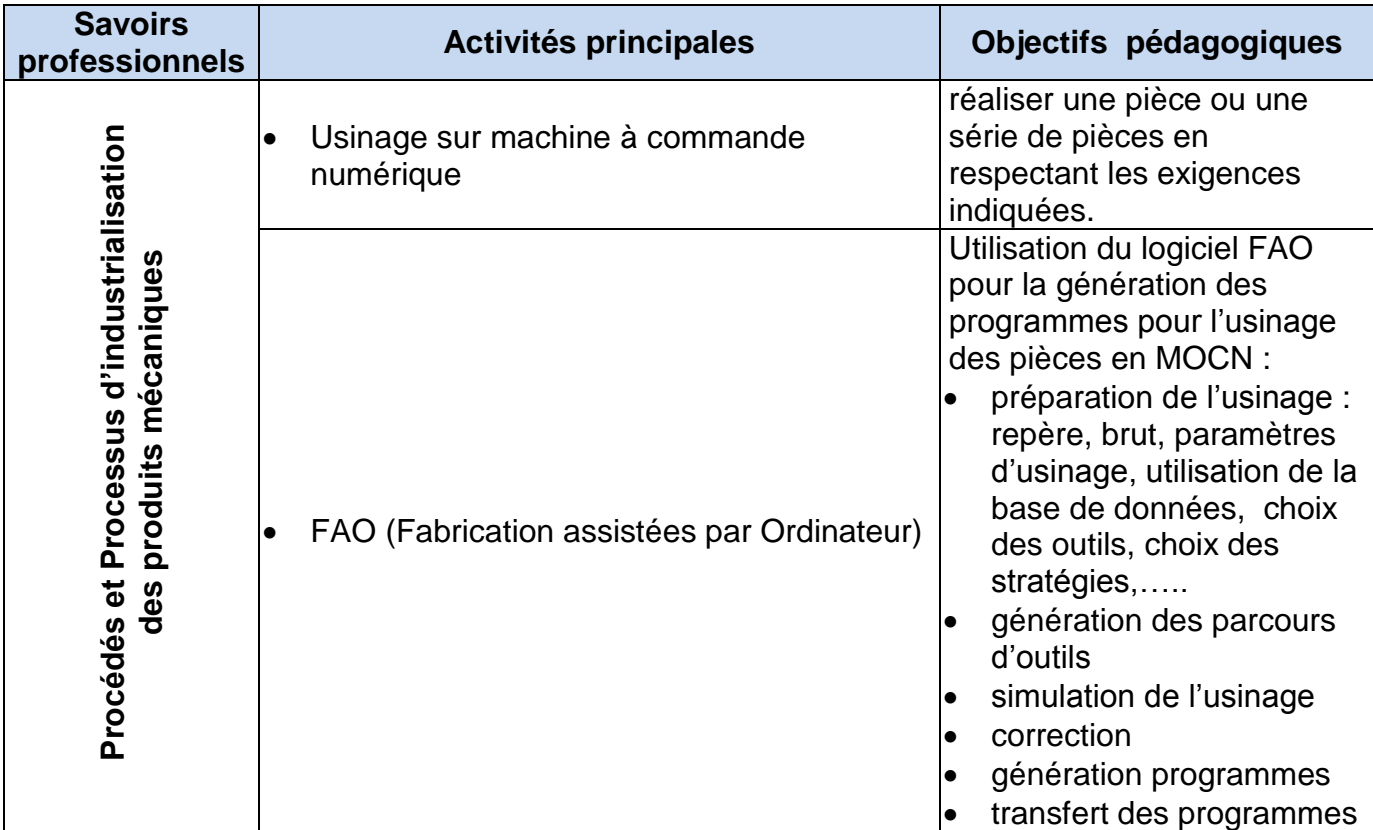

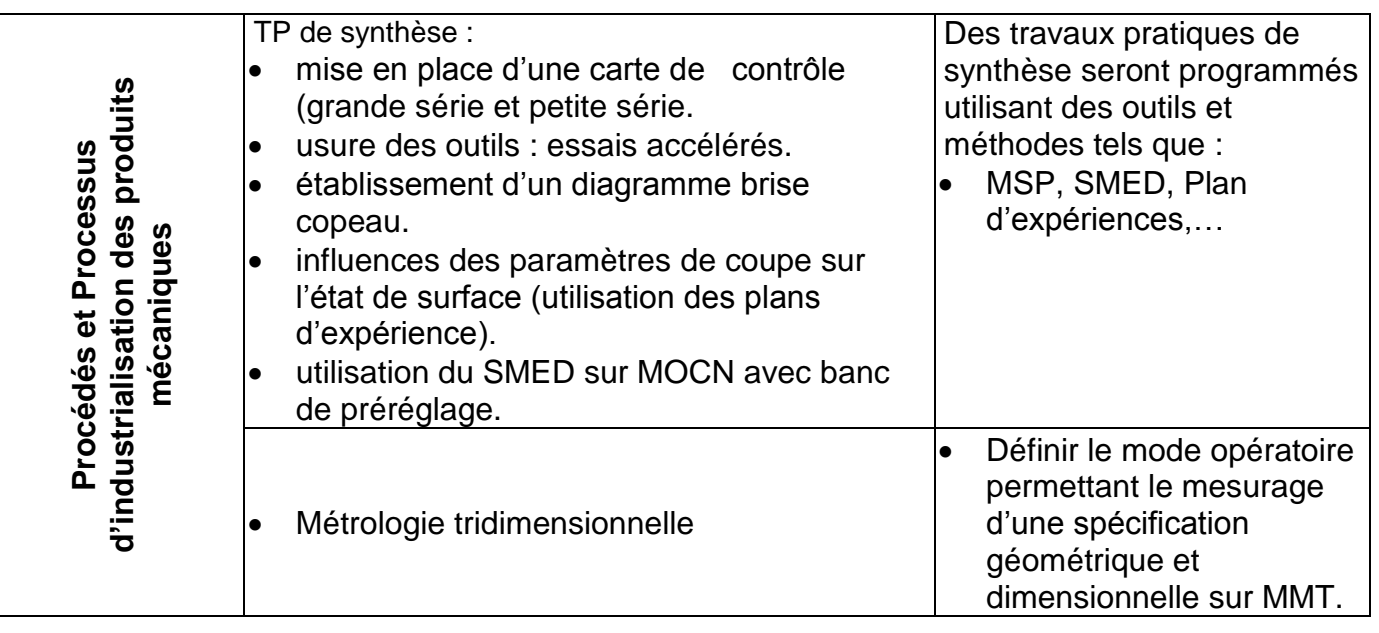

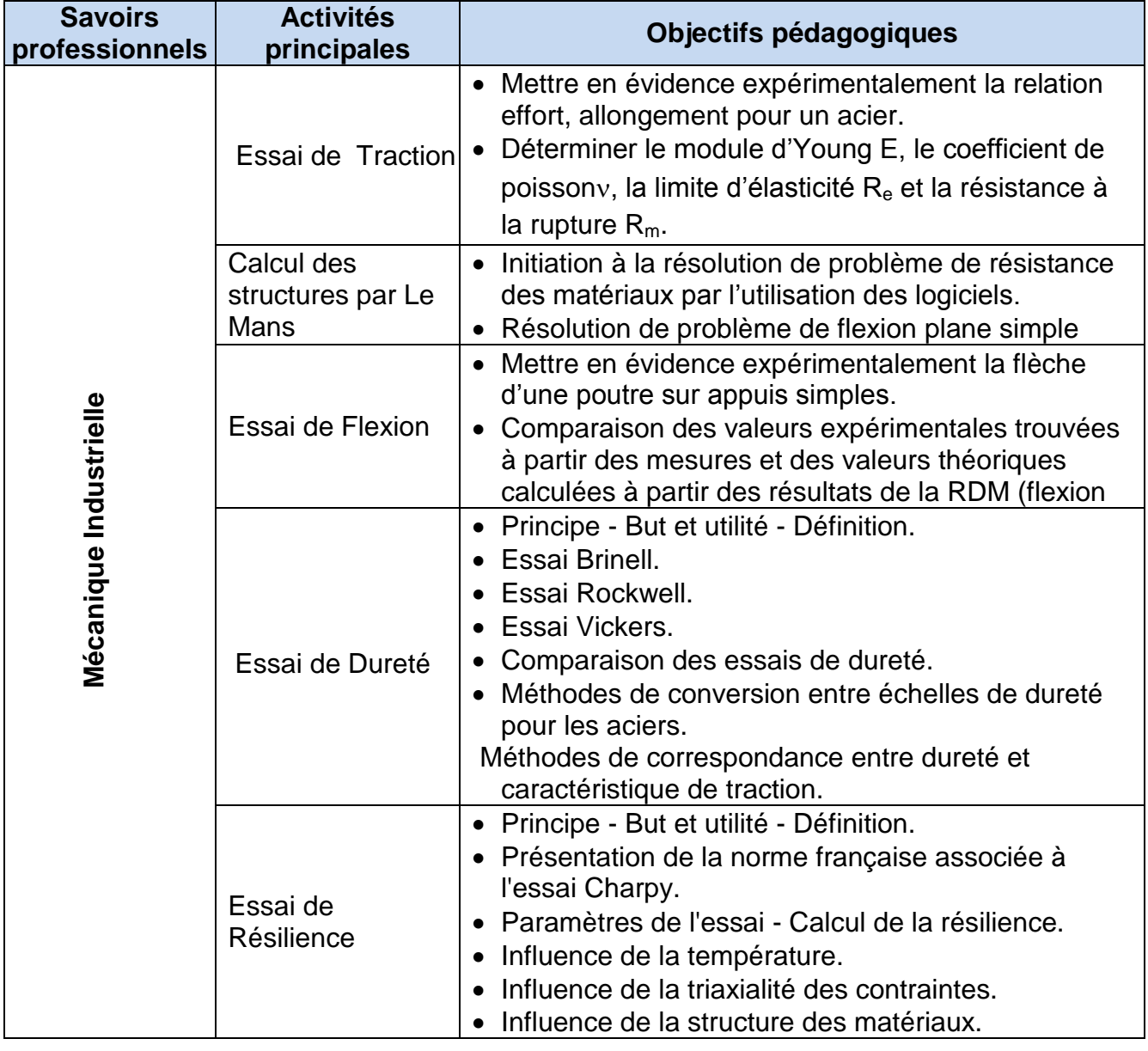

### **MOULISTE**

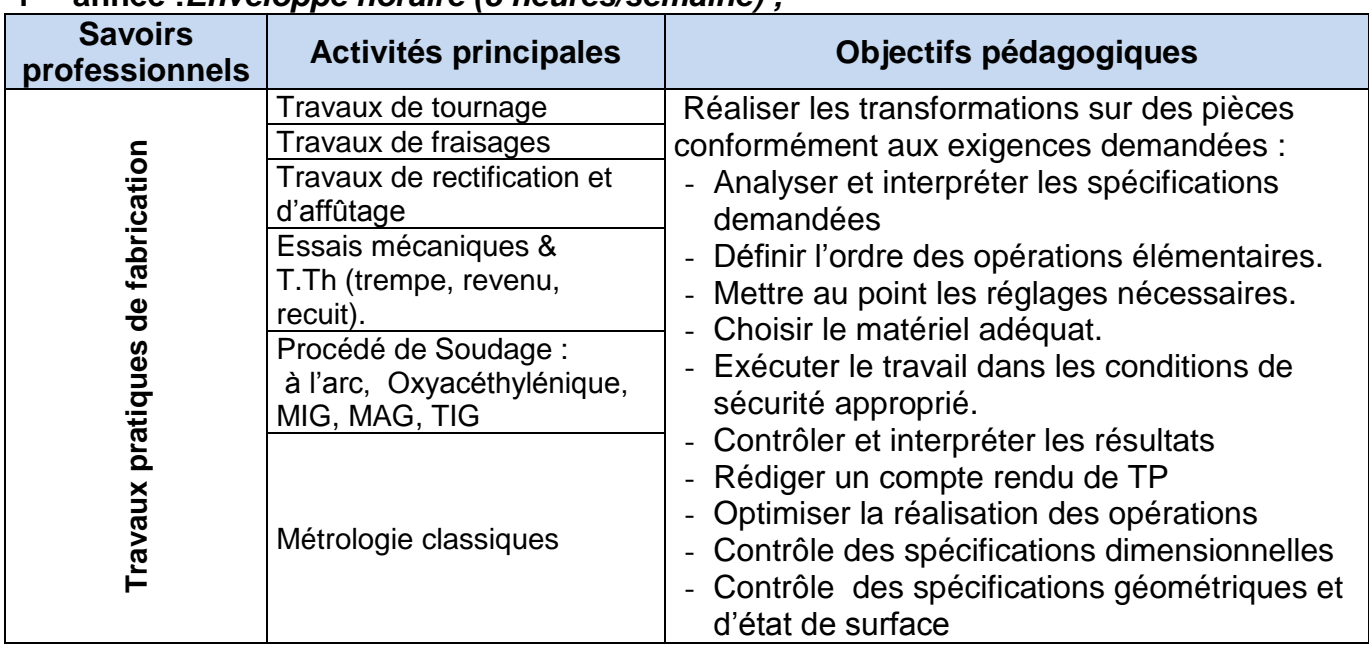

### **1 ère année :***Enveloppe horaire (8 heures/semaine) ;*

**2 ème année :***Enveloppe horaire (4 heures/semaine) ;*

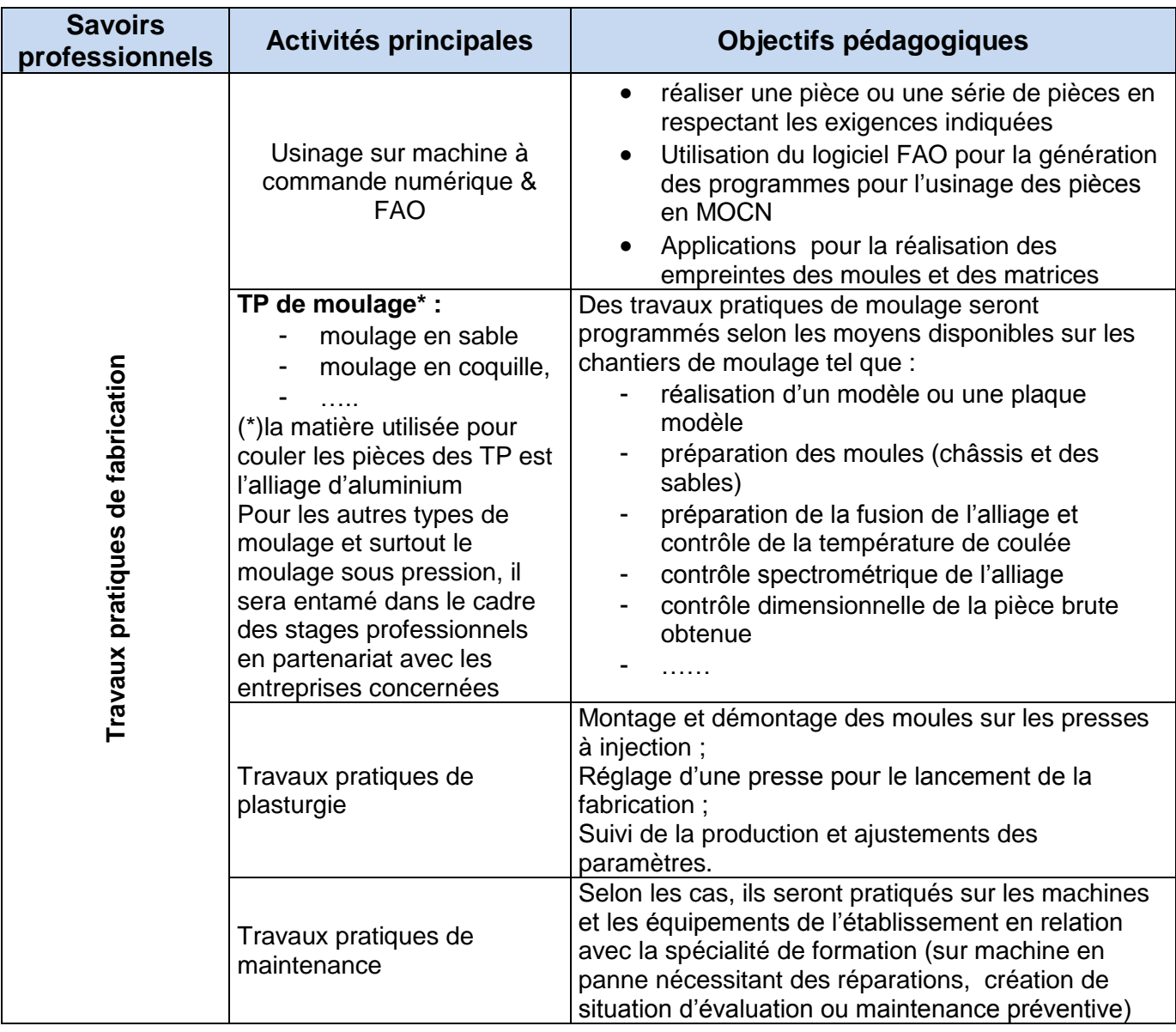

### **MATIERES PLASTIQUES ET COMPOSITES**

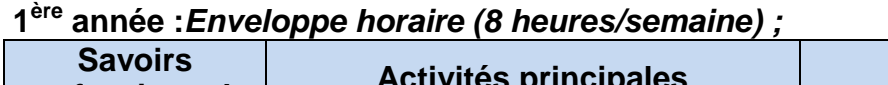

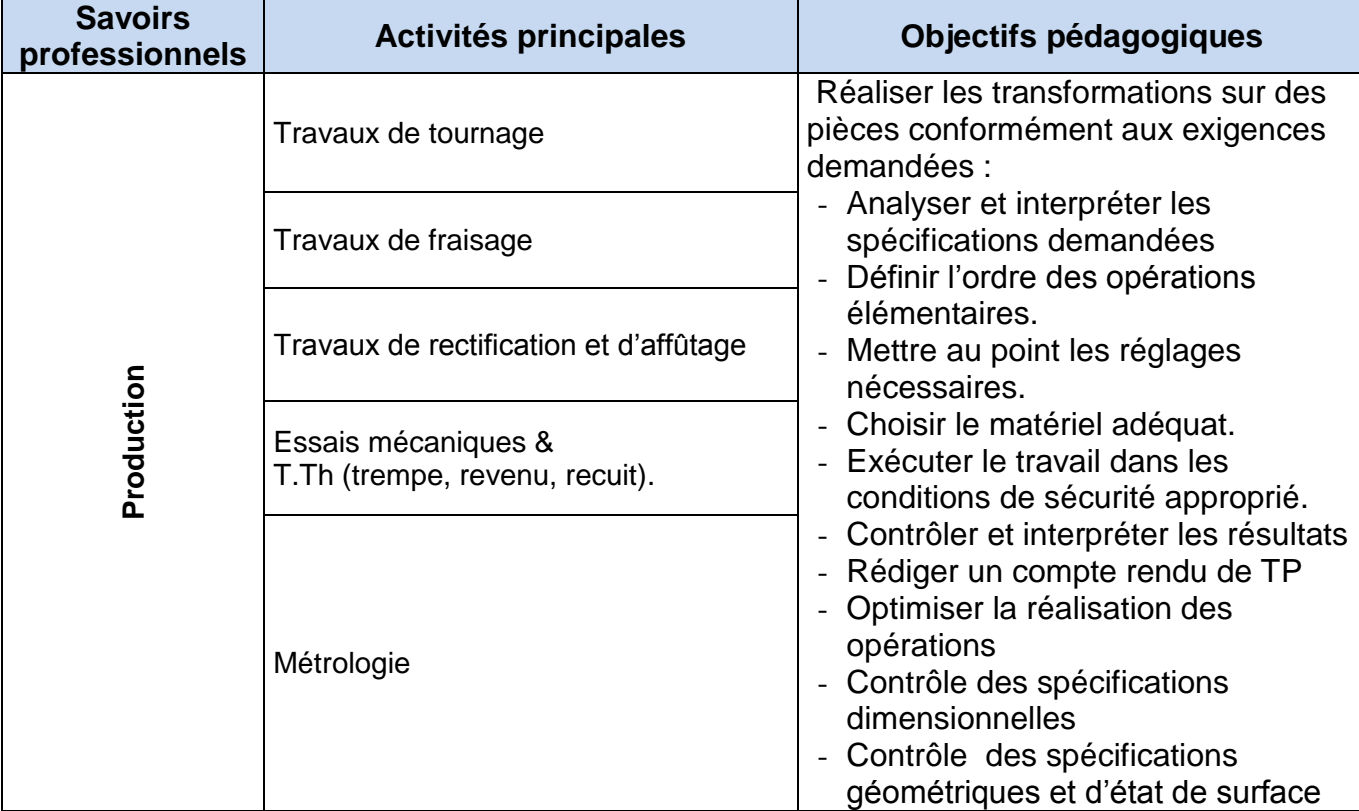

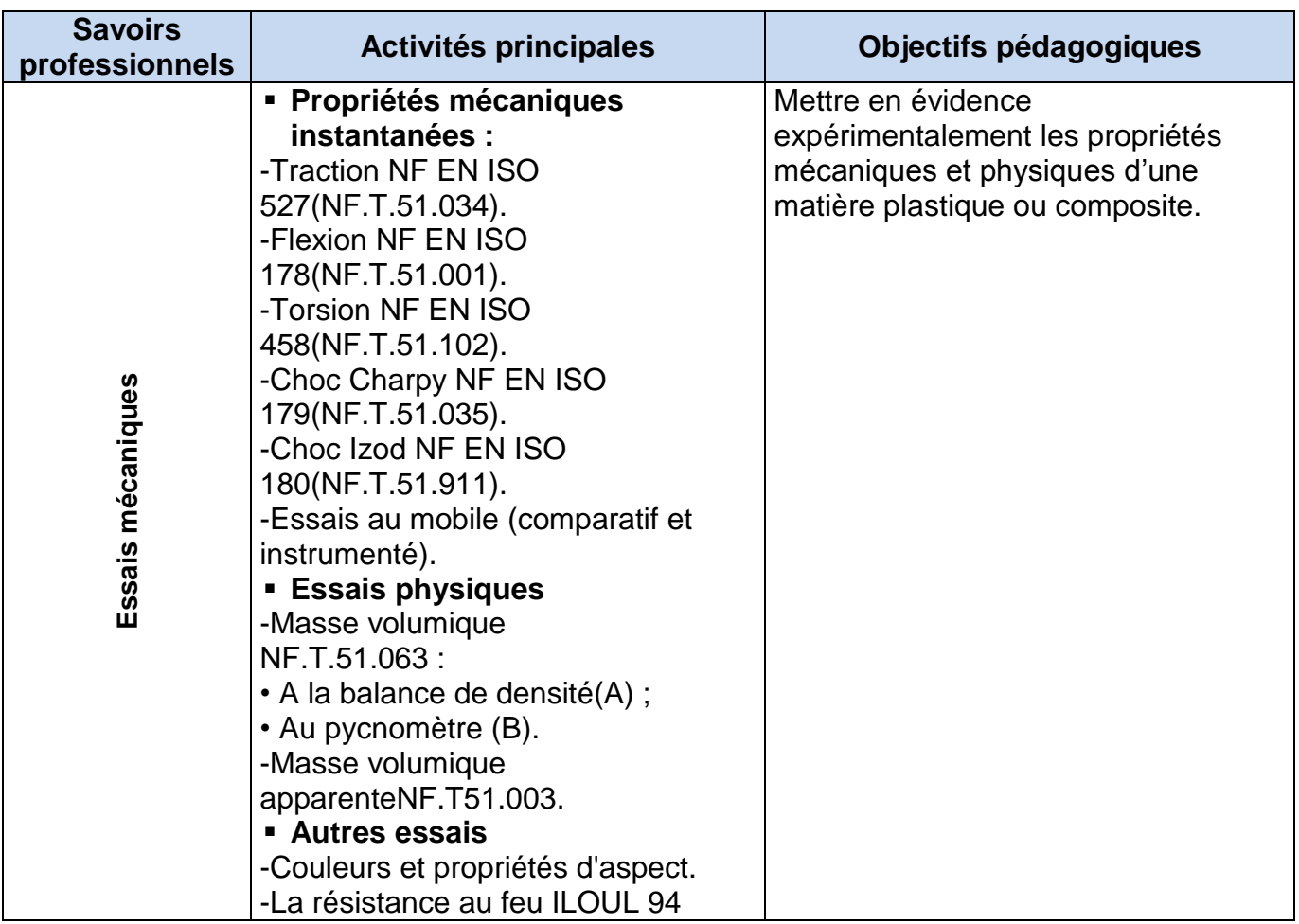

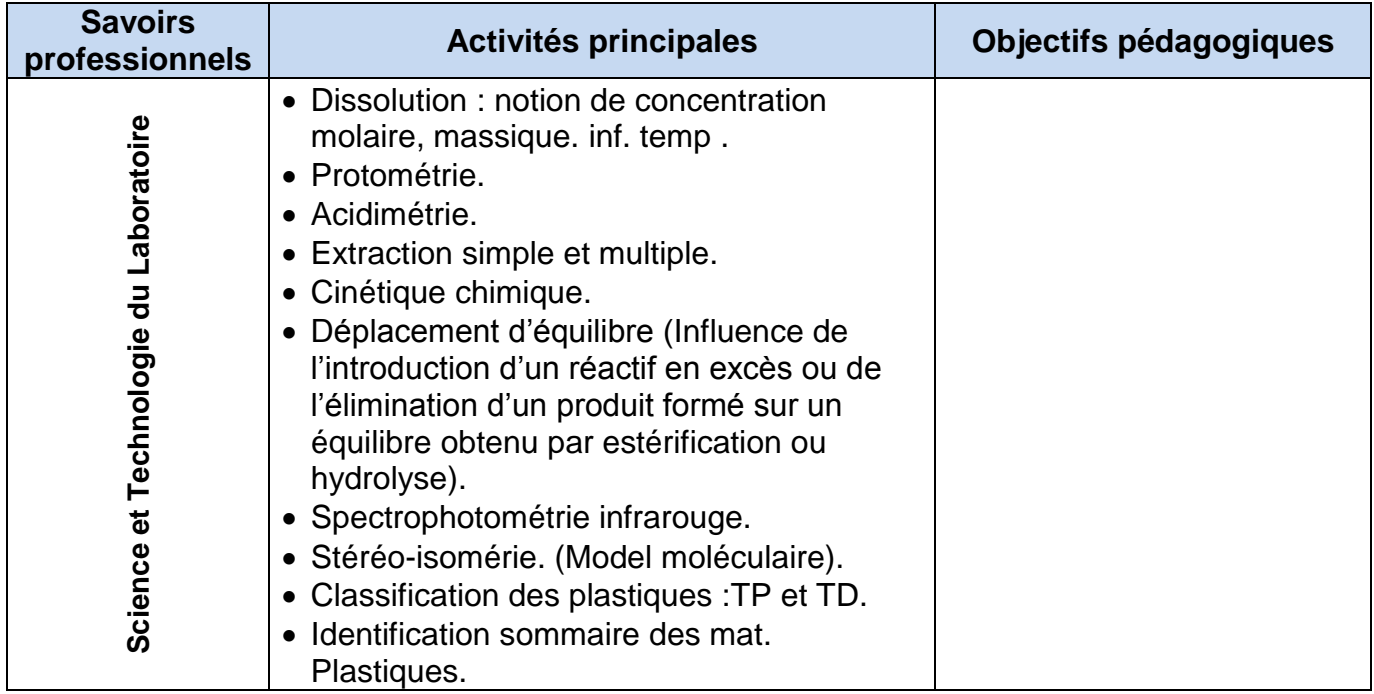

### **2 ème année :***Enveloppe horaire (4 heures/semaine) ;*

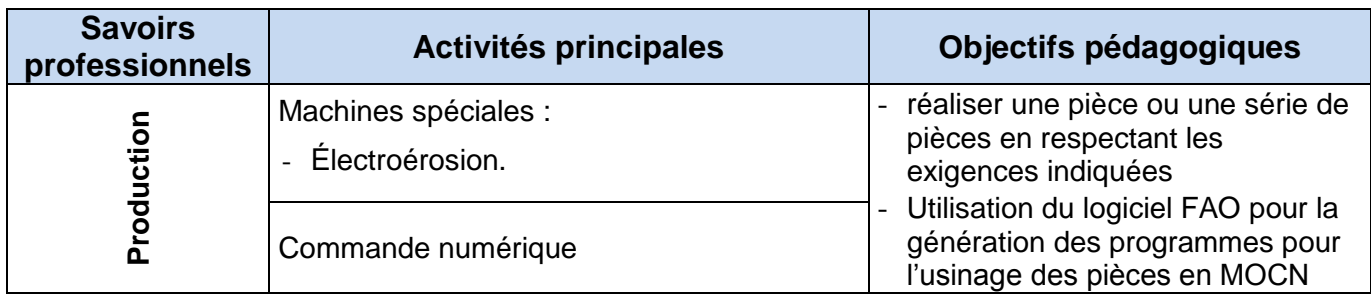

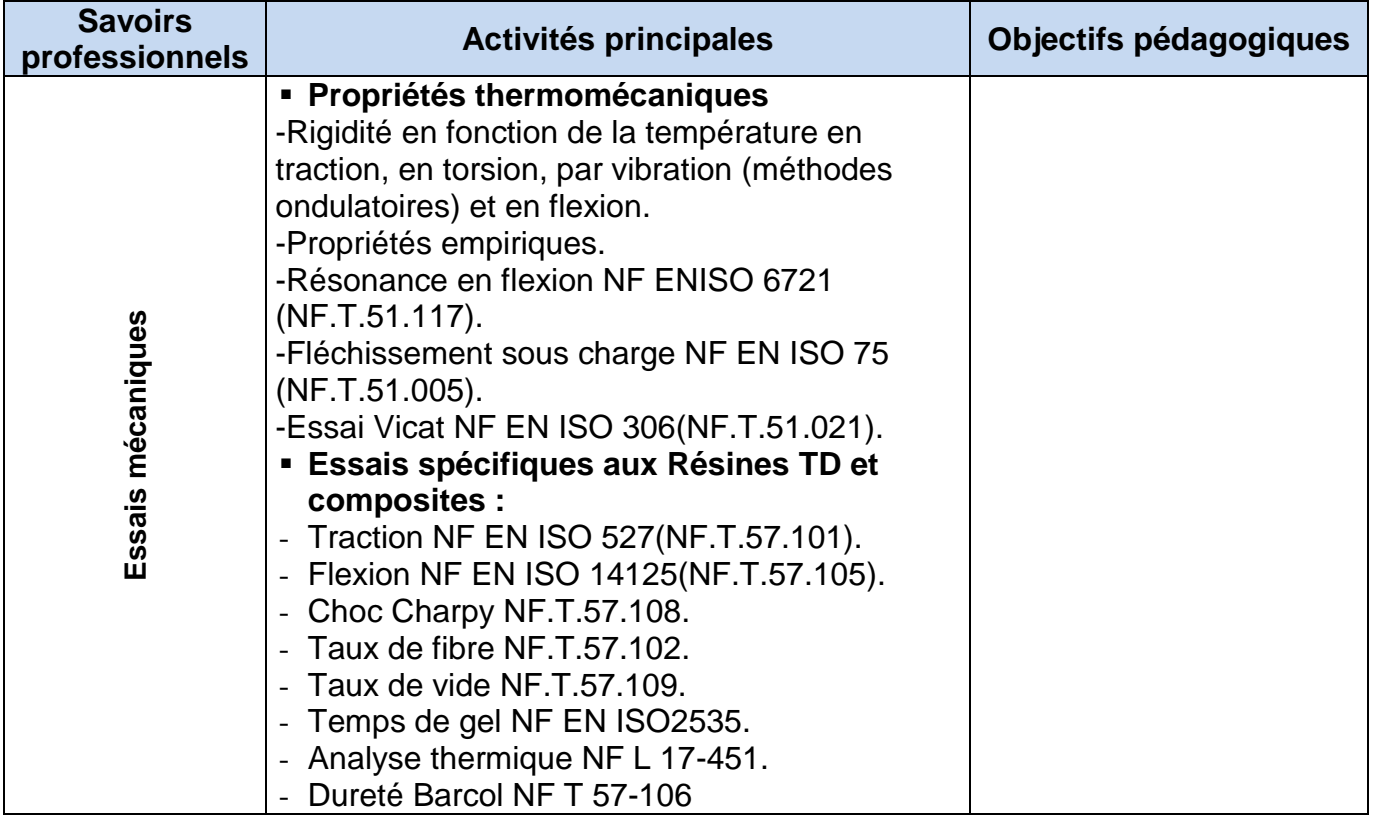

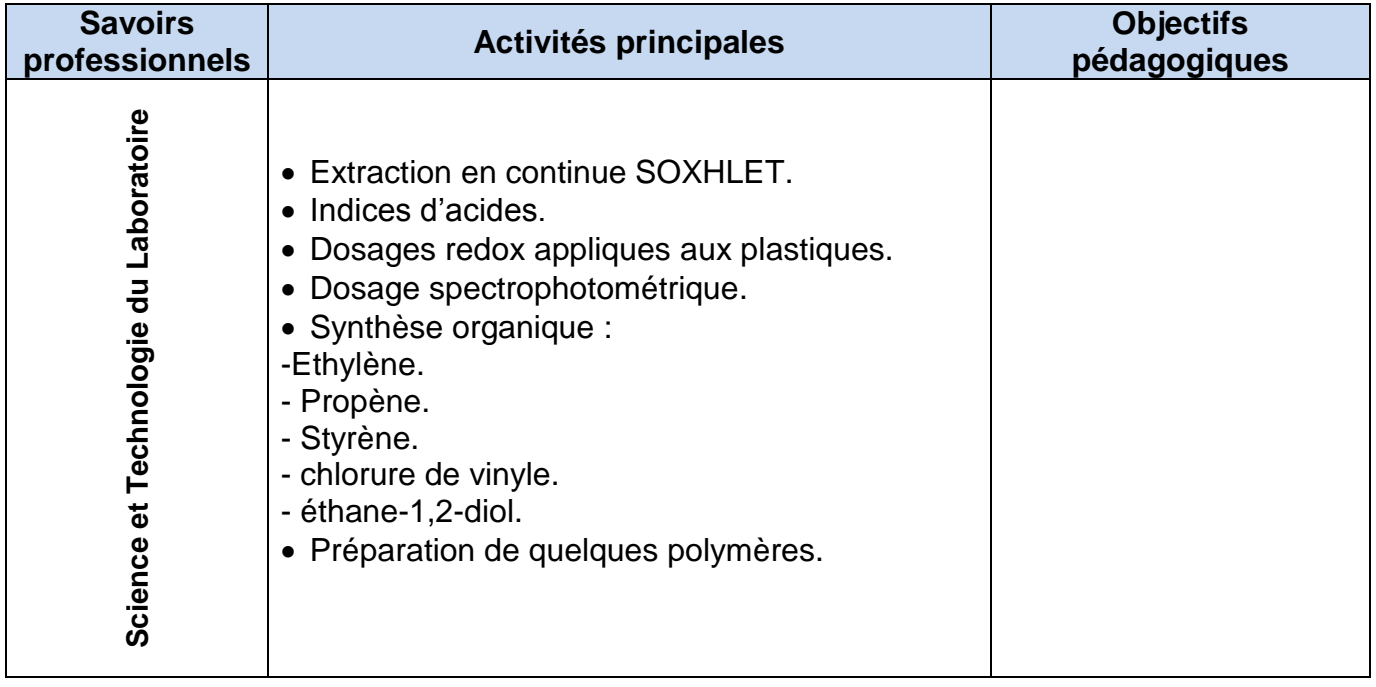

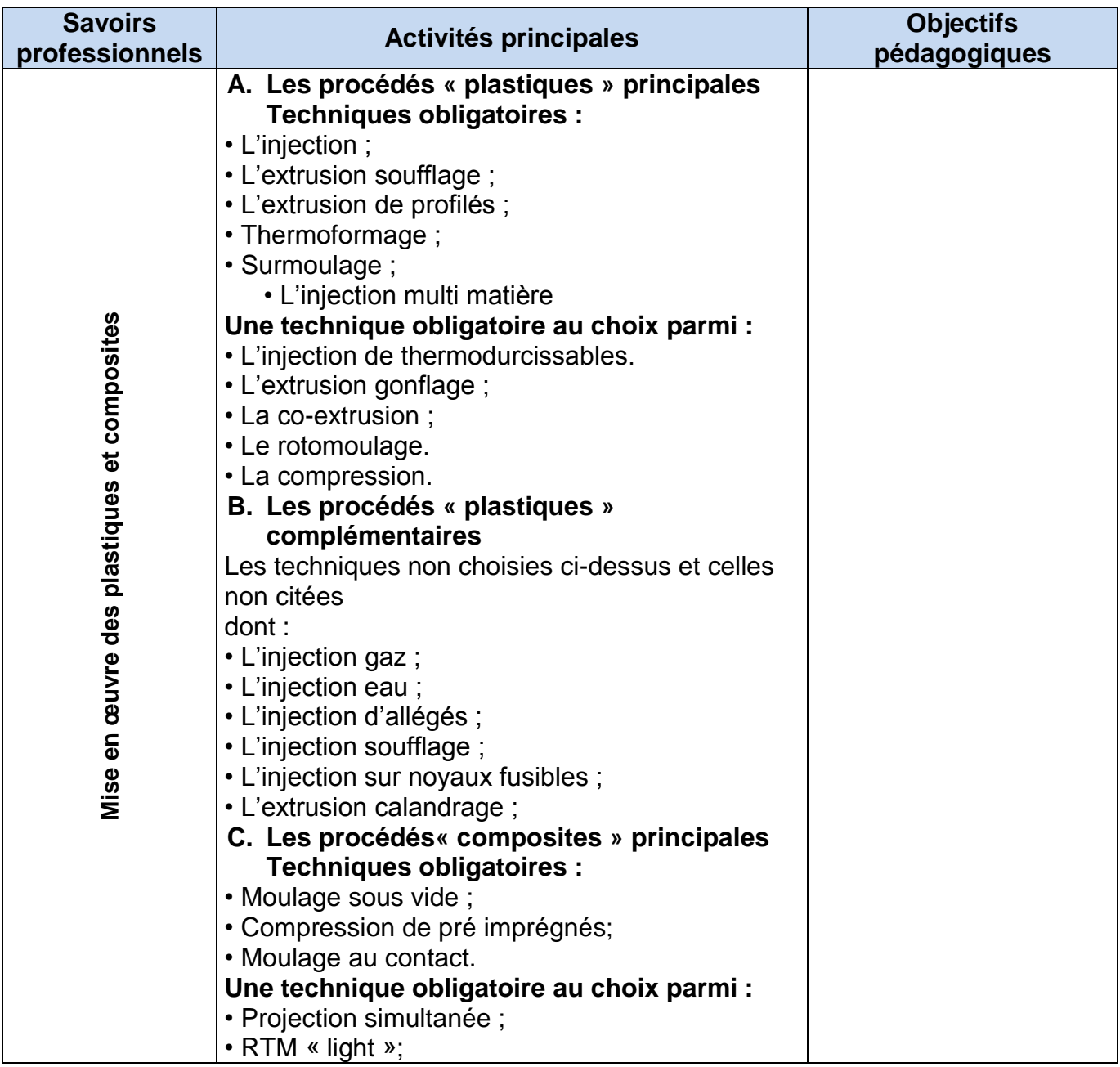

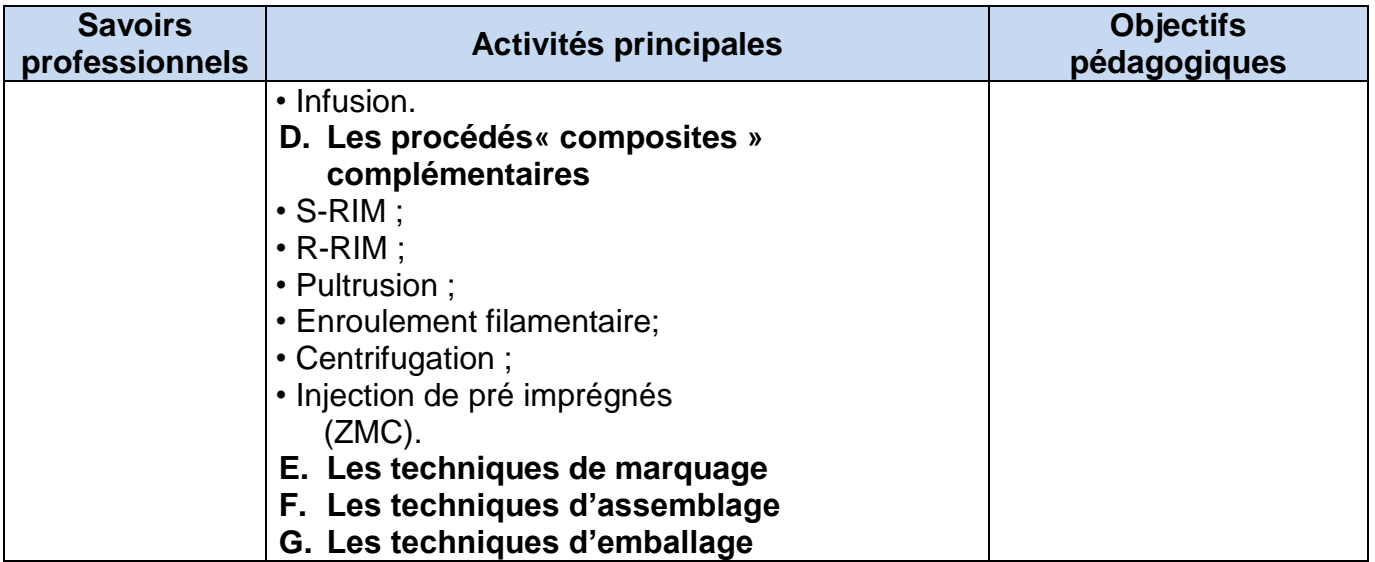

### **ENERGETIQUE**

### **1 ère année :***Enveloppe horaire (4 heures/semaine) ;*

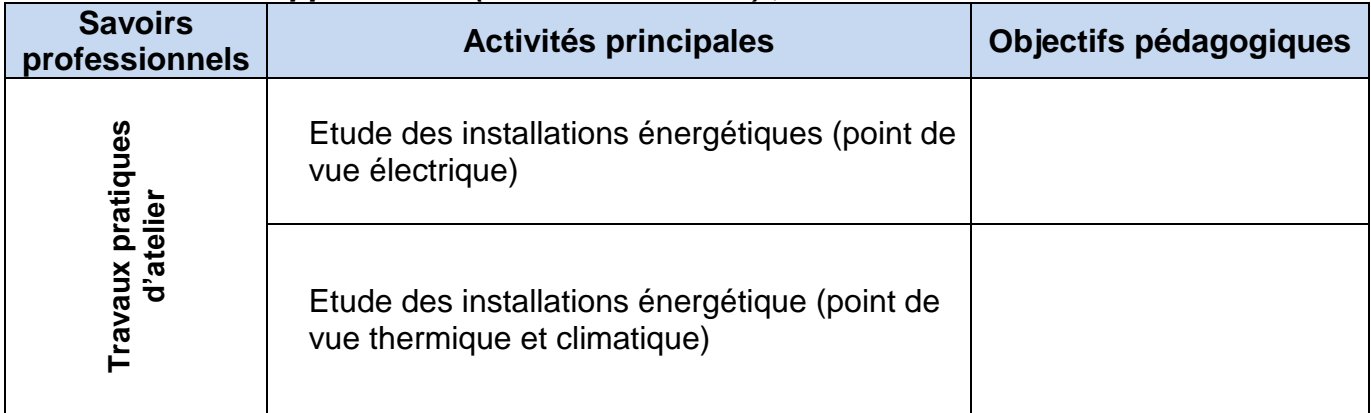

### **2 ème année :***Enveloppe horaire (4 heures/semaine) ;*

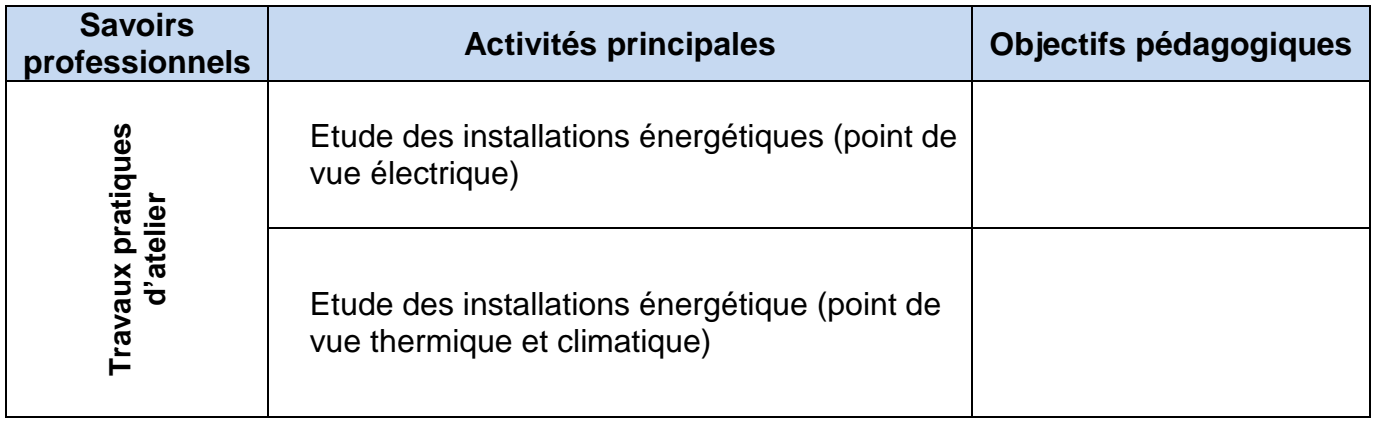

### **1 ère année :***Enveloppe horaire ( heures/semaine) ;*

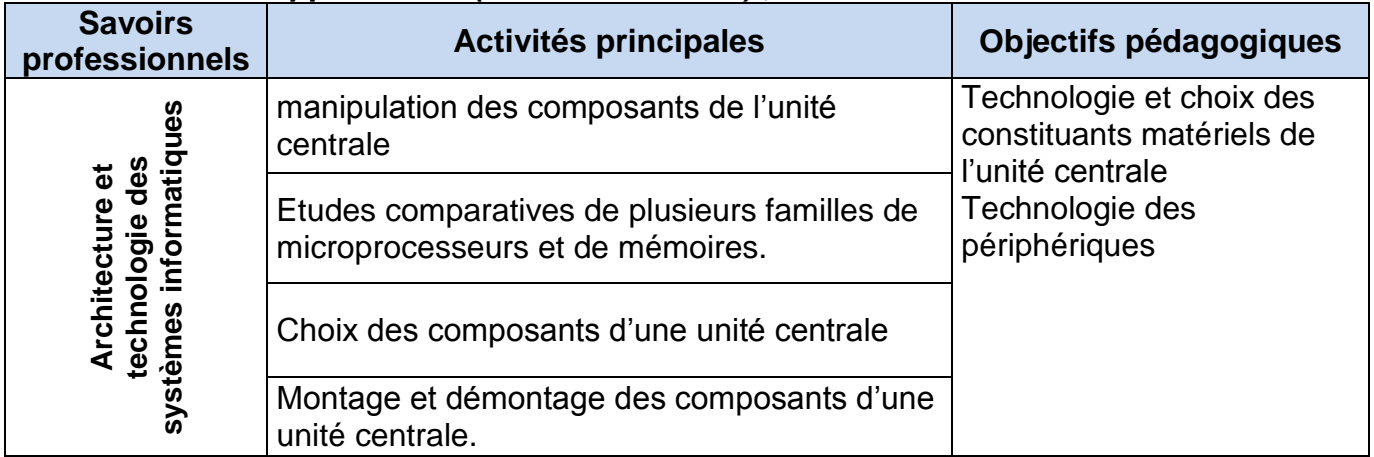

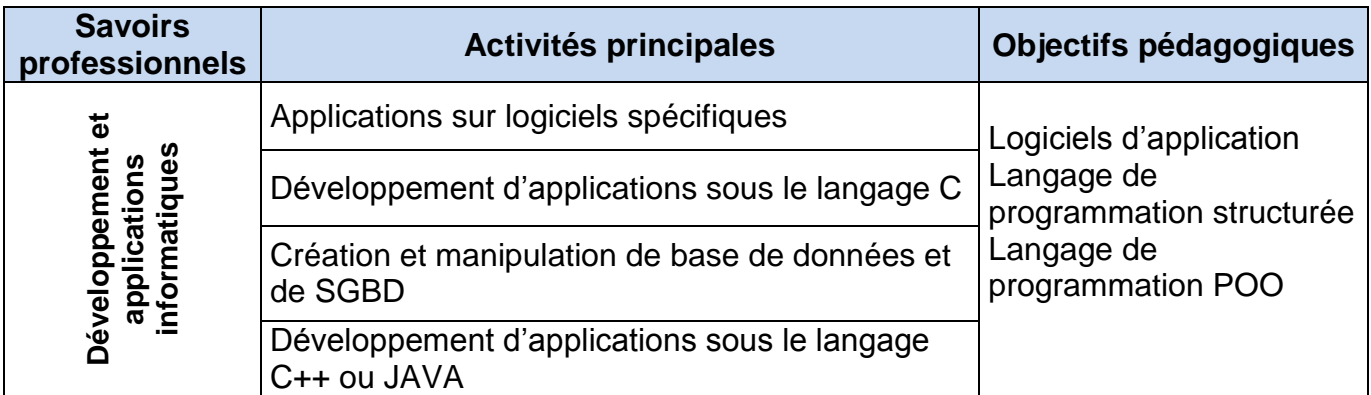

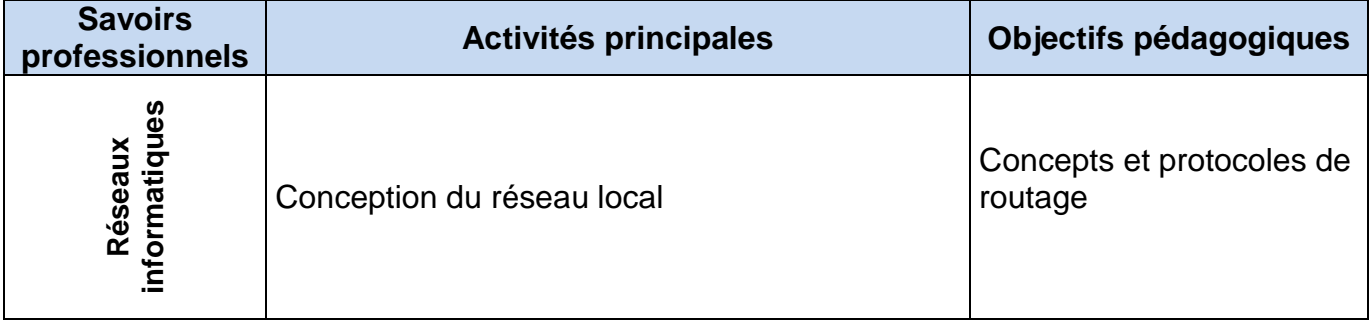

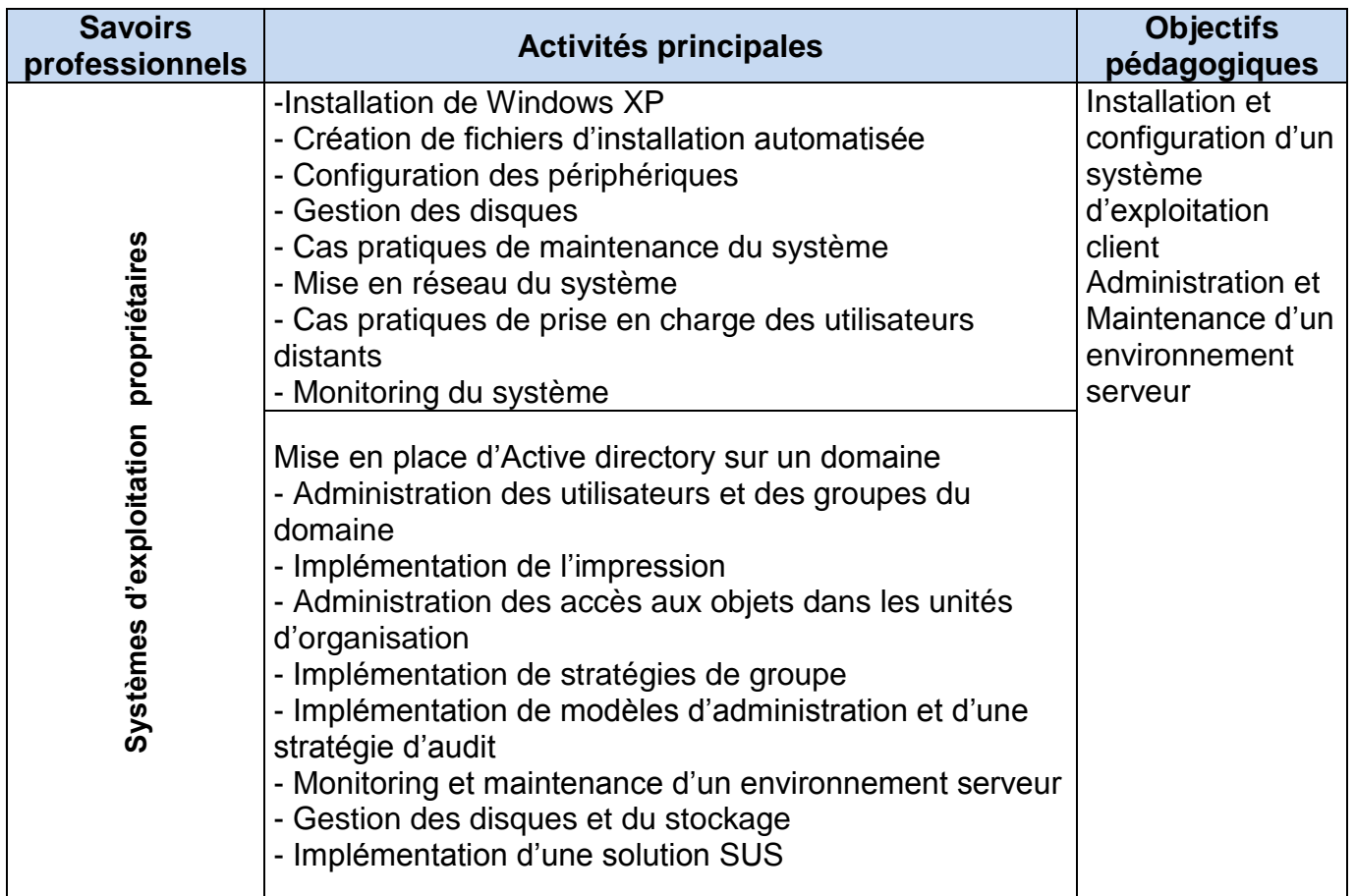

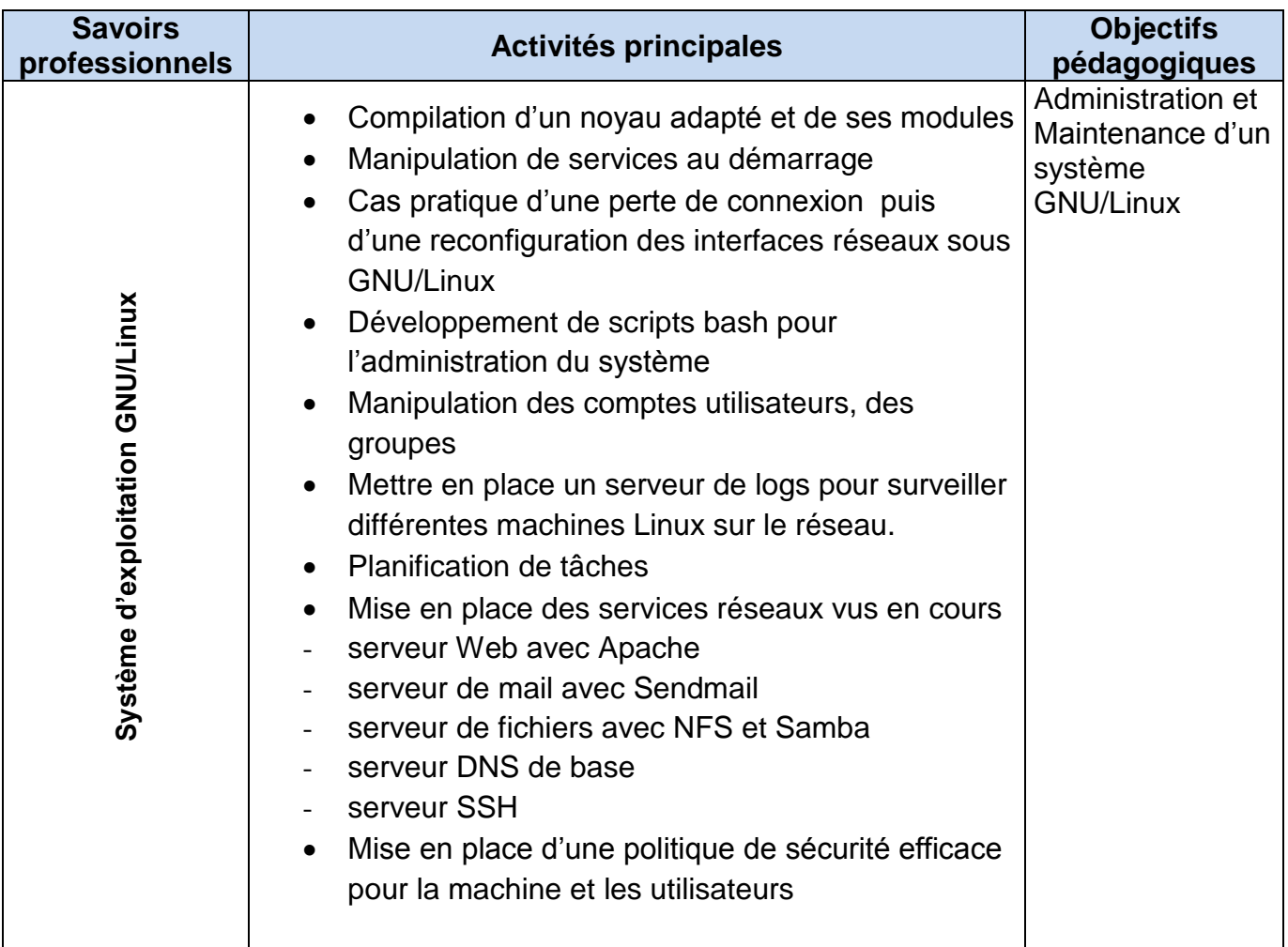

### **2 ème année :***Enveloppe horaire ( heures/semaine) ;*

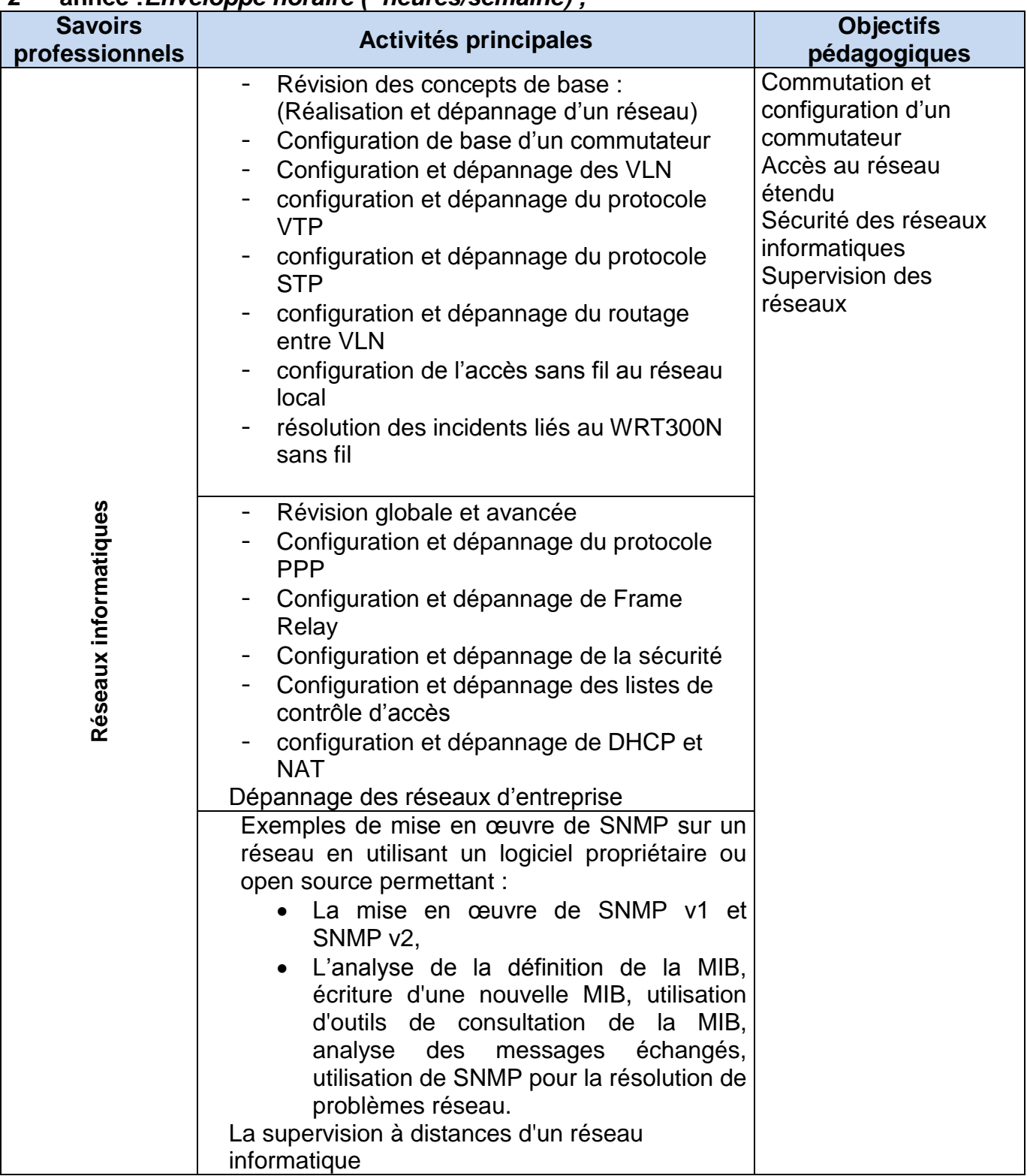

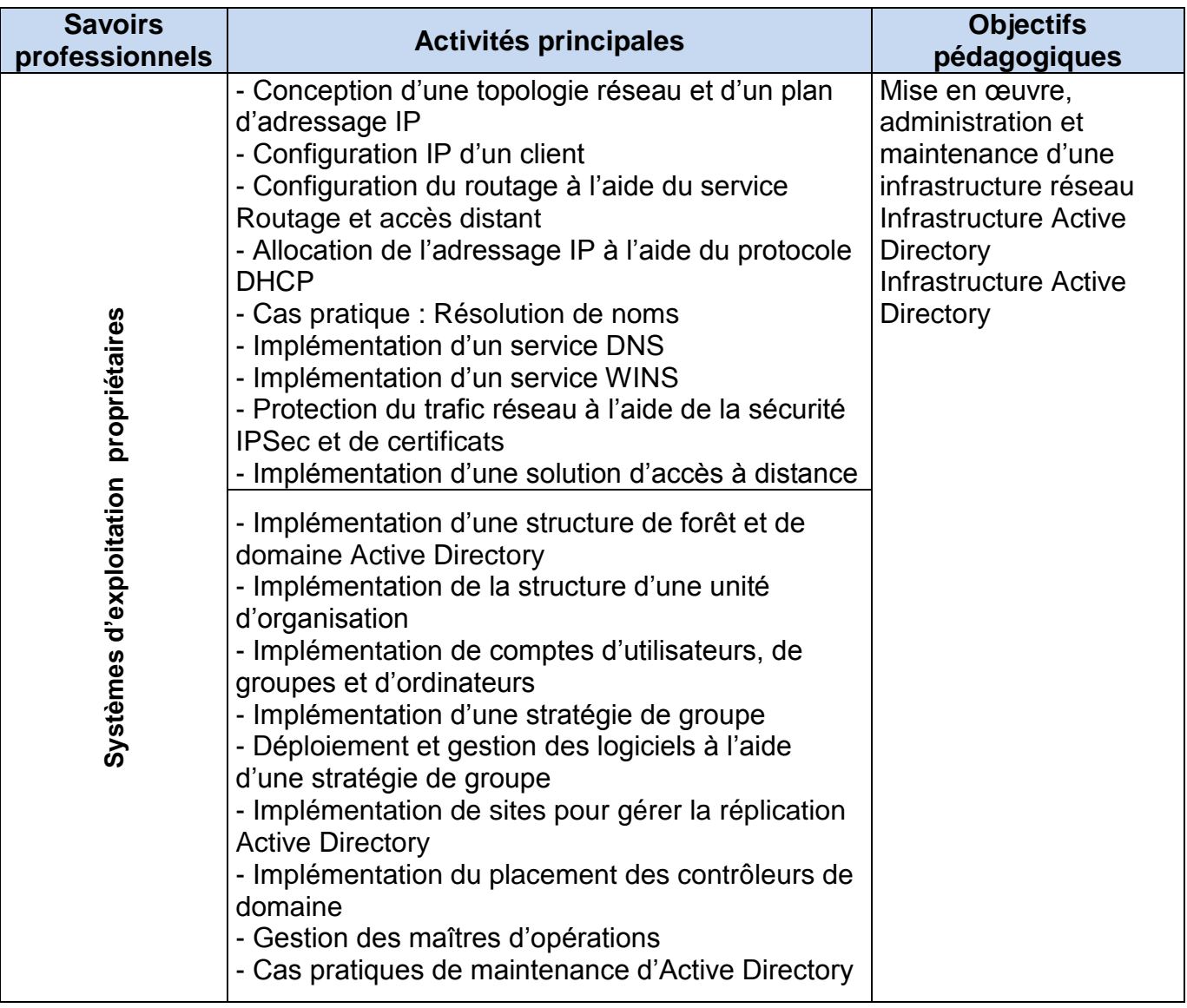

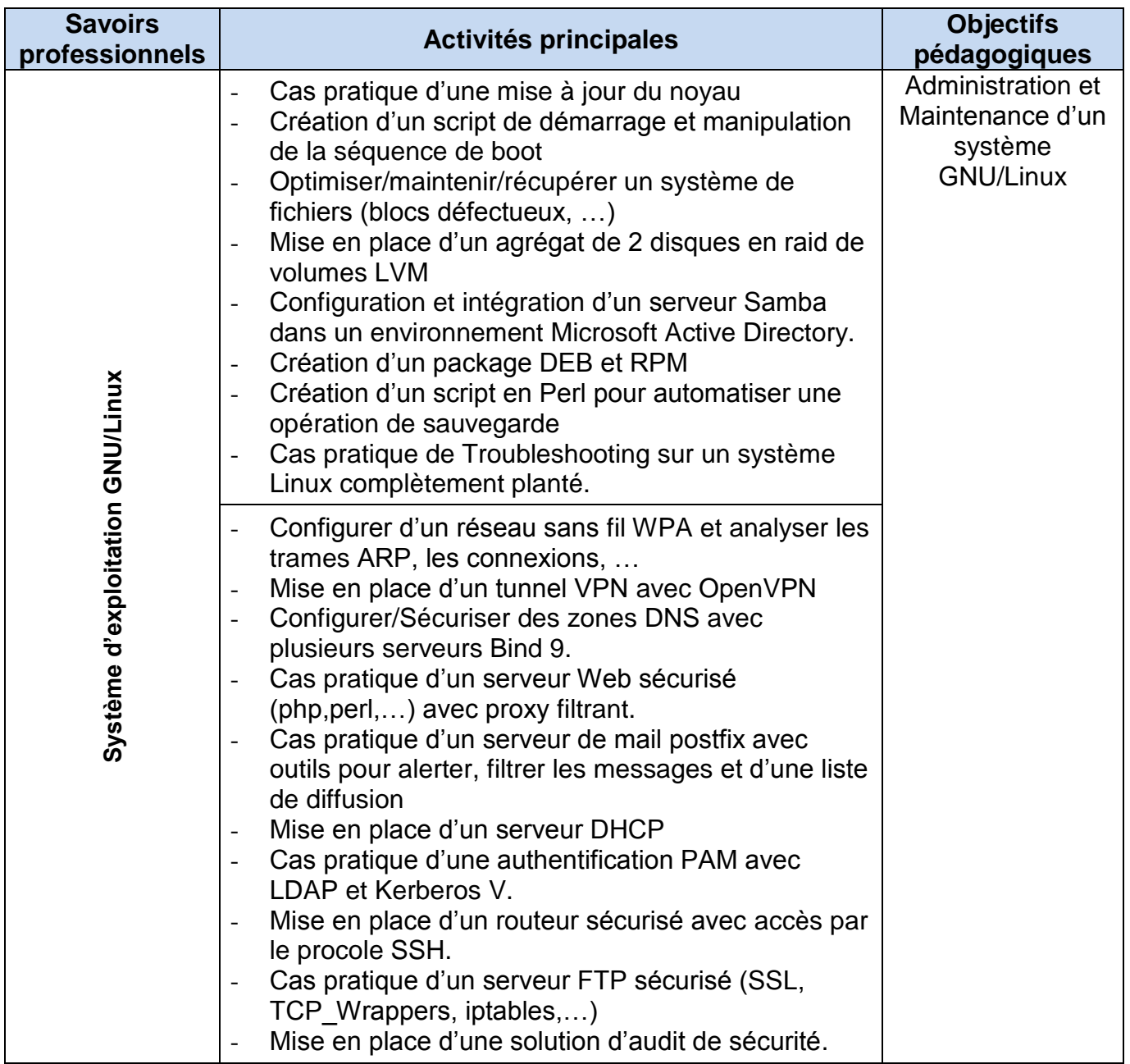

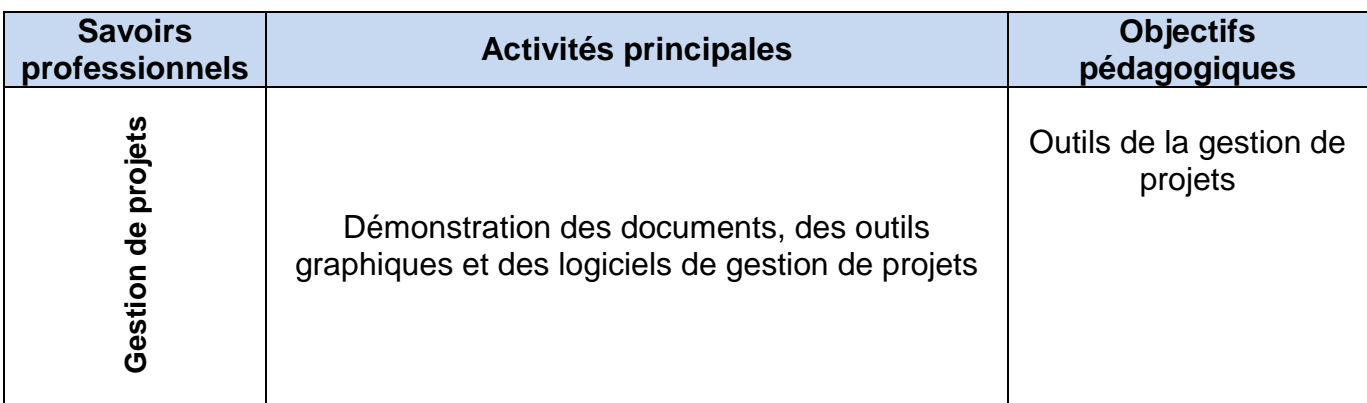
# **1 ère année :***Enveloppe horaire ( heures/semaine) ;*

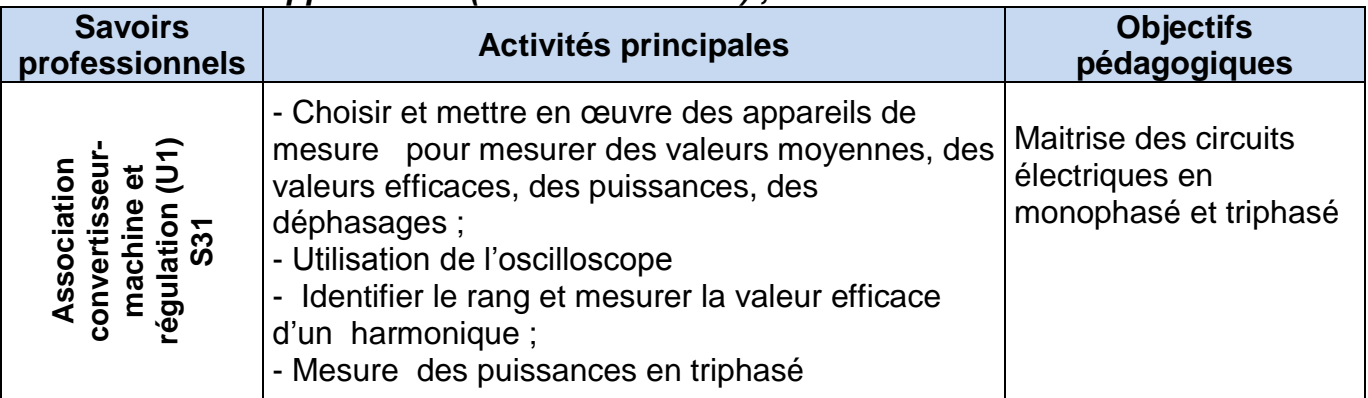

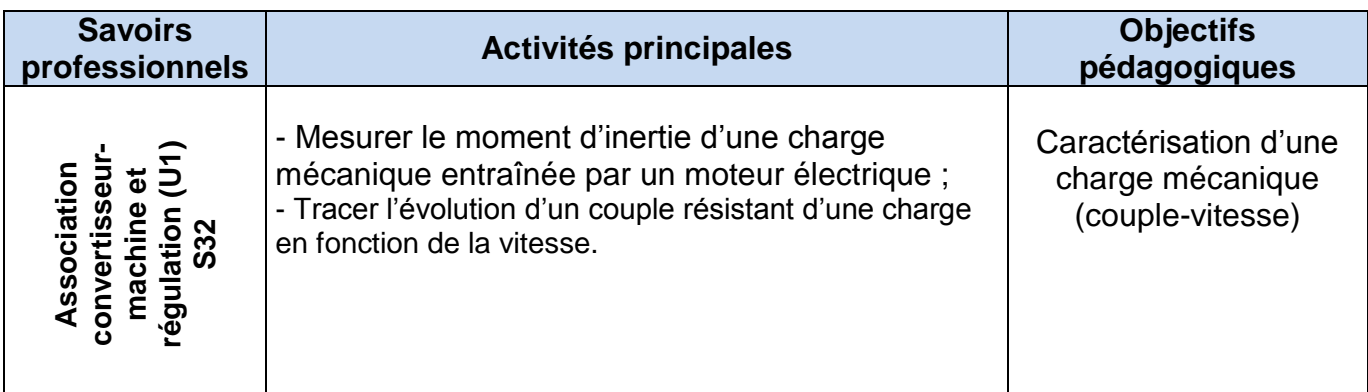

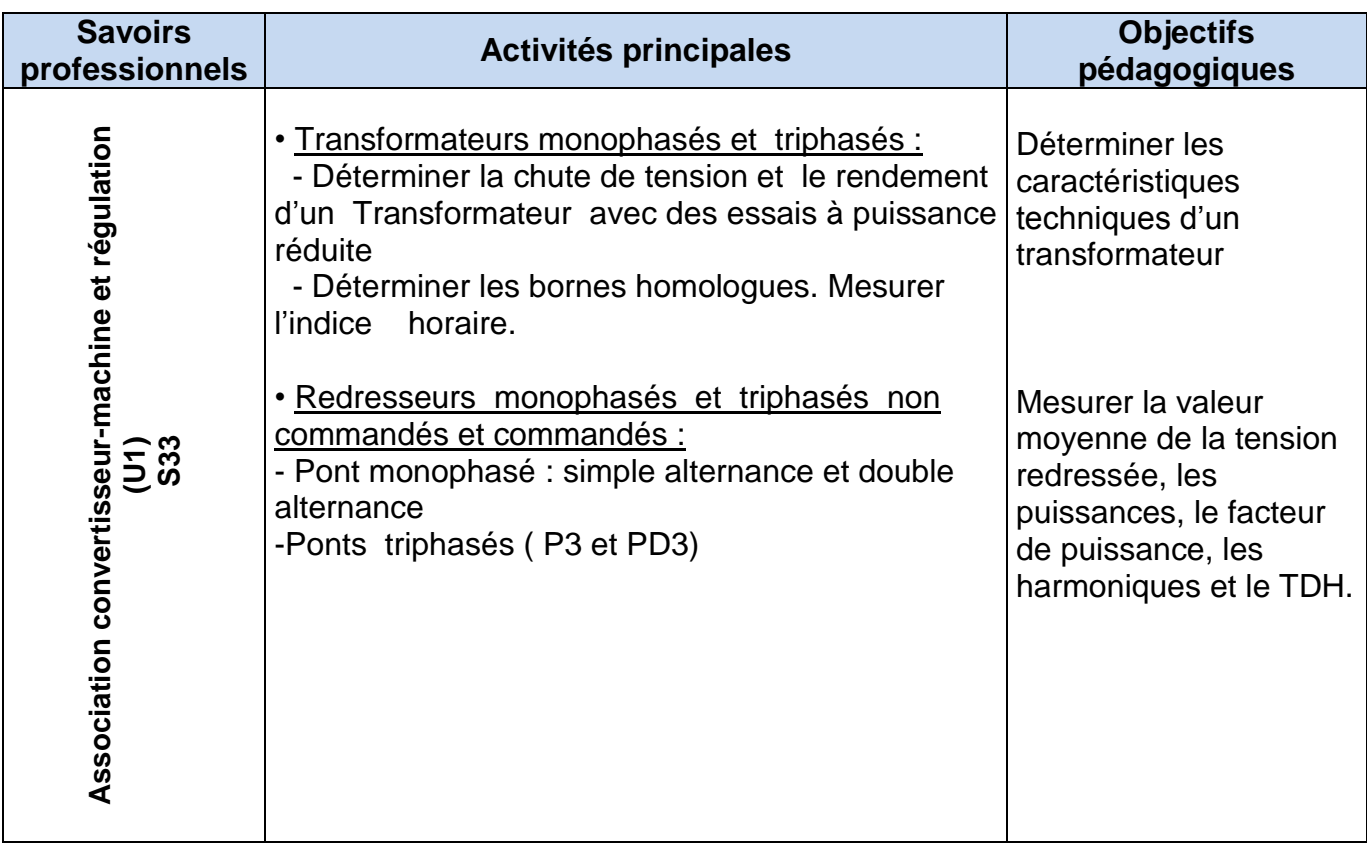

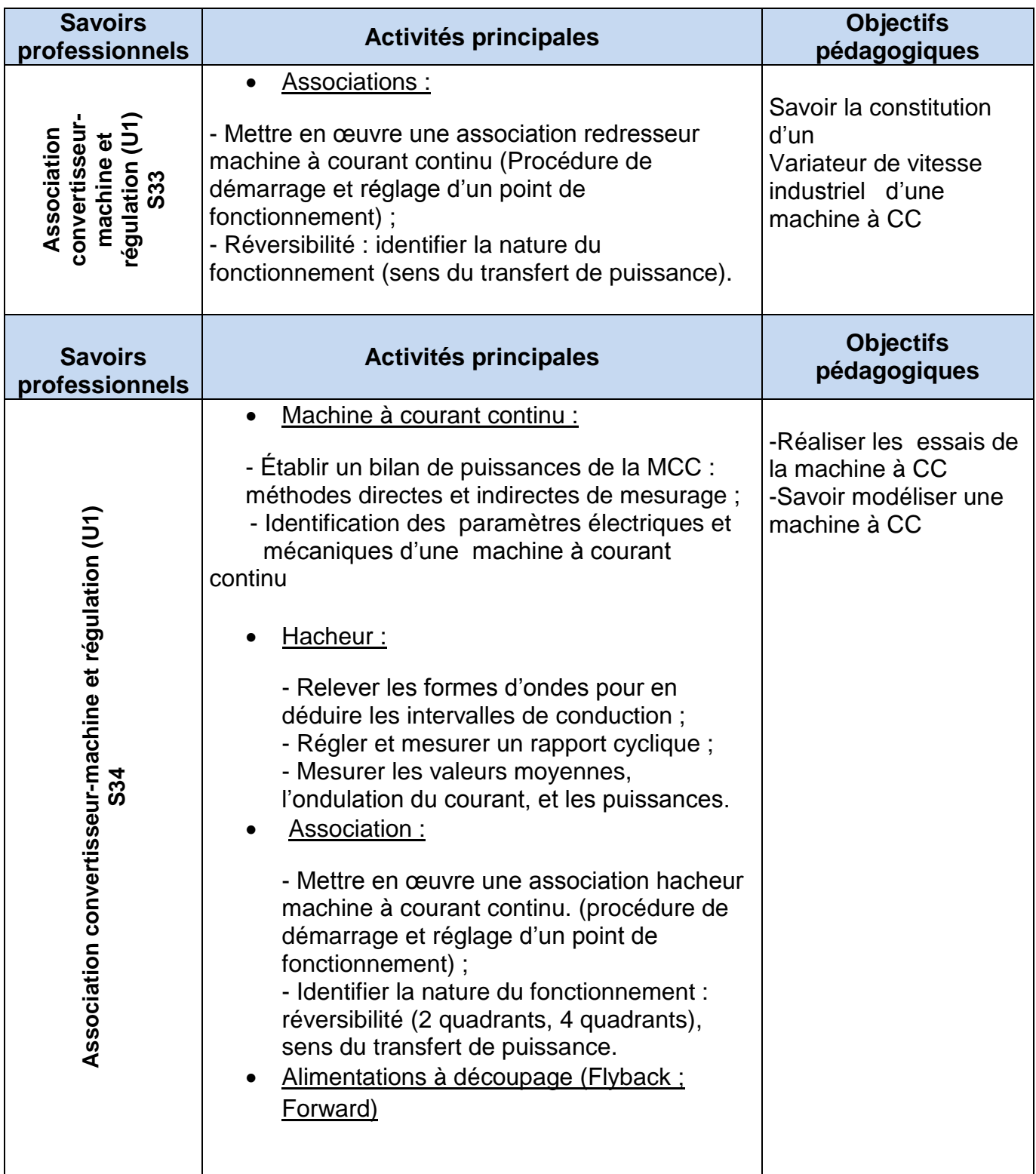

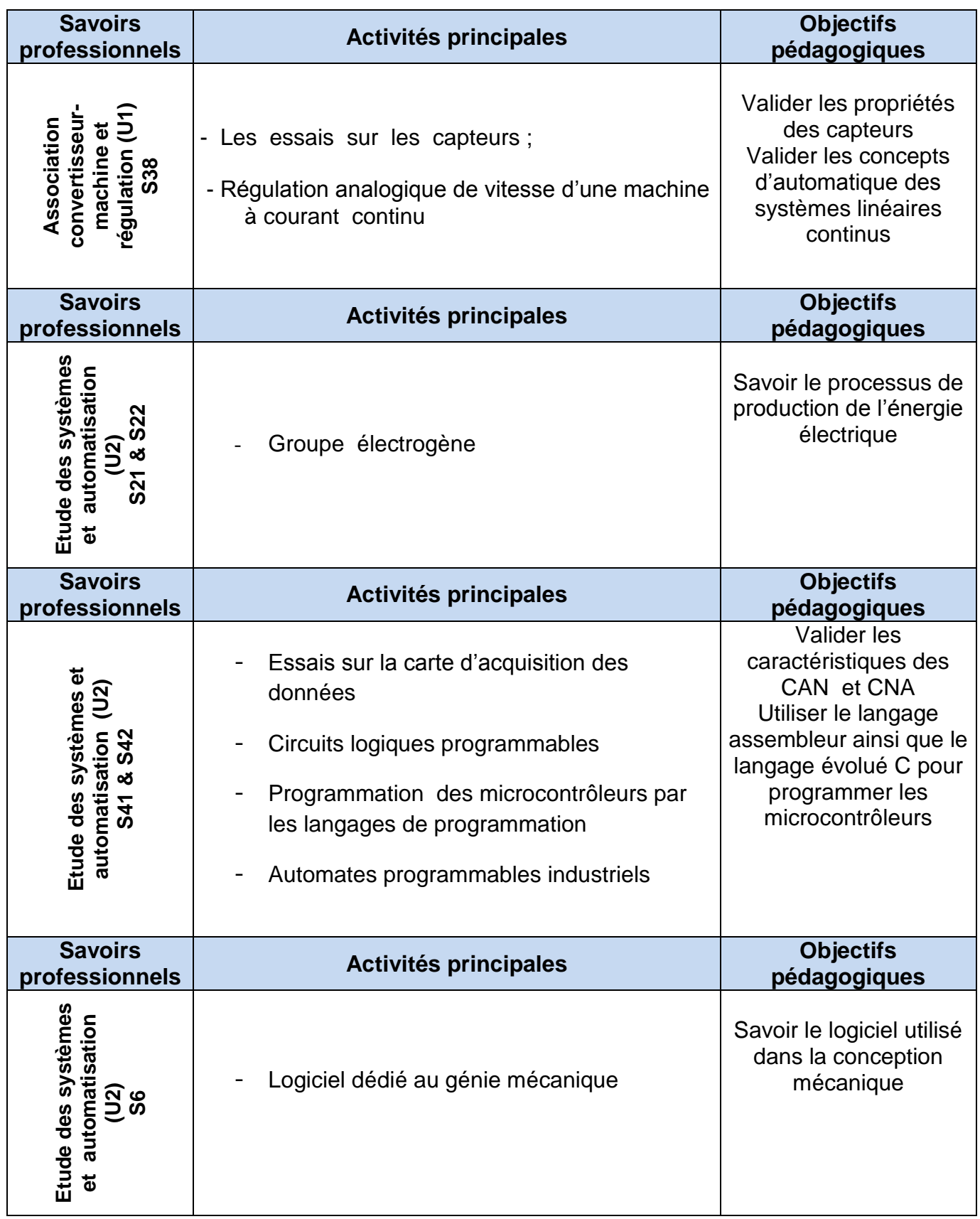

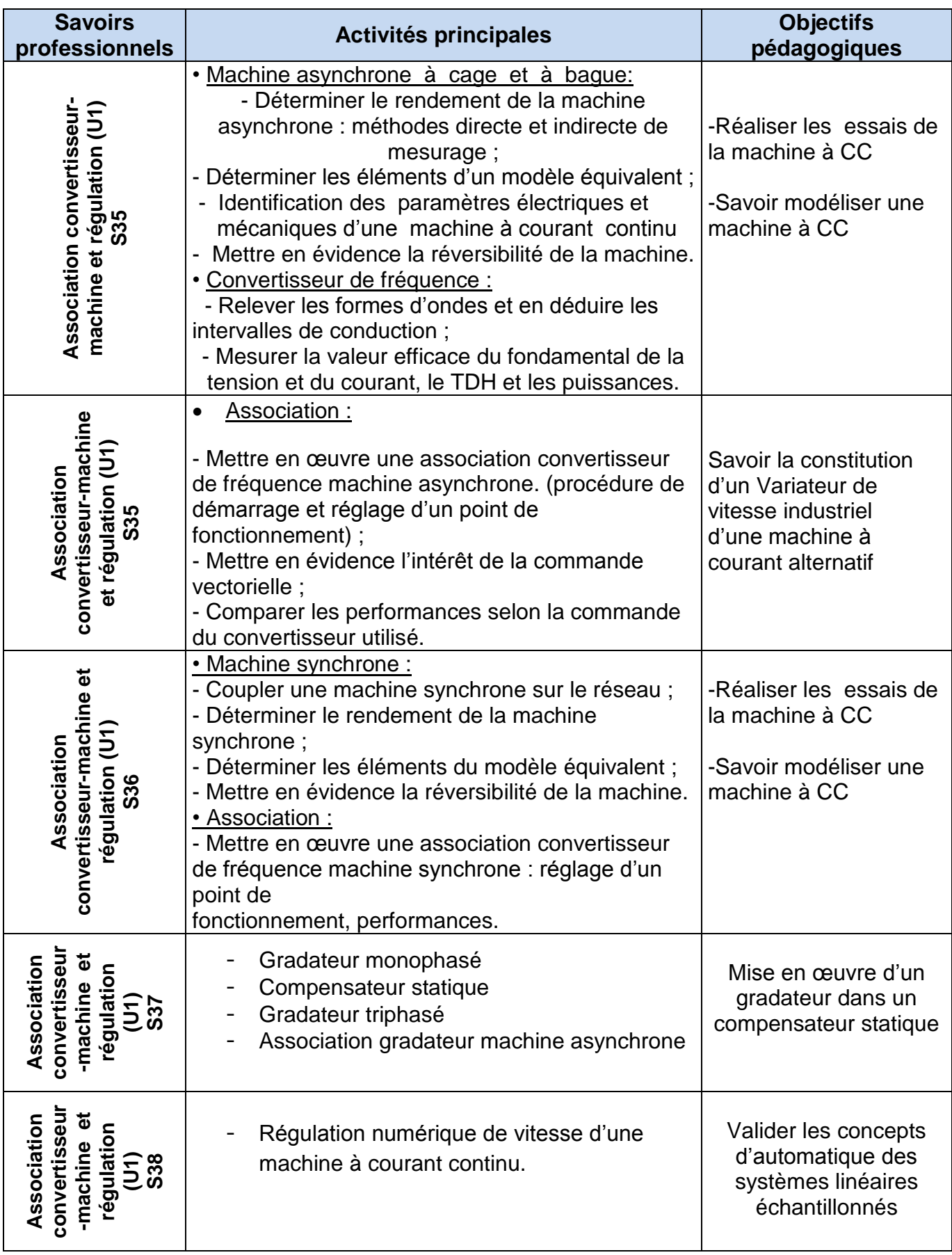

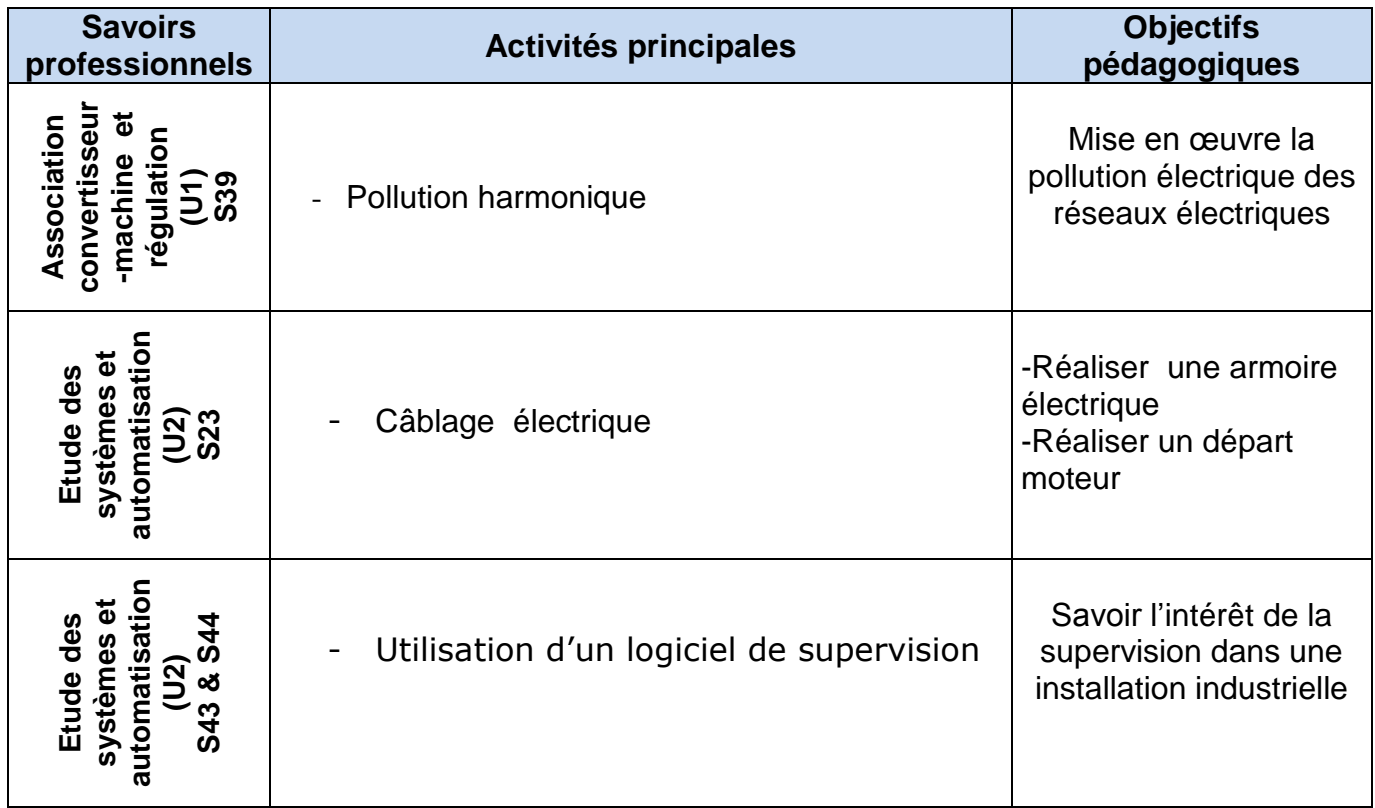

# **MULTIMEDIA ET CONCEPTION WEB**

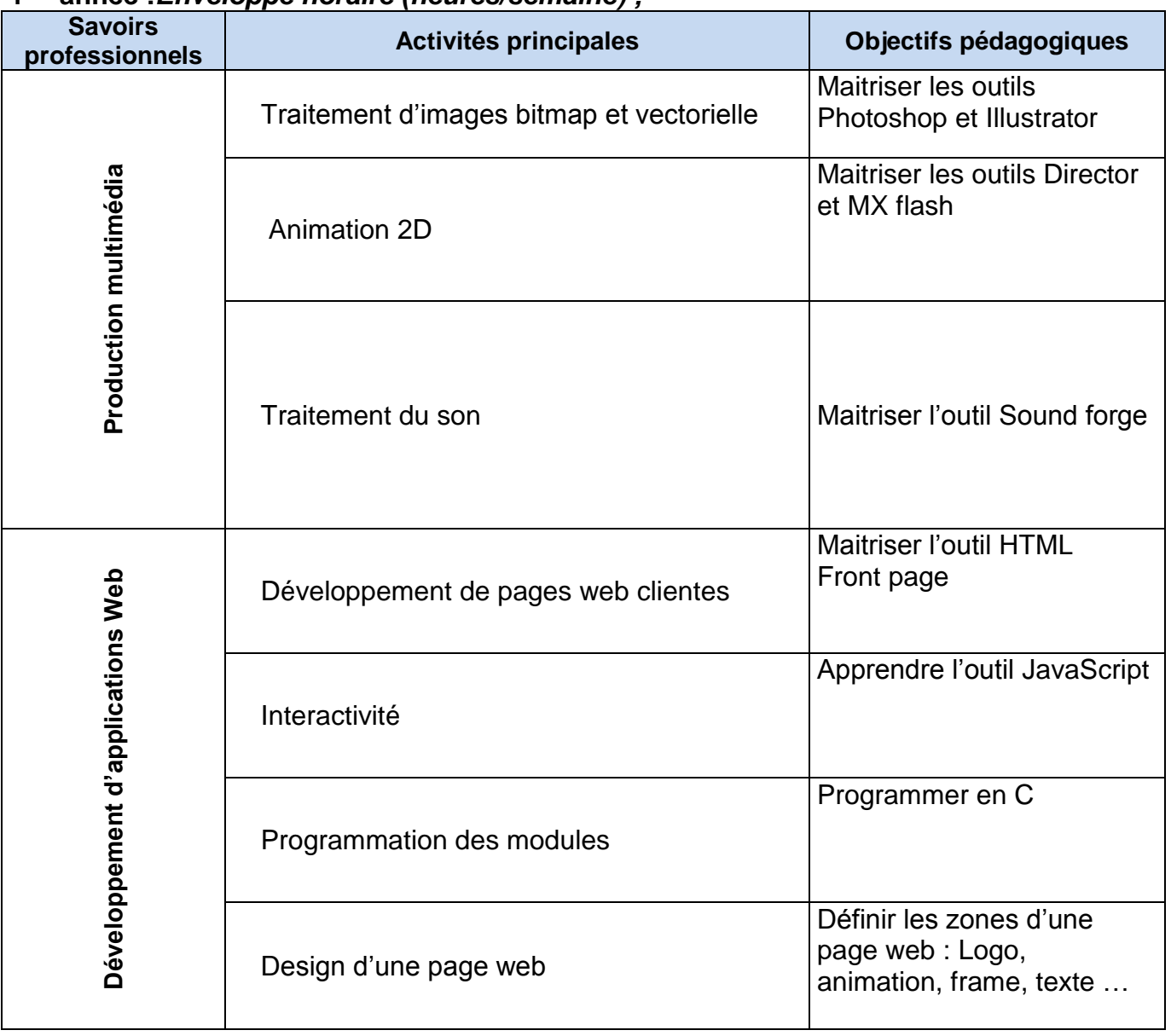

#### **1 ère année :***Enveloppe horaire (heures/semaine) ;*

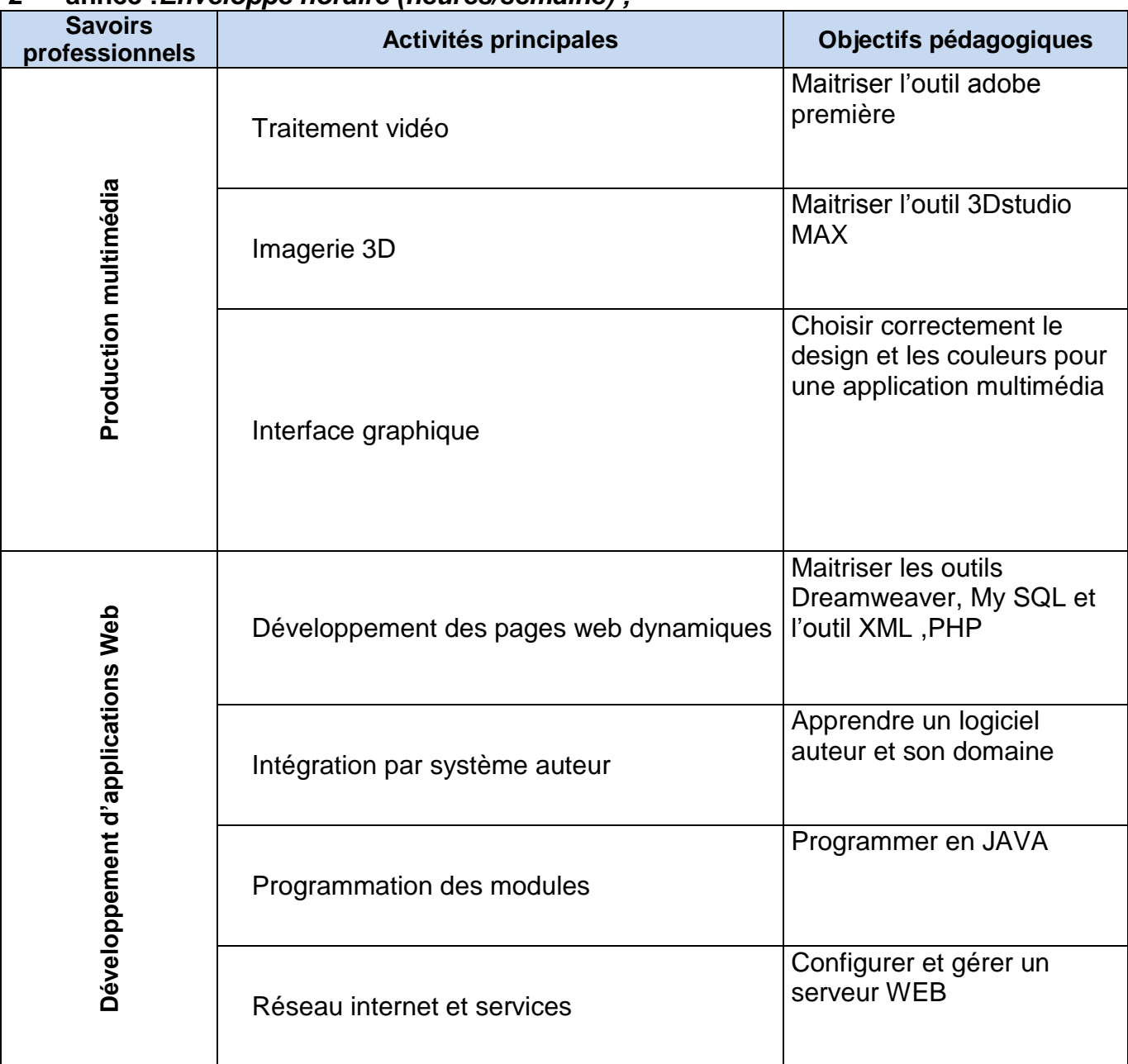

### **2 ème année :***Enveloppe horaire (heures/semaine) ;*

# **DEVELOPPEMENT DES SYSTEMES D'INFORMATIONS**

#### **1 ère année :***Enveloppe horaire (heures/semaine) ;*

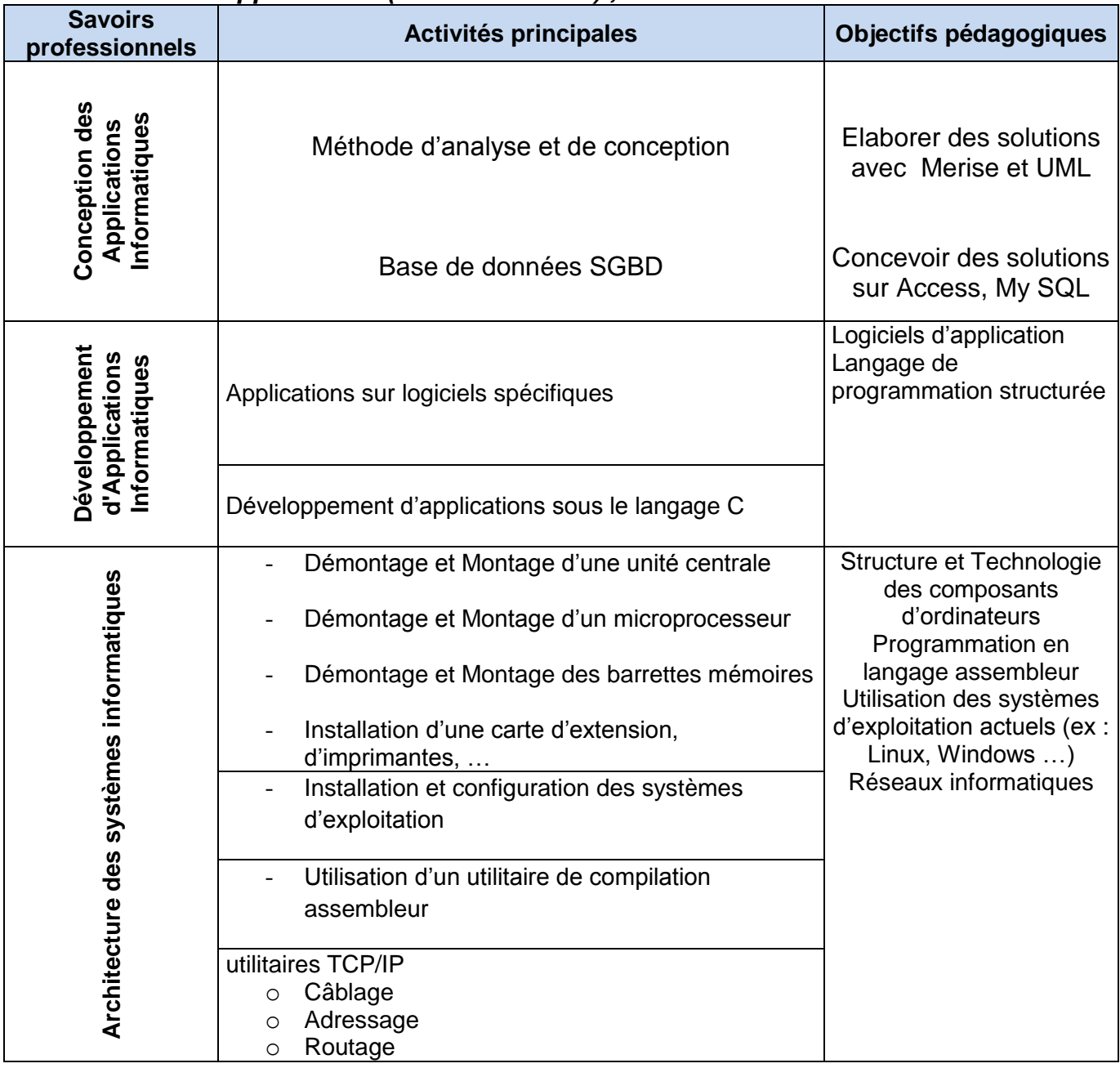

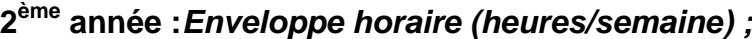

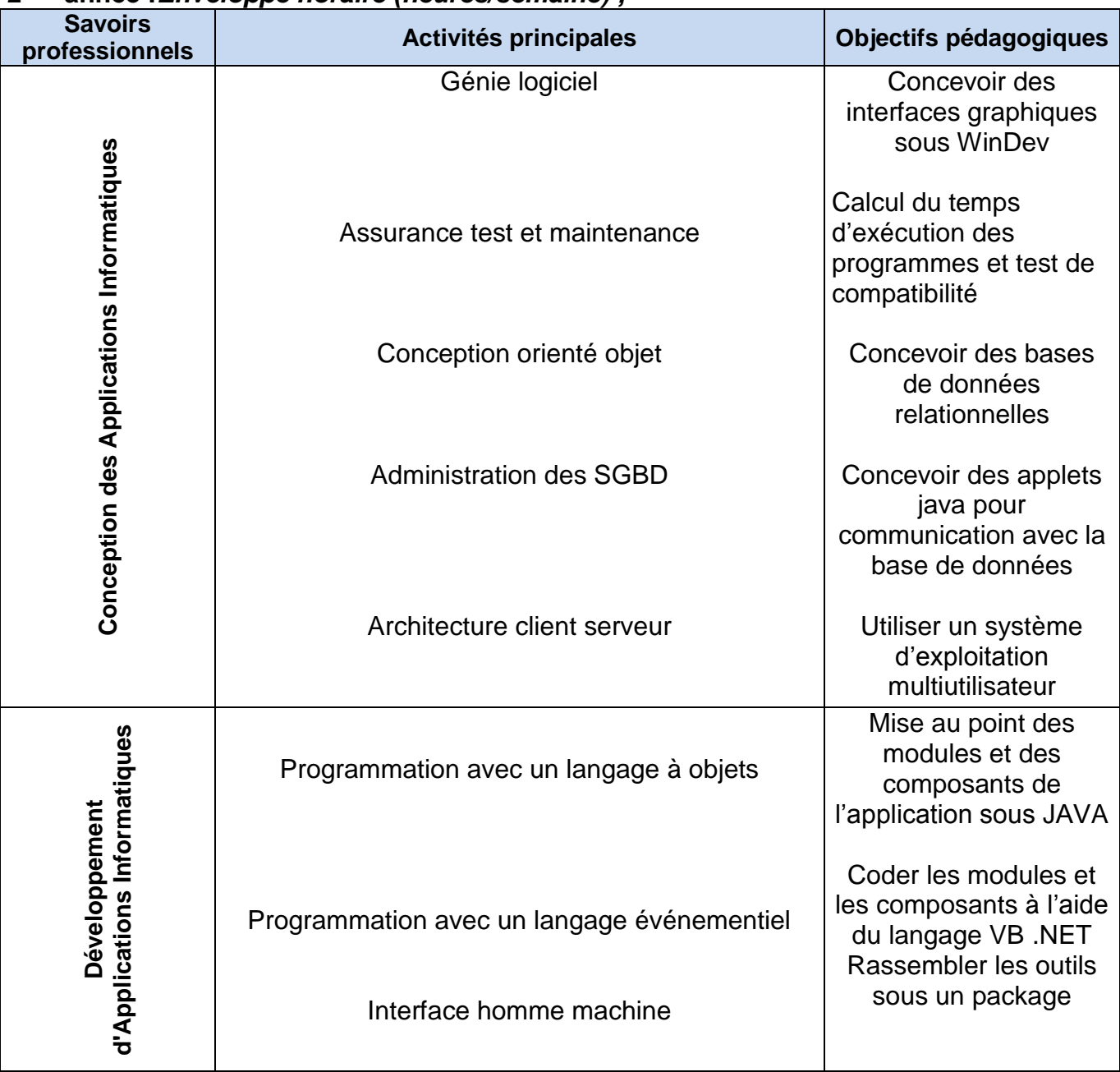

# **SYSTEMES ELECTRONIQUES**

#### **1 ère année :***Enveloppe horaire (8 heures/semaine) ;*

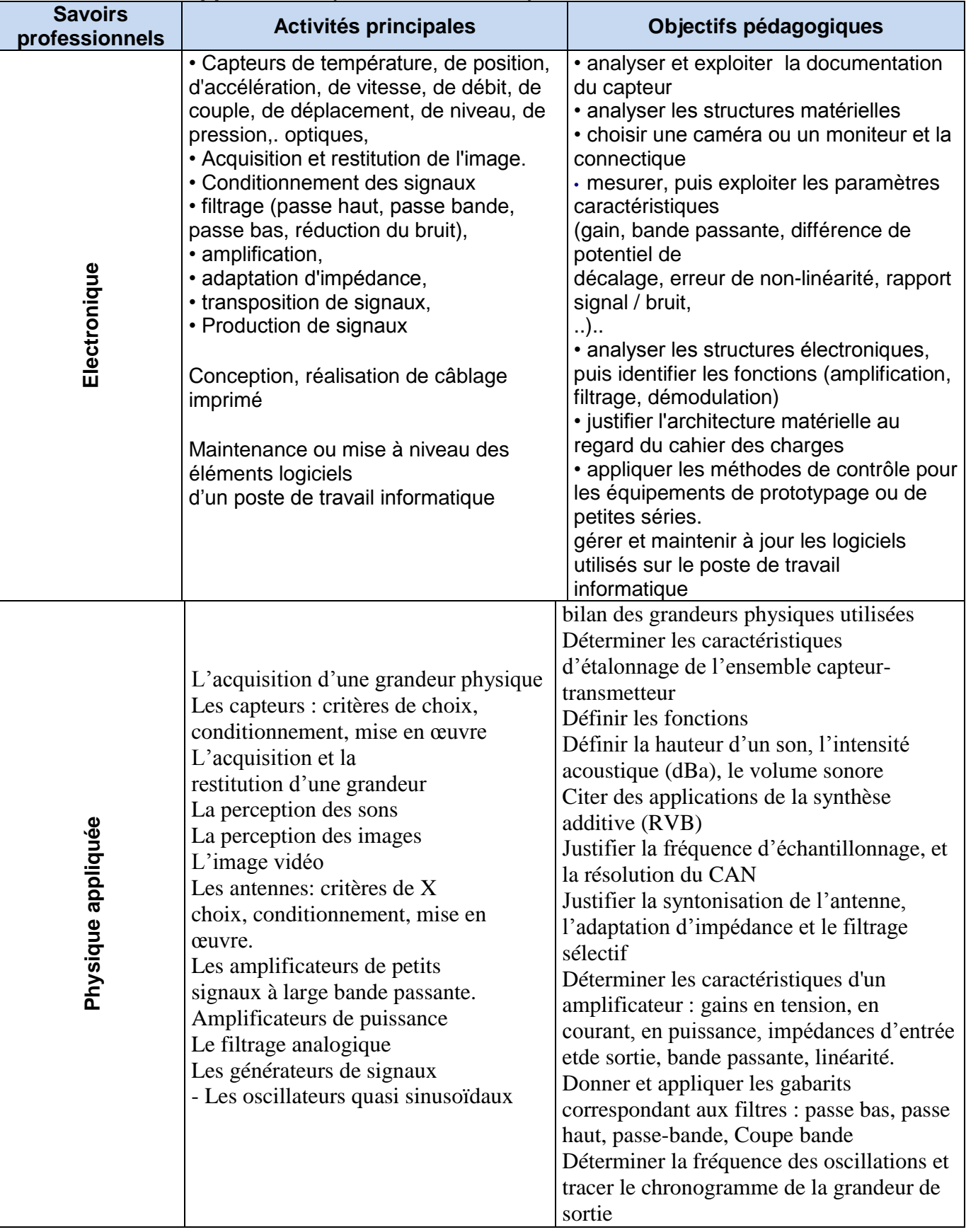

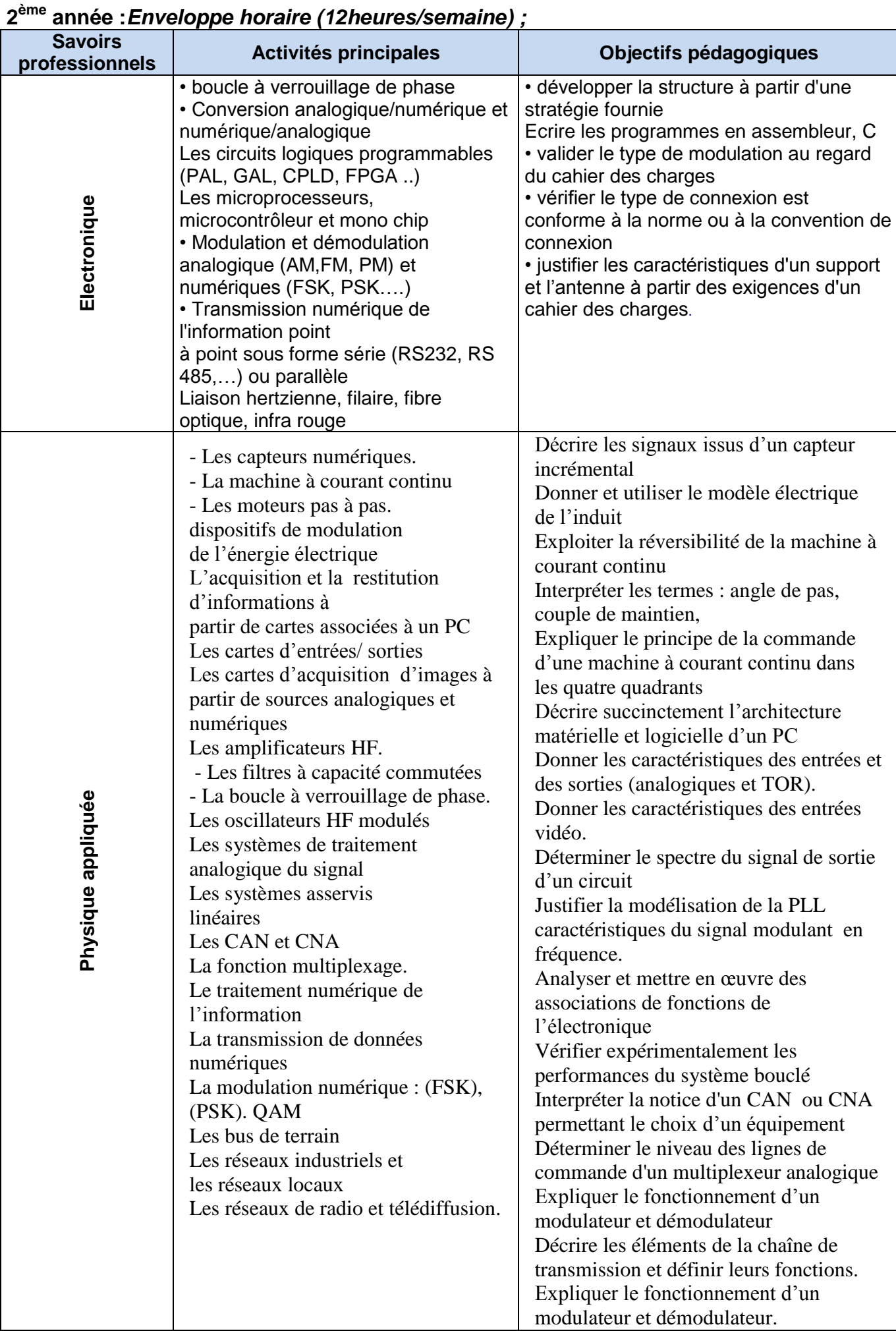

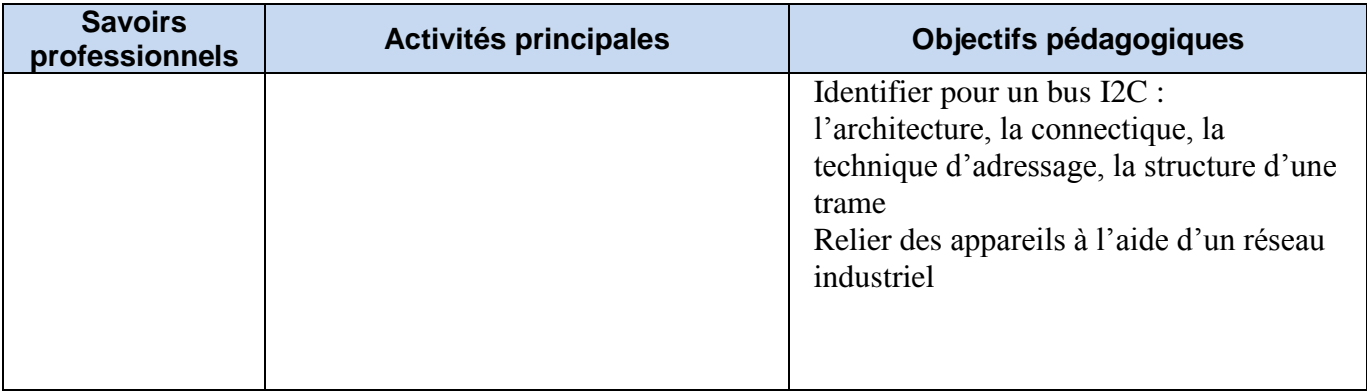